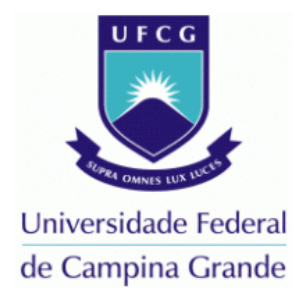

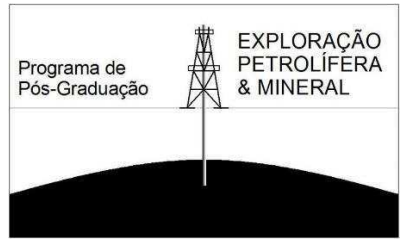

# **UNIVERSIDADE FEDERAL DE CAMPINA GRANDE CENTRO DE TECNOLOGIA E RECURSOS NATURAIS PROGRAMA DE PÓS GRADUAÇÃO EM EXPLORAÇÃO PETROLÍFERA E MINERAL**

**ISIS DA SILVA RODRIGUES**

# **CARACTERIZAÇÃO MULTIESCALAR PETROFÍSICA E MINERALÓGICA DE FOLHELHOS DA BACIA DO ARARIPE**

**CAMPINA GRANDE FEVEREIRO DE 2018** 

# **CARACTERIZAÇÃO MULTIESCALAR PETROFÍSICA E MINERALÓGICA DE FOLHELHOS DA BACIA DO ARARIPE**

Dissertação de Mestrado apresentada ao Programa de Pós-Graduação em Exploração Petrolífera e Mineral, da Universidade Federal de Campina Grande, como parte dos requisitos necessários à obtenção do título de Mestre em Exploração Petrolífera e Mineral. Orientador: Prof. Dr. José Agnelo Soares.

# **CAMPINA GRANDE FEVEREIRO DE 2018**

# **CARACTERIZAÇÃO MULTIESCALAR PETROFÍSICA E MINERALÓGICA DE FOLHELHOS DA BACIA DO ARARIPE**

Dissertação de Mestrado apresentada ao Programa de Pós-Graduação em Exploração Petrolífera e Mineral, da Universidade Federal de Campina Grande, como parte dos requisitos necessários à obtenção do título de Mestre em Exploração Petrolífera e Mineral.

Orientador: Prof. Dr. José Agnelo Soares

Banca examinadora:

Prof. Dr. José Agnelo Soares **Orientador** 

 $\_$ 

Prof. Dr. Carlos Mario Echeverri Misas

\_\_\_\_\_\_\_\_\_\_\_\_\_\_\_\_\_\_\_\_\_\_\_\_\_\_\_\_\_\_\_\_\_

\_\_\_\_\_\_\_\_\_\_\_\_\_\_\_\_\_\_\_\_\_\_\_\_\_\_\_\_\_\_\_\_\_

Prof. Dr. Francisco de Assis da Silveira Gonzaga

**CAMPINA GRANDE FEVEREIRO DE 2018** 

Aos meus pais, Maria Aparecida e Afonso, e meus irmãos, Iris e Afonso Filho.

"Feliz aquele que transfere o que sabe e aprende o que ensina" Cora Coralina

### **AGRADECIMENTOS**

A Deus, pai misericordioso, pela força e amparo.

 Aos meus pais, Afonso e Maria Aparecida, pelas renúncias em suas vidas em prol do meu sonho e principalmente, pela confiança.

Agradeço aos meus irmãos, Iris e Afonso, pelo amor incondicional e incentivo.

Ao meu orientador, Dr. José Agnelo Soares, pela confiança e oportunidade.

 Aos amigos do Laboratório de Petrofísica, pelas discussões, idéias e experiências compartilhadas.

 Aos membros do Programa de Pós Graduação em Exploração Petrolífera e Mineral, da Universidade Federal de Campina Grande, que direta ou indiretamente ajudaram na realização deste trabalho.

 Agradeço aos examinadores da banca, por aceitarem o convite e por suas importantes contribuições para a elaboração do documento final.

 A todos os amigos que estiveram comigo nesse ciclo que se fecha (Campina Grande).

### **RESUMO**

Os reservatórios não convencionais vêm sendo amplamente estudados, devido ao aumento da demanda energética mundial e são reservatórios complexos. Um dos grandes desafios da indústria do petróleo é viabilizar a produção de reservatórios não convencionais de forma econômica e segura. A Bacia do Araripe é uma das bacias terrestres brasileiras que apresentam esse tipo de reservatório, e poucos estudos foram desenvolvidos naquela bacia até o momento. Nesta pesquisa foram estudadas 4 amostras de folhelhos negros com o objetivo de avaliar a porosidade, a densidade total, a densidade de grãos, a conectividade de poros e a composição mineral. Os métodos utilizados na pesquisa são a microtomografia de raios X (µCT) e a nanotomografia de raios X (nCT), métodos não destrutivos e avançados para a caracterização petrofísica, além da integração destes com a técnica de difração de raios X (DRX) e petrografia de lâmina delgada para a identificação mineralógica. Os resultados da análise indicam que as amostras possuem uma porosidade relativamente alta, sendo a conectividade considerada boa apenas para os microporos. Os resultados demonstram que a caracterização dos minerais, pelos diversos métodos, converge para os principais minerais (teores elevados) e diverge para aqueles com pequenos teores (minerais acessórios). Os folhelhos analisados apresentam um alto teor de matéria orgânica, evidenciando o seu potencial gerador de hidrocarbonetos.

**Palavras chave:** Microtomografia, Composição mineral, DRX, Petrografia.

### **ABSTRACT**

Unconventional reservoirs have been widely studied due to the increase in world energy demand and are complex reservoirs. One of the great challenges of the oil industry is to make the production of non-conventional reservoirs economical and safe. The Araripe Basin is one of the Brazilian basins that present this type of reservoir, and few studies has been developed in that basin to date. In this research, 4 samples of black shales were studied in order to evaluate the porosity, total density, grain density, pore connectivity and mineral composition. The methods used in the research are Xray microtomography (μCT) and X-ray nanotomography (nCT), non-destructive and advanced methods for petrophysical characterization, as well as their integration with X-ray diffraction (XRD) and thin-seition petrography for mineralogical identification. The results of the analyses indicate that the samples have a relatively high porosity, and the connectivity were considered good only for the micropores. The results show that the characterization of the minerals, by the different methods, converges to the main minerals (high contents) and diverges for those with small levels (accessory minerals). The shales analyzed have a high content of organic matter, evidencing their hydrocarbon potential.

**Key words:** X-ray microtomography, mineral content, XRD, Petrography.

# **LISTA DE FIGURAS**

<span id="page-8-12"></span><span id="page-8-11"></span><span id="page-8-10"></span><span id="page-8-9"></span><span id="page-8-8"></span><span id="page-8-7"></span><span id="page-8-6"></span><span id="page-8-5"></span><span id="page-8-4"></span><span id="page-8-3"></span><span id="page-8-2"></span><span id="page-8-1"></span><span id="page-8-0"></span>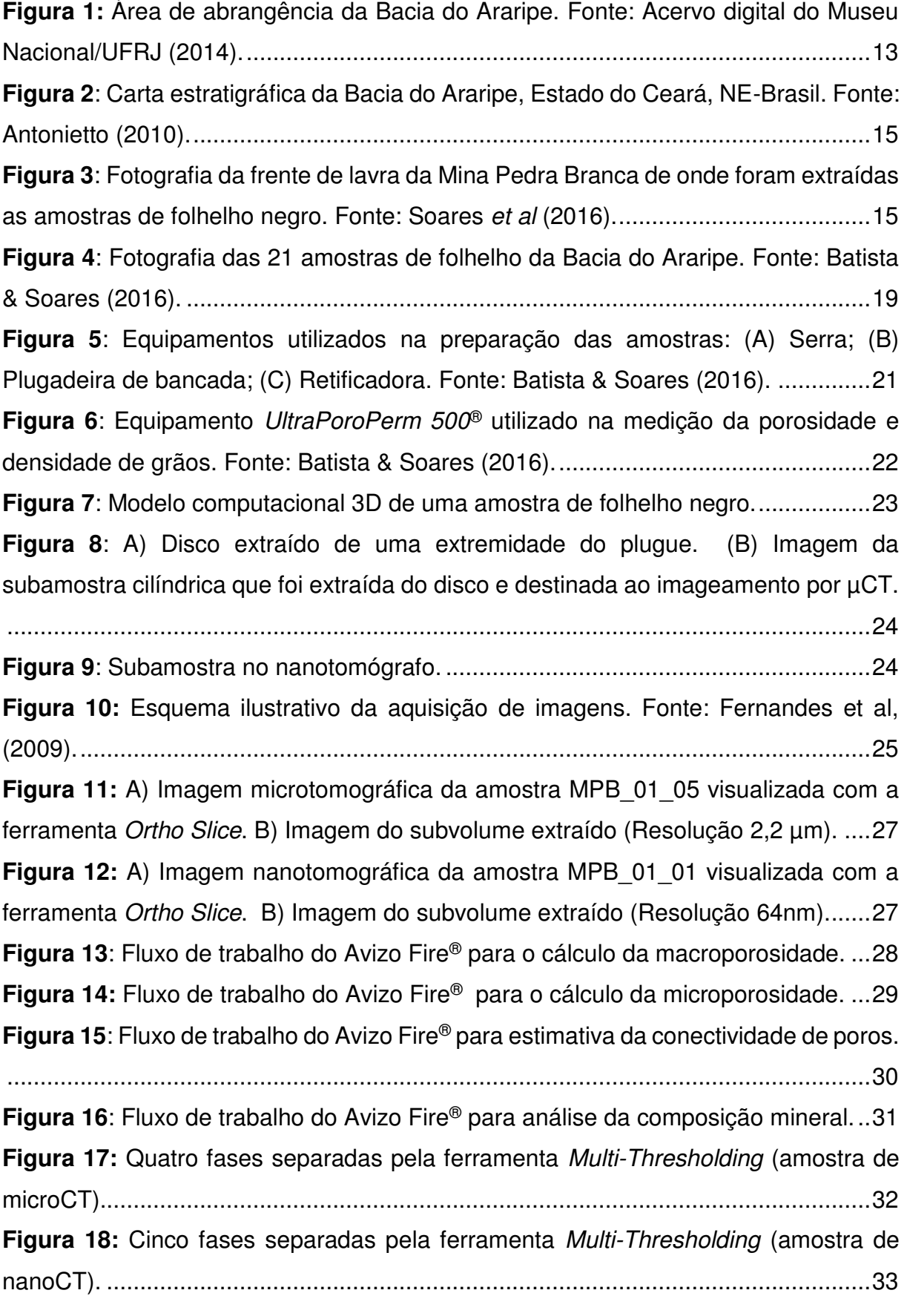

<span id="page-9-20"></span><span id="page-9-19"></span><span id="page-9-18"></span><span id="page-9-17"></span><span id="page-9-16"></span><span id="page-9-15"></span><span id="page-9-14"></span><span id="page-9-13"></span><span id="page-9-12"></span><span id="page-9-11"></span><span id="page-9-10"></span><span id="page-9-9"></span><span id="page-9-8"></span><span id="page-9-7"></span><span id="page-9-6"></span><span id="page-9-5"></span><span id="page-9-4"></span><span id="page-9-3"></span><span id="page-9-2"></span><span id="page-9-1"></span><span id="page-9-0"></span>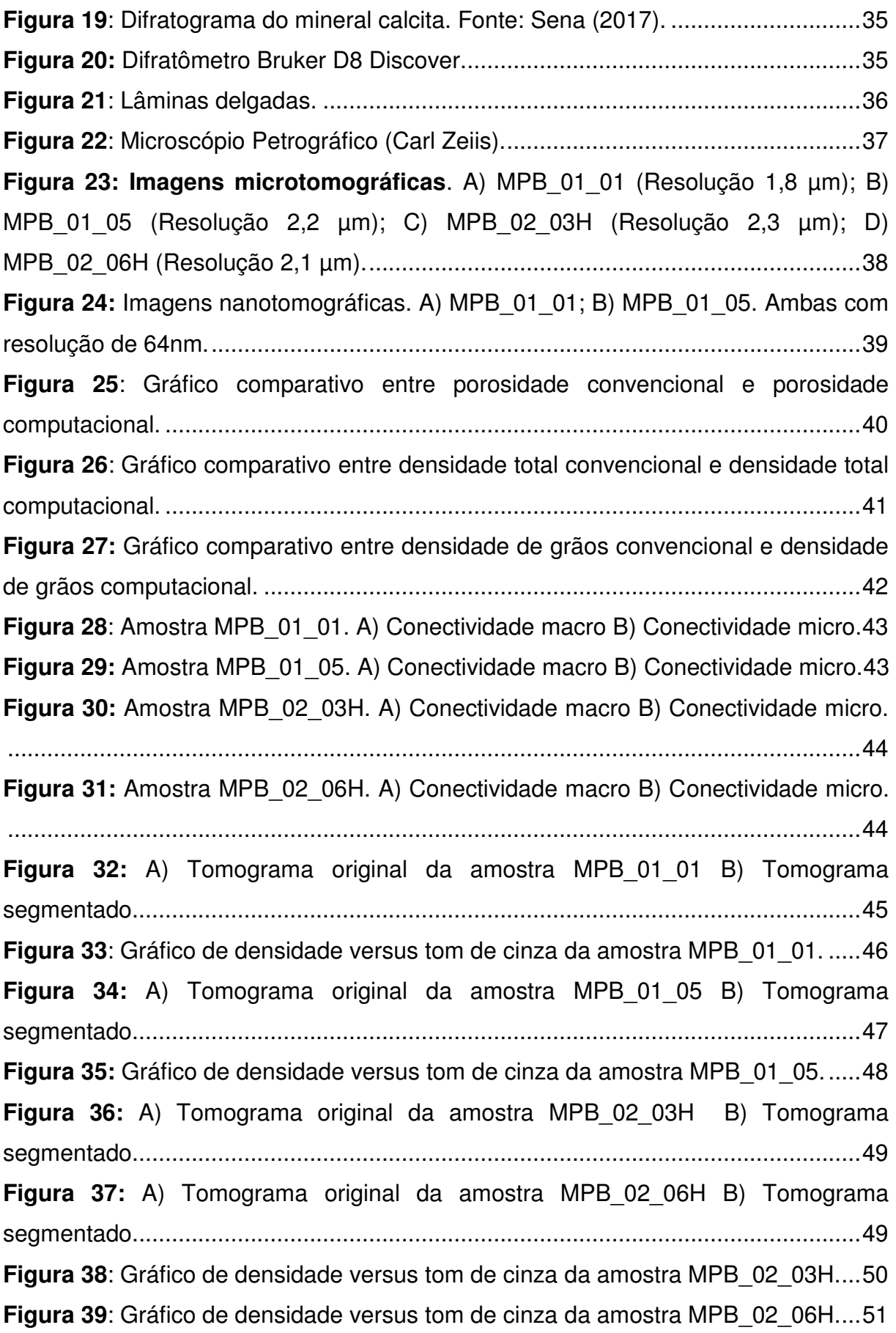

<span id="page-10-7"></span><span id="page-10-6"></span><span id="page-10-5"></span><span id="page-10-4"></span><span id="page-10-3"></span><span id="page-10-2"></span><span id="page-10-1"></span><span id="page-10-0"></span>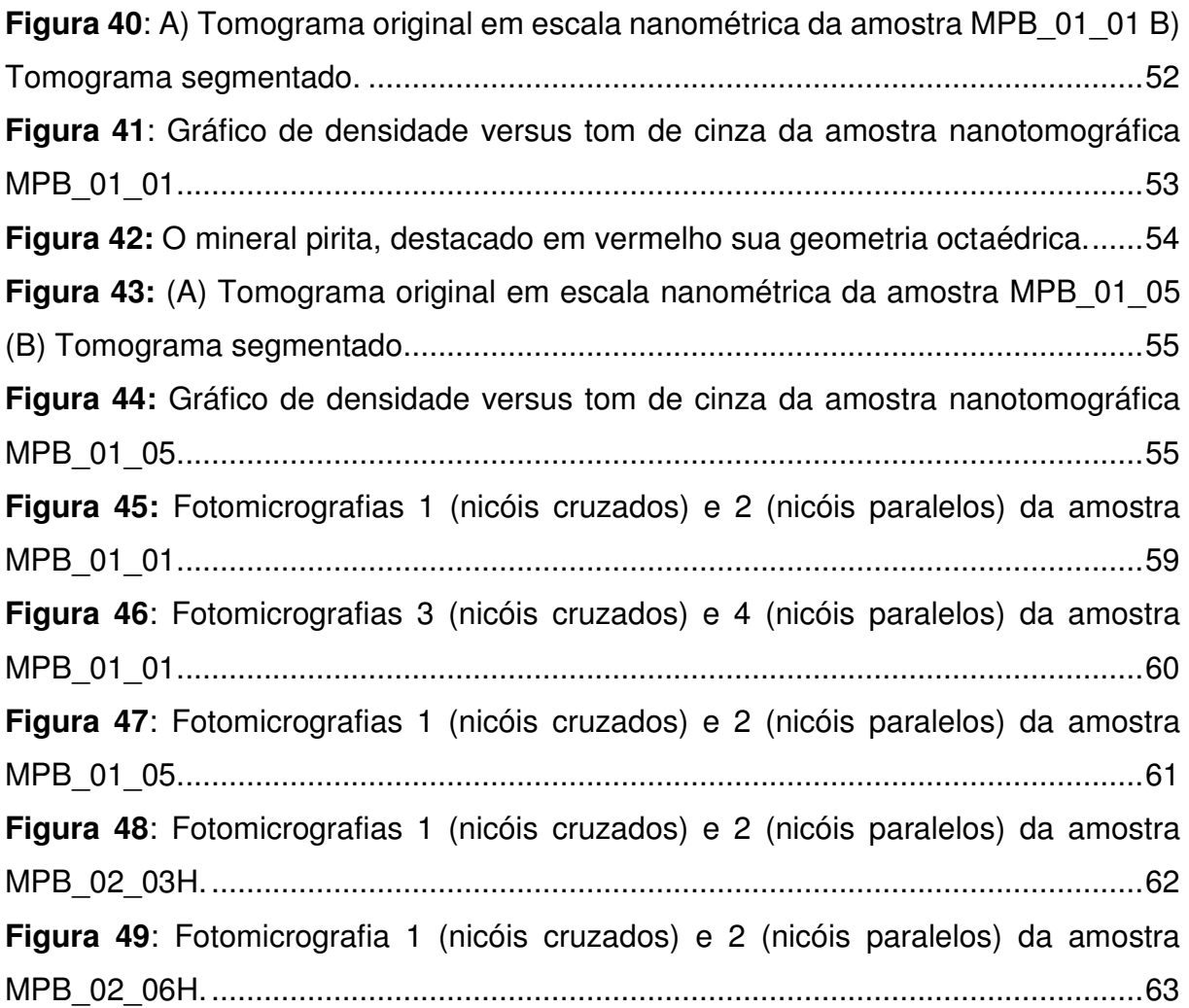

## **LISTA DE TABELAS**

<span id="page-11-7"></span><span id="page-11-6"></span><span id="page-11-5"></span><span id="page-11-4"></span><span id="page-11-3"></span><span id="page-11-2"></span><span id="page-11-1"></span><span id="page-11-0"></span>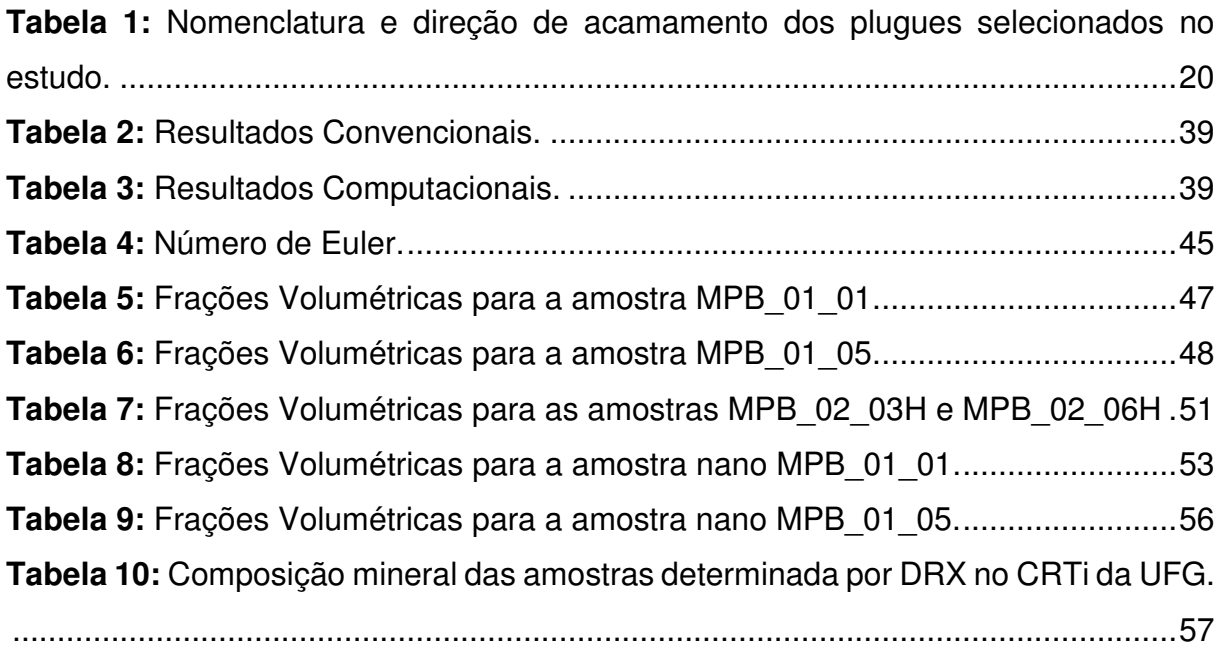

# **LISTA DE SÍMBOLOS**

- Φ Porosidade
- $Vv -$  Volume de vazios
- $Vt$  Volume total
- $\rho$  Densidade
- $m$  Massa
- $v -$  Volume
- $P -$ Pressão
- $Vc -$  Volume do copo
- $Vg$  Volume de grãos
- $Vp -$ Volume poroso
- $\rho g$  Densidade de grãos
- $\rho$ b Densidade total
- $\rho$ mo Densidade da matéria orgânica
- Lp Limiar dos poros
- Lm Limiar da matriz
- μCT Microtomografia de Raios X
- nCT Nanotomografia de Raios X
- μΦ Microporosidade
- Fv Fração volumétrica
- mm Milímetro
- μm Micrômetro
- nm Nanômetro

# **SUMÁRIO**

<span id="page-13-16"></span><span id="page-13-15"></span><span id="page-13-14"></span><span id="page-13-13"></span><span id="page-13-12"></span><span id="page-13-11"></span><span id="page-13-10"></span><span id="page-13-9"></span><span id="page-13-8"></span><span id="page-13-7"></span><span id="page-13-6"></span><span id="page-13-5"></span><span id="page-13-4"></span><span id="page-13-3"></span><span id="page-13-2"></span><span id="page-13-1"></span><span id="page-13-0"></span>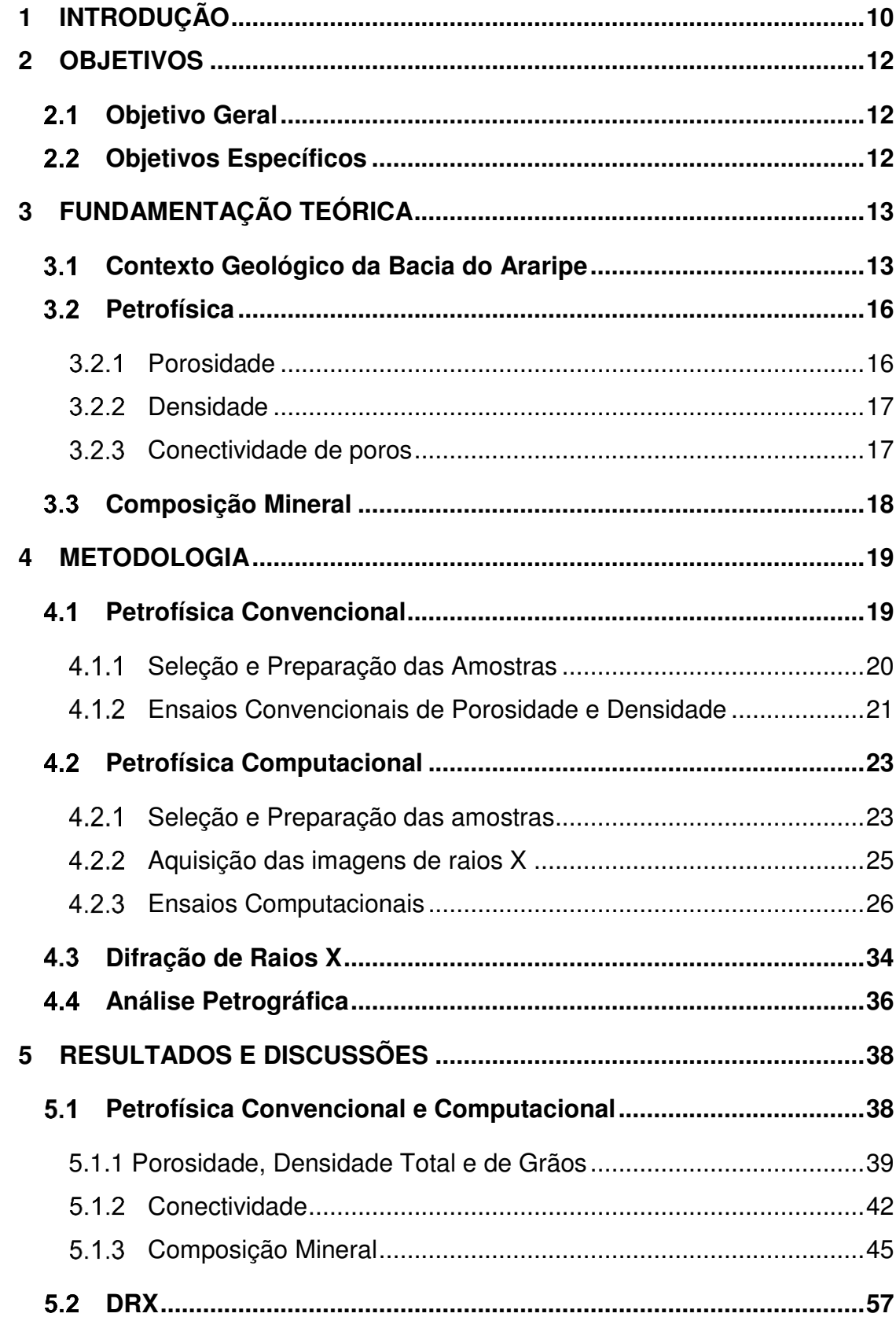

<span id="page-14-1"></span><span id="page-14-0"></span>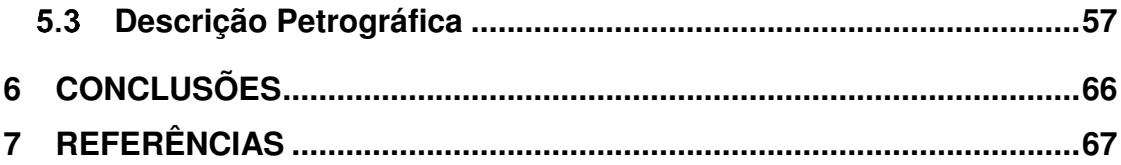

### **1 INTRODUÇÃO**

 Conforme discutido por Fernandes & Soares (2014), hidrocarbonetos são formados através da decomposição anaeróbica da matéria orgânica que se acumula em ambientes de baixa energia. O posterior soterramento desta mistura por sedimentos e o consequente aumento de temperatura e pressão são fundamentais para a geração de hidrocarbonetos. A geração de hidrocarbonetos (óleo e gás) está relacionada com o tipo e maturação da matéria orgânica.

Existem dois tipos de reservatórios, os convencionais e os não-convencionais. No sistema petrolífero convencional ocorre a maturação do querogênio no interior de rochas geradoras, dando origem aos hidrocarbonetos. Posteriormente ocorre a migração desses hidrocarbonetos para a rocha reservatório. Já em um sistema nãoconvencional a própria rocha geradora é também a rocha reservatório.

Grande importância tem se dado aos casos de reservatórios nãoconvencionais, pois estes podem representar nas próximas décadas uma contribuição decisiva para o fornecimento mundial de energia. No Brasil, ainda se tem pouco conhecimento deste tipo de reservatório, através da caracterização das propriedades dos folhelhos geradores. Os folhelhos gasógenos (*shale gas*) e oleígenos *(shale oil*) são folhelhos orgânicos capazes de gerar quantidades importantes de hidrocarbonetos (Slatt, 2011).

 Os folhelhos são rochas sedimentares geralmente encontradas durante a perfuração de poços de óleo e gás, contudo estas rochas são de difícil caracterização, especialmente devido à sua composição variável e ao tamanho muito pequeno, e muitas vezes amorfo, de suas frações minerais. Assim, a descrição dos constituintes individuais e suas relações com algumas das características dos folhelhos têm sido objeto de estudos na última década, em particular junto à indústria do petróleo.

Ocorrências de folhelhos *oil shale* ou folhelhos *shale gas* são bastante comuns e amostras dessas rochas podem ser obtidas em afloramentos, como é o caso dos folhelhos negros da Bacia do Araripe.

A Bacia do Araripe é a mais extensa das bacias interiores do Nordeste e a que apresenta, dentre elas, história geológica mais complexa. Está situada entre os estados de Pernambuco, Ceará e Piauí e sua formação está associada ao rifteamento de Gondwana e a abertura do Atlântico Sul, apresentando sedimentação paleozóica,

pré-rifte, rifte e pós-rifte (Assine 2007). O Membro Ipubi, da Formação Santana, vem sendo alvo de estudos geoquímicos por conter folhelhos pirobetuminosos ricos em matéria orgânica, o que permite seu tratamento como um análogo para rochas geradoras de hidrocarbonetos.

Nesse contexto, foram aplicados métodos convencionais e computacionais de medição das propriedades petrofísicas. Os métodos convencionais são aqueles realizados em laboratório, através de experimentos padrões em amostras de testemunhos retirados da rocha do reservatório. Estas medições são, em geral, de alto custo e significativamente demoradas,

O método computacional consiste na estimativa das mesmas propriedades petrofísicas, além de outras propriedades relativas à geometria dos grãos e poros, com base em modelos digitais tridimensionais construídos a partir de imagens obtidas por micro e nanotomografia de raios X. Este método tem se mostrado viável para a predição das propriedades petrofísicas a partir do conhecimento da microestrutura da rocha.

A análise da composição mineral também é objetivo deste trabalho, a qual foi avaliada pelo método computacional, por microscopia ótica de lâminas delgadas, e por difratometria de Raios X. A petrografia ótica é uma técnica onde as amostras são descritas visando a identificação dos minerais a partir de lâminas analisadas em um microscópio petrográfico.

A difração de Raios X (DRX) é um método comum de identificação de minerais. A partir da emissão de raios X (de comprimento de onda conhecido), a interação destes com a estrutura cristalina promove a difração e, através dos ângulos de difração, é possível reconhecer a estrutura do material (Silva, 2013). A DRX permite realizar análises rápidas e com resultados considerados confiáveis.

### **2 OBJETIVOS**

#### $2.1$ **Objetivo Geral**

 Esta pesquisa tem como objetivo caracterizar de maneira multiescalar as propriedades petrofísicas e identificar os possíveis minerais presentes nos folhelhos da Bacia do Araripe através da aplicação de métodos convencionais e digitais.

#### $2.2$ **Objetivos Específicos**

- 1. Quantificar a composição mineral das rochas através da análise de imagens de microtomografia de raios X (μCT) e de nanotomografia de raios X (nCT);
- 2. Analisar a conectividade dos poros;
- 3. Efetuar as análises de caracterização mineralógica por petrografia em lâmina delgada;
- 4. Comparar os resultados de μCT, nCT, DRX e petrografia de lâmina delgada.

### **3 FUNDAMENTAÇÃO TEÓRICA**

#### $3.1$ **Contexto Geológico da Bacia do Araripe**

A Bacia do Araripe está localizada na região Nordeste do Brasil, possui aproximadamente uma área de 9000 km² e 1700 metros de profundidade, situada entre os estados do Ceará, Pernambuco e Piauí, por cerca de 180 km no sentido E-W e 70 km de N-S em seu trecho mais largo (Ponte & Appi, 1990). Em geral, a história geológica da Bacia está relacionada à fragmentação do Gondwana e à abertura do oceano Atlântico Sul (Ghignone *et al.*, 1986; Neves, 1990). A Bacia apresenta um altiplano que cobre quase 70% da bacia (setores oeste e central) denominado Chapada do Araripe (Figura 1).

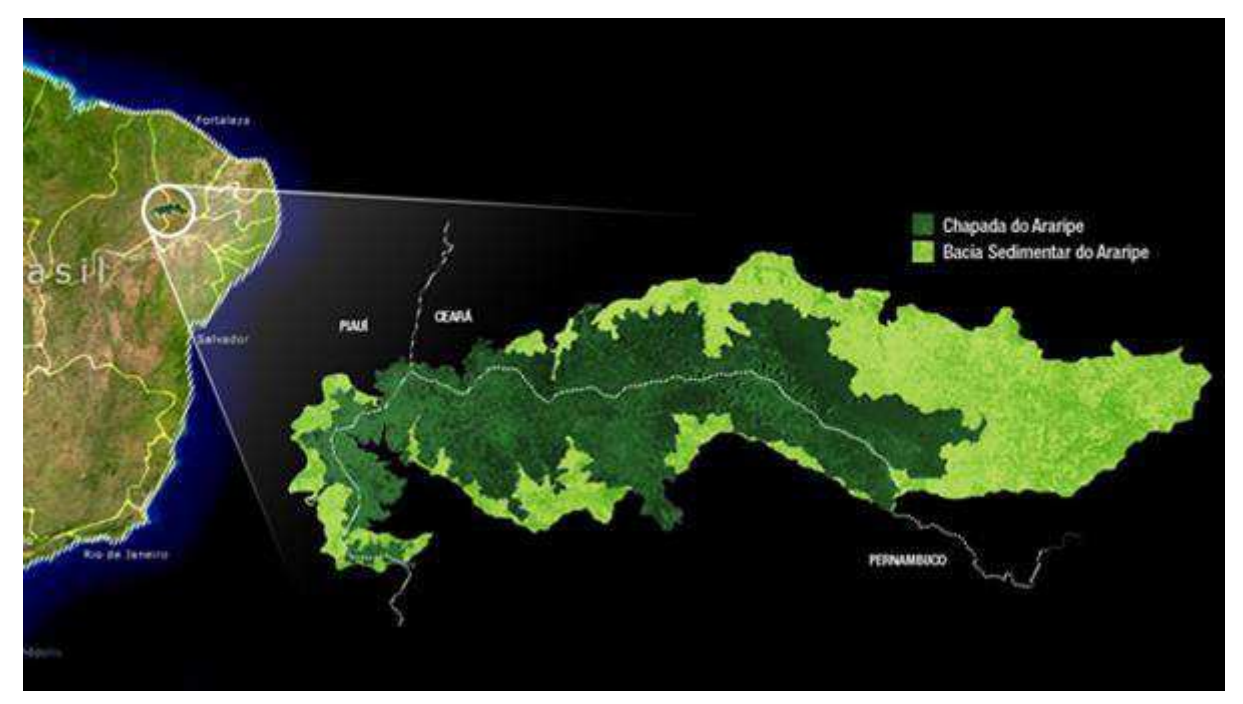

**Figura 1:** Área de abrangência da Bacia do Araripe. Fonte: Acervo digital do Museu Nacional/UFRJ (2014).

Small (1913) estabeleceu a divisão estratigráfica da Bacia do Araripe em três sequências, nomeadas de Arenito Inferior (com um conglomerado basal), Calcário Santana e Arenito Superior. A partir dos anos sessenta houve um crescimento dos estudos da bacia e algumas propostas estratigráficas, como: Beurlen (1963), Gaspary & Anjos (1964), Braun (1966), Ponte & Appi (1990), Assine (1992), Neumann (1999), Neumann & Cabrera (1999), Silva et al. (2003) e Assine (2007).

Segundo Assine (2007), a Bacia do Araripe pode ser dividida em cinco unidades estratigráficas, limitadas por discordâncias: (i) Sequência Paleozóica, representada pela Formação Cariri, com depósitos residuais de uma ampla bacia intracratônica; (ii) Sequência Pré-Rifte, representada pelas formações Brejo Santo e Missão Velha, do Jurássico Superior; (iii) Sequência Rifte, representada pela Formação Abaiara, de idade neocomiana; (iv) Sequência Pós-Rifte I, de idade Aptiana Albiana, representada pela Formação Barbalha ou Rio da Batateira e Formação Santana e (v) Sequência Pós-Rifte II, equivalente às formações Araripina e Exu.

A Formação Santana é caracterizada por uma seção de folhelhos laminados calcíferos, interestratificados com calcários micríticos laminados, formando extensos bancos com espessuras com mais de duas dezenas de metros. Folhelhos pirobetuminosos e frequentemente calcíferos, devido à abundância de carapaças de ostrácodos, continuam presentes. O registro fossilífero é abundante (Assine, 1992).

A divisão da Formação Santana compreende três membros, da base ao topo o Membro Crato, Membro Ipubí e o Membro Romualdo. As amostras de rochas estudadas nesta pesquisa pertencem ao Membro Ipubi.

O Membro Ipubi foi descrito primeiramente por Beurlen (1971). Este representa as fácies evaporíticas do sistema lacustre aptiano-albiano, sendo composto na base por espesso pacote de folhelhos negros, betuminosos, que passam para depósitos de anidrita e gipsita. Estes folhelhos betuminosos caracterizam-se por possuírem uma coloração entre o cinza escuro e o preto.

Este Membro está abaixo das camadas de calcários laminados e se compõe essencialmente de uma camada com cerca de quarenta metros de evaporitos. A unidade é reconhecida em campo por corpos descontínuos de gipsita e anidrita intercaladas, eventualmente intercalados com folhelhos negros (Silva, 1986). A Figura 2 apresenta a carta estratigráfica da Bacia do Araripe.

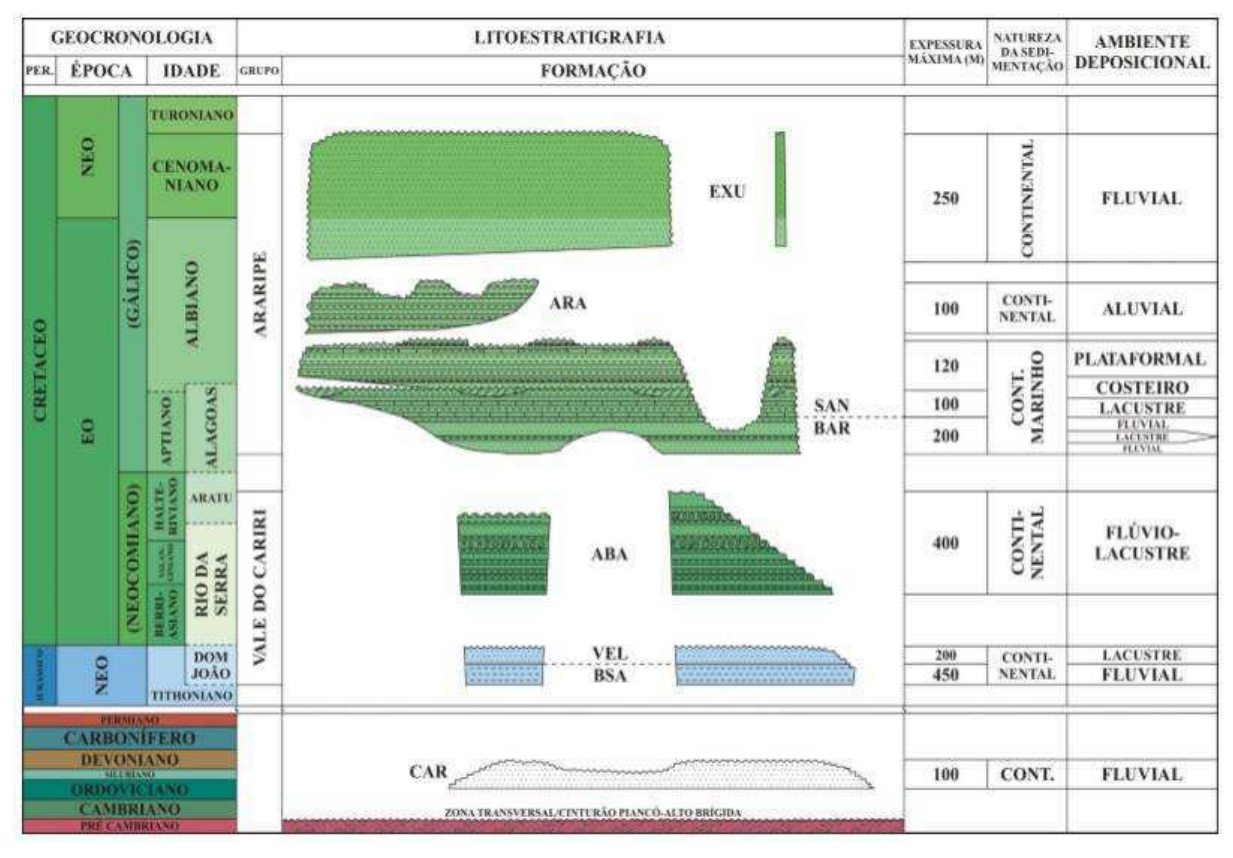

**Figura 2**: Carta estratigráfica da Bacia do Araripe, Estado do Ceará, NE-Brasil. Fonte: Antonietto (2010).

 Os membros Ipubi e Romualdo são destacados na Figura 3, no local do afloramento da mina Pedra Branca, de onde provêm as amostras de folhelho caracterizadas neste estudo.

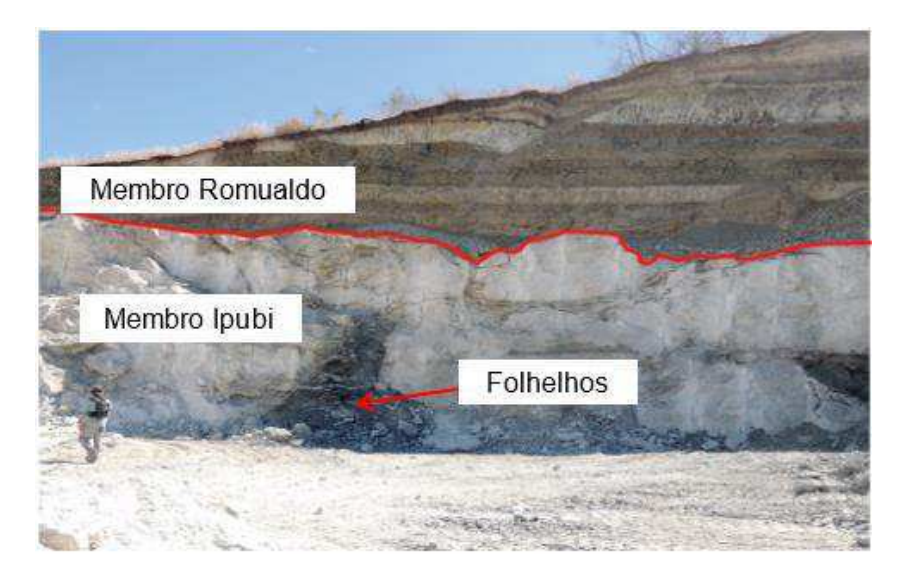

**Figura 3**: Fotografia da frente de lavra da Mina Pedra Branca de onde foram extraídas as amostras de folhelho negro. Fonte: Soares *et al* (2016).

#### $3.2$ **Petrofísica**

 A Petrofísica consiste no estudo das propriedades físicas das rochas e suas interações com os fluidos, assim como as causas de suas variações no tempo e no espaço. As análises das propriedades petrofísicas podem ser realizadas por ensaios convencionais ou computacionais. Os ensaios convencionais são realizados em amostras extraídas em campo, as quais possuem dimensões centimétricas, em equipamentos no laboratório.

 Os ensaios computacionais surgem como uma nova metodologia de modo que as propriedades das rochas possam ser determinadas de forma mais prática. Neste contexto, as análises petrofísicas computacionais estimam as propriedades petrofísicas a partir de simulações computacionais de imagens de rochas obtidas por microtomografia de raios X (uCT) e nanotomografia de raios X (nCT).

 A técnica de tomografia computadorizada de raios X é uma técnica não destrutiva e está se tornando uma prática padrão na indústria petrolífera, com aplicação de novas metodologias e análises (Fernandes *et al*, 2009).

 Uma vantagem da petrofísica computacional é a possível obtenção de dados quantitativos e qualitativos das propriedades físicas das rochas para um grande número de subamostras (redução de escala). Os ensaios independem da ordem de execução e podem ser reproduzidos a qualquer tempo (Medeiros *et al*, 2012).

A petrofísica descreve o estudo das propriedades físicas dos minerais e relaciona à distribuição de fluidos em seus espaços porosos. As propriedades físicas das rochas são estreitamente condicionadas pela percentagem e composição dos seus constituintes (matriz mineral e fluidos), incluindo a porosidade, densidade, entre outras.

### 3.2.1 Porosidade

 A porosidade é a propriedade petrofísica associada ao espaço disponível em um meio poroso para o armazenamento de fluidos. É definida como a relação entre o volume de vazios (V<sub>v</sub>) e o volume total (V<sub>t</sub>) da amostra (Rosa *et al.*, 2006):

$$
\Phi = \frac{Vv}{Vt} \qquad \qquad \text{Eq. (1)}
$$

Geneticamente, a porosidade pode ser classificada em primária e secundária. A porosidade primária é formada durante a deposição dos grãos, e a porosidade secundária é aquela formada por processos geológicos subsequentes à formação das rochas (diagênese).

De acordo com a interconexão entre os poros, a porosidade pode ser classificada como total ou efetiva. A porosidade total é a relação entre o volume de poros em uma rocha e o volume total da mesma. A efetiva é relação entre os poros interconectados de uma rocha e o volume total.

### 3.2.2 Densidade

A densidade absoluta (total) ou massa específica de um material homogêneo é definida como sua massa por unidade de volume e pode ser calculada a partir da equação 2:

$$
\rho = \frac{m}{v}
$$
 Eq. (2)

A densidade de grãos de uma rocha é dada pela razão entre a massa e o volume dos seus grãos minerais, desconsiderando os fluidos intersticiais que podem estar preenchendo seus poros.

A densidade é uma propriedade de grande importância no estudo de rochas, pois está diretamente relacionada aos tipos de minerais presentes nas rochas e à sua porosidade.

### 3.2.3 Conectividade de poros

A conectividade dos poros é essencial para a produtividade de um reservatório de hidrocarbonetos. Os poros de uma rocha, em geral, são conectados. Porém, devido à cimentação ou a outros processos diagenéticos, alguns estão totalmente isolados.

Apesar de a ideia de conectividade do espaço poroso ser uma verdade intuitiva, não existe uma definição única, e as tentativas de quantificá-la variam de acordo com a pesquisa.

O Número de Euler é uma medida geométrica que pode oferecer uma estimativa do grau de conectividade de um meio poroso. Os componentes do Número Euler são três: β0 é o número de objetos, β1 a conectividade e β2 o número de cavidades fechadas (Odgaard & Gundersen, 1993). Valores negativos de β1 estão associados a poros bem conectados.

#### $3.3$ **Composição Mineral**

As rochas sedimentares são um agregado de minerais que, por intermédio de processos físicos e/ou químicos, formam estruturas que contém dois elementos, o arcabouço mineral e um arranjo de espaços vazios (poros) entre grãos minerais.

Nos folhelhos existem diversos fatores capazes de determinar a sua composição mineral e a abundância de matéria orgânica, deste modo, torna-se difícil generalizar sua composição média, variando também, as suas propriedades físicas.

Os folhelhos são rochas de granulometria fina, podendo ocorrer pela alternância de argilas e silte ou alternância de carbonatos e silte. A composição pode variar a depender da rocha original que deu origem aos folhelhos, assim como a sua coloração, que vai do vermelho amarronzado ao preto (Suguio,1980).

Os folhelhos negros são rochas sedimentares compostas de grãos finos, que consistem principalmente de uma mistura de minerais de argila, quartzo, partículas orgânicas e querogênio. A maioria dos folhelhos negros são encontrados em sedimentos marinhos, mas também podem formar depósitos expressivos em ambientes lacustrinos (Bohacs et al, 2000).

Esses folhelhos são caracterizados por serem físseis ao longo do plano de estratificação, principalmente os folhelhos ricos em matéria orgânica, e dissociam em lascas finas. Apresentam entre 3% e 15% de matéria orgânica, são também ricos em sulfetos, como a pirita (Suguio, 1980).

### **4 METODOLOGIA**

#### $4.1$ **Petrofísica Convencional**

Os ensaios convencionais desse trabalho foram realizados por Batista & Soares (2016). Foram selecionadas 21 amostras (Figura 4) provenientes de afloramentos da mina Pedra Branca, situada entre as cidades de Santana do Cariri e Nova Olinda (Ceará). O afloramento possui acamamento horizontal e foram extraídas amostras verticais e horizontais de blocos disponíveis na frente da lavra.

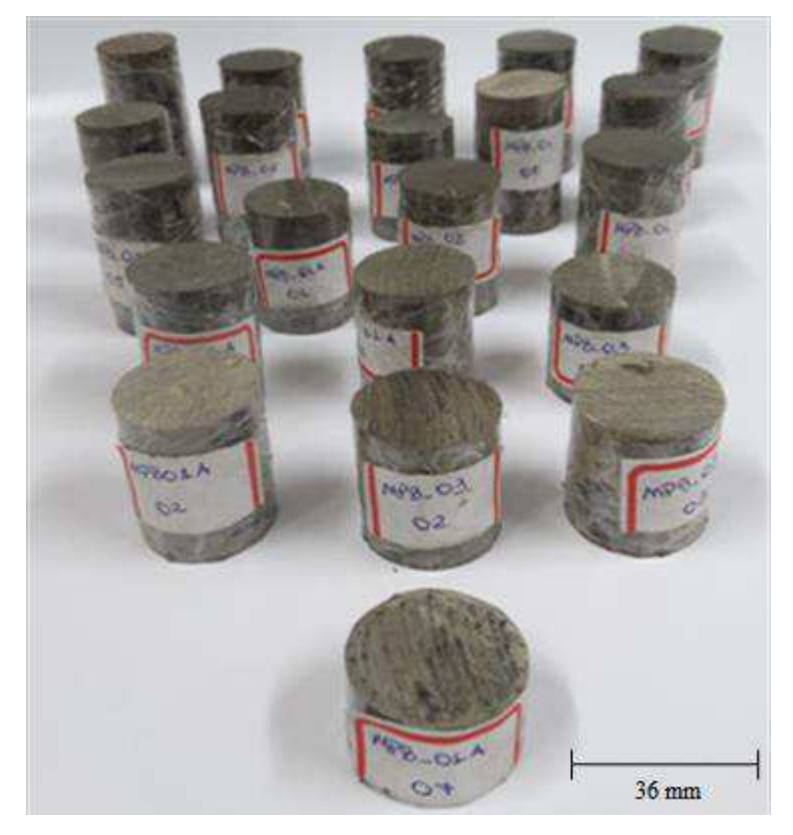

**Figura 4**: Fotografia das 21 amostras de folhelho da Bacia do Araripe. Fonte: Batista & Soares (2016).

Todavia, nesta pesquisa foram utilizadas apenas quatro amostras para os ensaios computacionais e comparação de resultados. Os plugues selecionados para o desenvolvimento desta pesquisa estão descritos na Tabela 1.

| Amostra    | Acamamento |
|------------|------------|
| MPB 01 01  | Vertical   |
| MPB 01 05  | Vertical   |
| MPB 02 03H | Horizontal |
| MPB 02 06H | Horizontal |

**Tabela 1:** Nomenclatura e direção de acamamento dos plugues selecionados no estudo.

### 4.1.1 Seleção e Preparação das Amostras

Nos trabalhos de campo foram selecionados blocos de rocha e encaminhados para a sala de preparação de amostras do Laboratório de Petrofísica (LabPetro) da Universidade Federal de Campina Grande (UFCG), onde os plugues cilíndricos foram confeccionados para a realização dos ensaios convencionais.

As amostras de rocha coletadas em campo são inicialmente serradas, de modo a se obter blocos de dimensões adequadas para a sua fixação no interior da calha da plugadeira de bancada, onde esses blocos são subsequentemente submetidos à extração de plugues, e posteriormente o desbaste nas extremidades dos plugues é realizado por uma retificadora, objetivando garantir faces planas e paralelas, necessárias aos ensaios (Figura 5).

Os plugues são então secos em estufa sob 80°C por 24 horas, pesados individualmente em balança digital semi-analítica, e suas dimensões (comprimento e diâmetro) são registradas por paquímetro digital, de modo a se calcular o volume de cada plugue.

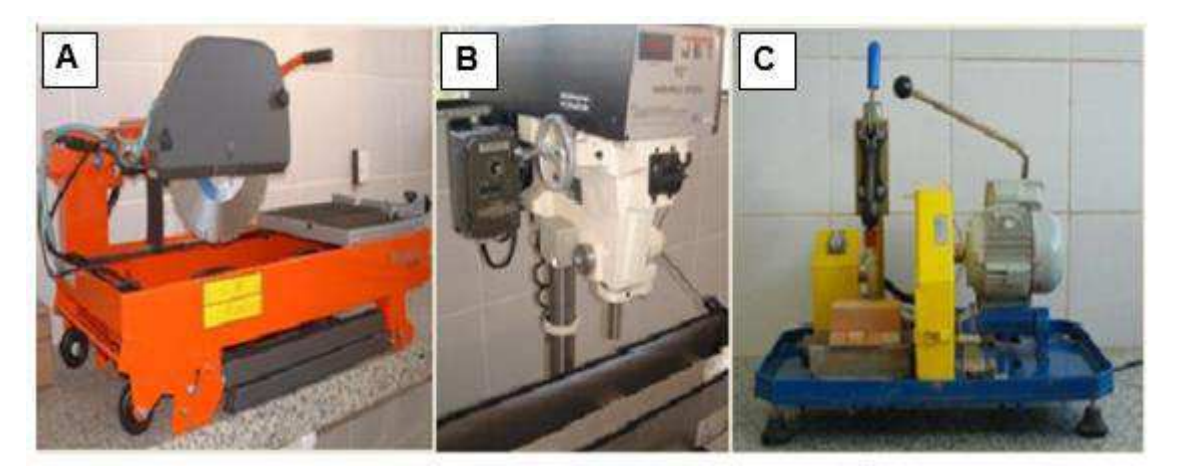

**Figura 5**: Equipamentos utilizados na preparação das amostras: (A) Serra; (B) Plugadeira de bancada; (C) Retificadora. Fonte: Batista & Soares (2016).

### Ensaios Convencionais de Porosidade e Densidade

Estes ensaios são realizados no equipamento *UltraPoroPerm 500,* conectado a um copo matriz (Figura 6), onde estes consistem em introduzir gás nitrogênio em um copo matriz hermeticamente fechado, cujo volume é conhecido, e que contém o plugue de rocha em seu interior.

 O gás, inicialmente mantido no interior do permoporosímetro com um volume  $(V_1)$  e pressão  $(P_1)$  conhecidos, é liberado para se expandir através dos espaços vazios existentes no interior do copo matriz, o que inclui os poros do plugue de rocha. Dessa expansão decorre uma queda na pressão do gás, cujo novo valor de pressão (P2) é medido. Através da aplicação da Eq. (3) de Boyle-Mariotte, encontra-se V2, que é o volume do gás após a sua expansão.

$$
P1V1 = P2V2
$$
 Eq. (3)

Sabendo que  $(V_2)$  é igual ao somatório do volume inicial  $(V_1)$  e do volume do copo matriz (Vc) menos o volume dos grãos (Vg), esta relação fica como apresentado na Eq. (4):

$$
V2 = V1 + Vc - Vg \tag{4}
$$

 Assim, pode-se extrair o valor da única incógnita: o volume de grãos. A partir dos dados das dimensões das amostras, calcula-se o volume total da amostra cilíndrica (Vt). Assim, com os dados de volume total e volume de grãos, é possível calcular o volume poroso das amostras, conforme descrito na Eq. (5):

$$
Vp = Vt - Vg
$$
 Eq. (5)

Por fim, a porosidade é calculada como a razão entre o volume de poros e o volume total do plugue, Eq. (6):

$$
\phi = \frac{Vp}{Vt} = \frac{Vt - Vg}{Vt}
$$
 Eq. (6)

A densidade de grãos é obtida diretamente pela razão entre a massa do plugue seco e o seu volume de grãos, Eq. (7):

$$
\rho g = \frac{m}{v_g} \qquad \qquad \text{Eq. (7)}
$$

Já a densidade total é dada pela razão entre a massa da amostra e o seu volume total, Eq. (8).

$$
\rho b = \frac{m}{Vt} \qquad \qquad \text{Eq. (8)}
$$

**Figura 6**: Equipamento *UltraPoroPerm 500®* utilizado na medição da porosidade e densidade de

grãos. Fonte: (Soares *et. al* (2016).

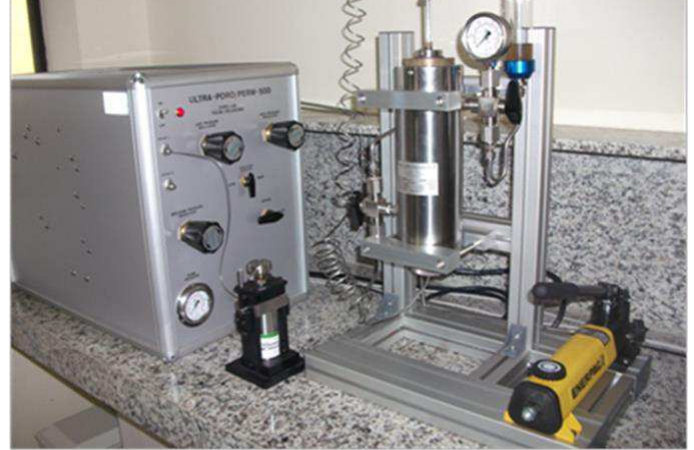

#### $4.2$ **Petrofísica Computacional**

Os ensaios de petrofísica computacional foram realizados por meio da análise de imagens de microtomografia de raios X (µCT) e nanotomografia de raio X (nCT) efetuadas em subamostras dos plugues selecionados utilizados nos ensaios convencionais, onde as resoluções e os tamanhos das subamostras são diferentes para cada tipo de ensaio. A Figura 7 apresenta um exemplo de modelo computacional 3D de uma das amostras de folhelho negro utilizado nesta pesquisa.

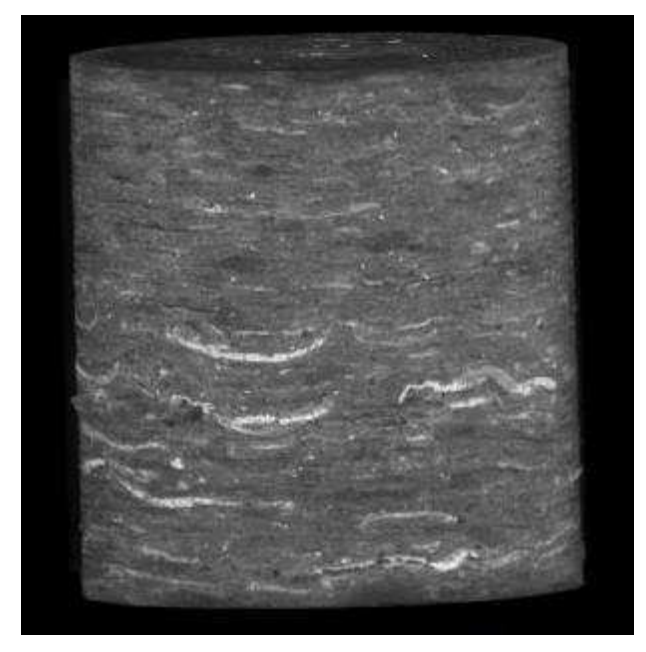

**Figura 7**: Modelo computacional 3D de uma amostra de folhelho negro.

### 4.2.1 Seleção e Preparação das amostras

Foram selecionadas 4 amostras, sendo 2 verticais e 2 horizontais, para executar a caracterização por imagens digitais de microtomografia de raio X (µCT) apresentadas neste trabalho.

Em cada uma das amostras foi realizada a extração de um disco (Figura 8). As imagens microtomográficas foram adquiridas no Laboratório de Meios Porosos e Propriedades Termofísicas da UFSC (Universidade Federal de Santa Catarina), no equipamento XRADIA, modelo Versa XRM – 500. Dos discos de rocha foram extraídas, a laser, subamostras de uma das suas extremidades. As subamostras possuem forma cilíndrica com diâmetro aproximado de 2 mm.

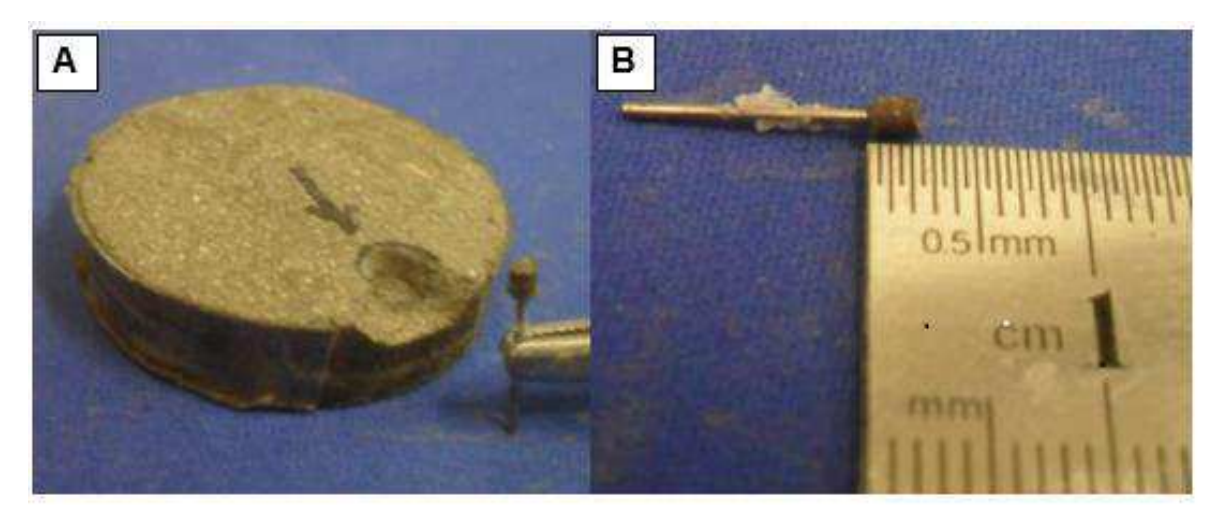

**Figura 8**: A) Disco extraído de uma extremidade do plugue. (B) Imagem da subamostra cilíndrica que foi extraída do disco e destinada ao imageamento por µCT.

Para executar a caracterização por imagens digitais de nanotomografia de raio X (nCT) foram selecionadas as 2 amostras verticais, sendo estas as amostras MPB 01 01 e MPB 01 05. As imagens nanotomográficas foram adquiridas no Laboratório de Meios Porosos e Propriedades Termofísicas, da UFSC (Universidade Federal de Santa Catarina), no equipamento Ultra XRM-L200. A Figura 9 apresenta a subamostra no nanotomógrafo, onde possui forma cilíndrica com diâmetro aproximado de 0,16 mm.

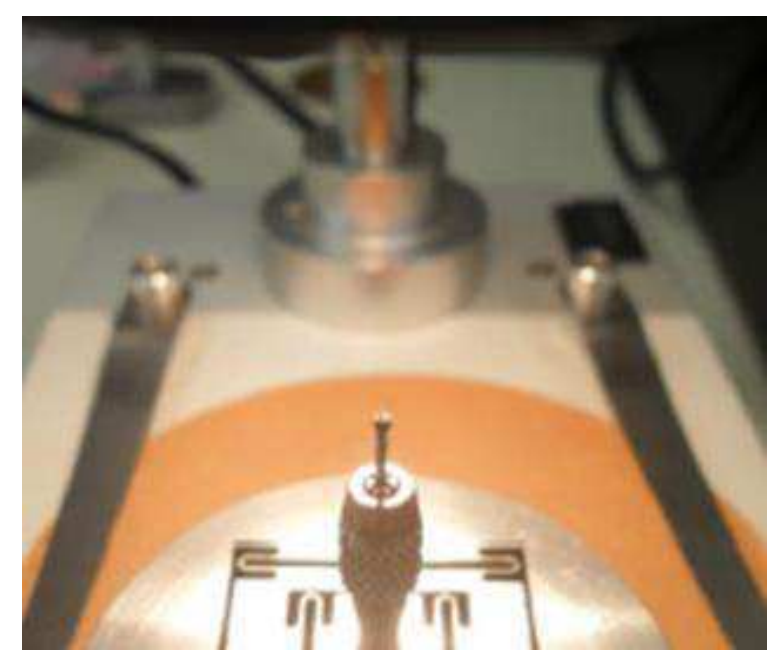

**Figura 9**: Subamostra no nanotomógrafo.

### 4.2.2 Aquisição das imagens de raios X

As imagens de microtomografia (µCT) e nanotomografia (nCT) são adquiridas em equipamentos diferentes, porém pelo mesmo princípio (Figura 10). As subamostras são inseridas, individualmente, no equipamento que registra um conjunto de radiografias da subamostra sob diferentes ângulos de exposição, obtendo as chamadas radiografias. Posteriormente essas radiografias passam por um processo de inversão matemática (reconstrução) que gera os tomogramas bidimensionais (*slices*), os quais quando empilhados, geram uma imagem tridimensional do objeto (Porto, 2015).

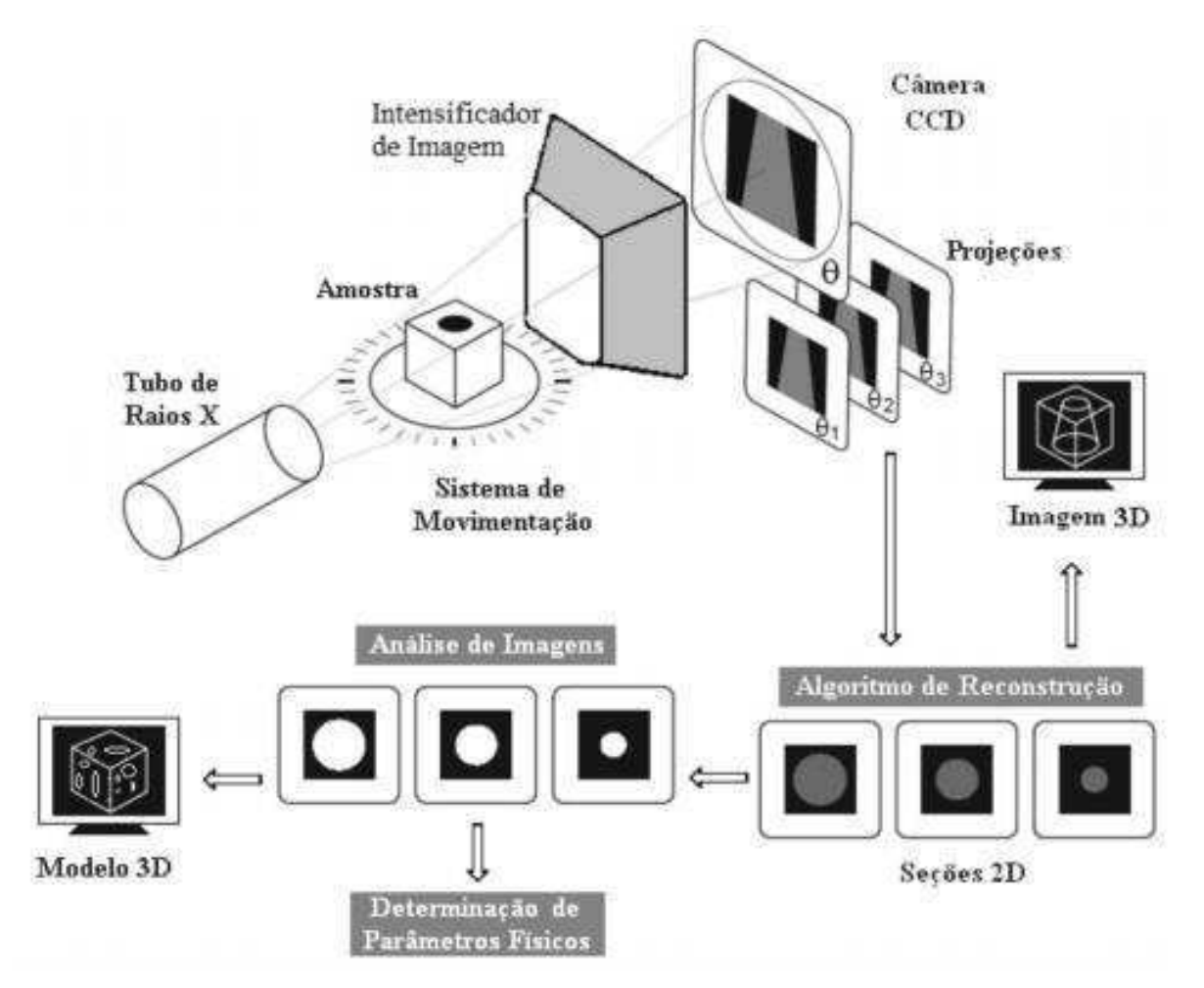

**Figura 10:** Esquema ilustrativo da aquisição de imagens. Fonte: Fernandes et al, (2009).

Cada subamostra é composta aproximadamente por mil *slices*. Um *slice* é uma imagem em uma escala de tons de cinza que vai do preto absoluto até o branco absoluto, com resolução variável a depender da amostra e do objetivo do estudo. Esta imagem é formada por pixels que contém um valor de tom de cinza que representa o

coeficiente de atenuação da radiação naquele ponto específico da subamostra. A tonalidade de cinza está associada à densidade do material que preenche aquela unidade de área. Assim, quanto maior a densidade do mineral ou fluido do qual o pixel é composto, mais claro é o seu tom de cinza (Vidal & Soares, 2015).

### 4.2.3 Ensaios Computacionais

Realizaram-se os ensaios computacionais para a determinação da porosidade, densidade total, densidade de grãos e composição mineral para as duas escalas de imagens, micro e nano. A conectividade foi determinada apenas para as imagens microtomográficas, pois é a escala representativa desta propriedade.

## 4.2.3.1 Porosidade

A partir das imagens tomográficas é possível visualizar e quantificar o espaço poroso utilizando o software *Avizo Fire*® 8.1. O processo foi dividido em duas etapas, o cálculo da macroporosidade e o cálculo da microporosidade.

Para calcular a macroporosidade deve-se inicialmente abrir o conjunto de imagens tomográficas e a esse arquivo é adicionada a ferramenta *Ortho Slice*, para visualização. Em seguida, extrai-se da imagem um subvolume com o uso da ferramenta *Extract Subvolume*, quando é delimitada uma área da amostra, facilitando o processamento computacional. As imagens são então submetidas ao processo de segmentação usando a ferramenta *Multi-Thresholding*. Assim, delimitam-se três zonas de estudo: poro, zona intermediária e matriz. A zona poro corresponde aos macroporos, enquanto que a zona intermediária está associada aos microporos, e a matriz se refere à matriz mineral da rocha.

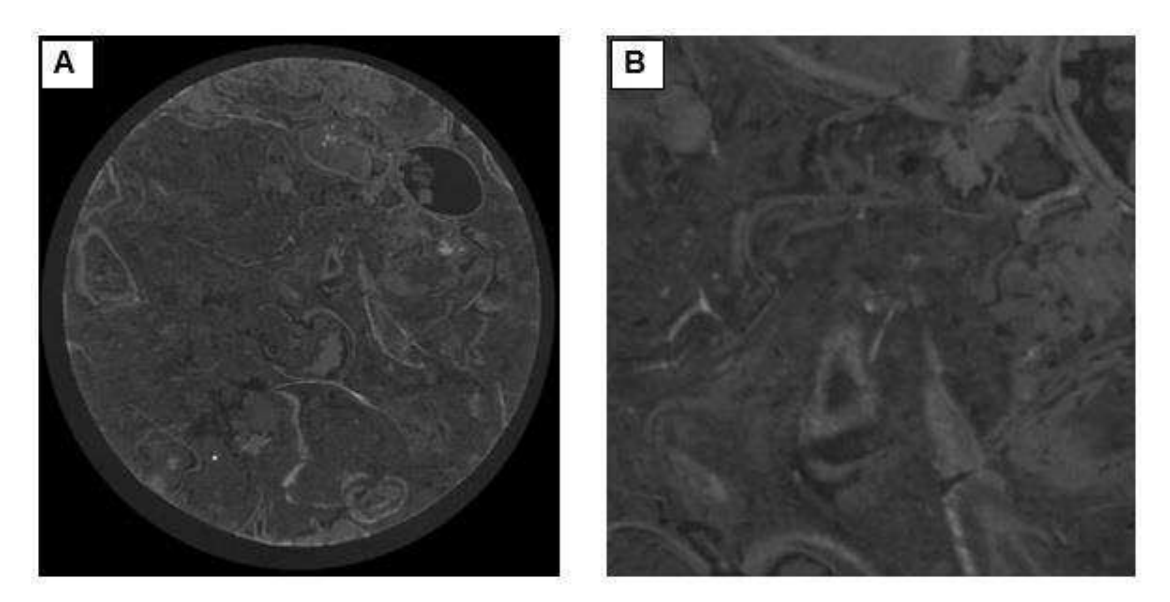

**Figura 11:** A) Imagem microtomográfica da amostra MPB\_01\_05 visualizada com a ferramenta *Ortho Slice*. B) Imagem do subvolume extraído (Resolução 2,2 µm).

Cada limiar é definido de forma específica para uma amostra, através de um critério manual de visualização. Para o caso da subamostra MPB\_01\_05 (Figura 11), o limiar que separa os macroporos é 11000, pois, essa amostra é do tipo *recon raw tiff* e o limiar varia de zero a valores na ordem de dezenas de milhares. Finalmente, para quantificação desses pixels é utilizada a ferramenta *Materials Statistics*. A Figura 12 apresenta a imagem da subamostra nanotomográfica MPB\_01\_01.

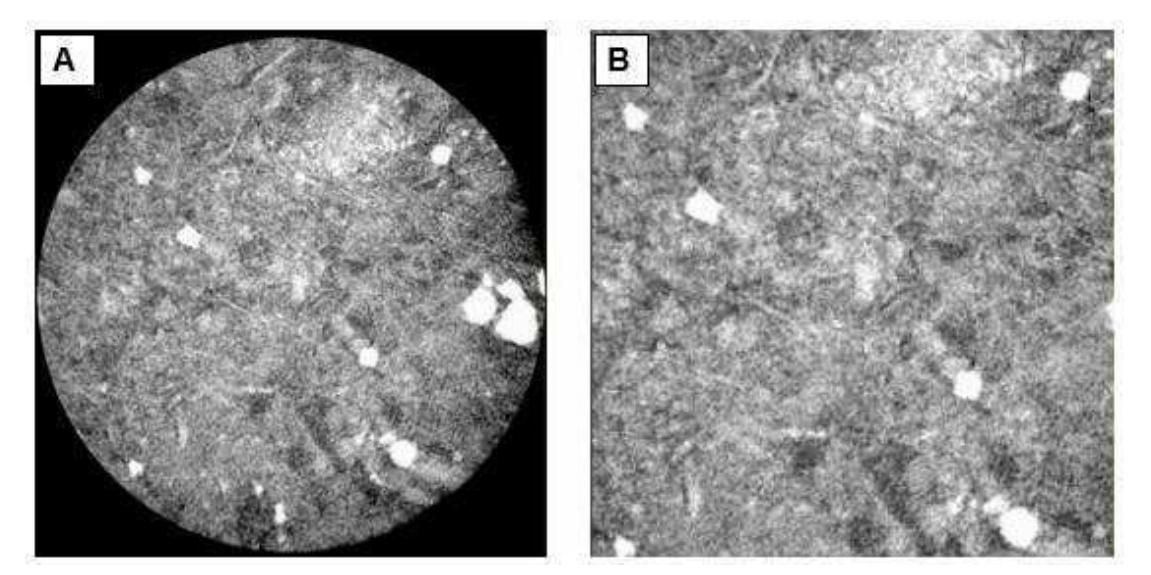

**Figura 12:** A) Imagem nanotomográfica da amostra MPB\_01\_01 visualizada com a ferramenta *Ortho Slice*. B) Imagem do subvolume extraído (Resolução 64nm).

Essa ferramenta fornece uma tabela com o número de *pixels* de cada zona (poro, intermediária e matriz) por meio dos limiares de tom de cinza. A macroporosidade computacional foi calculada dividindo o volume da zona poro definida no *Material Statistics,* pelo volume total das três zonas somadas, também definida pelo mesmo comando. Essa descrição do cálculo da macroporosidade pode ser observada no fluxo de trabalho apresentado na Figura 13.

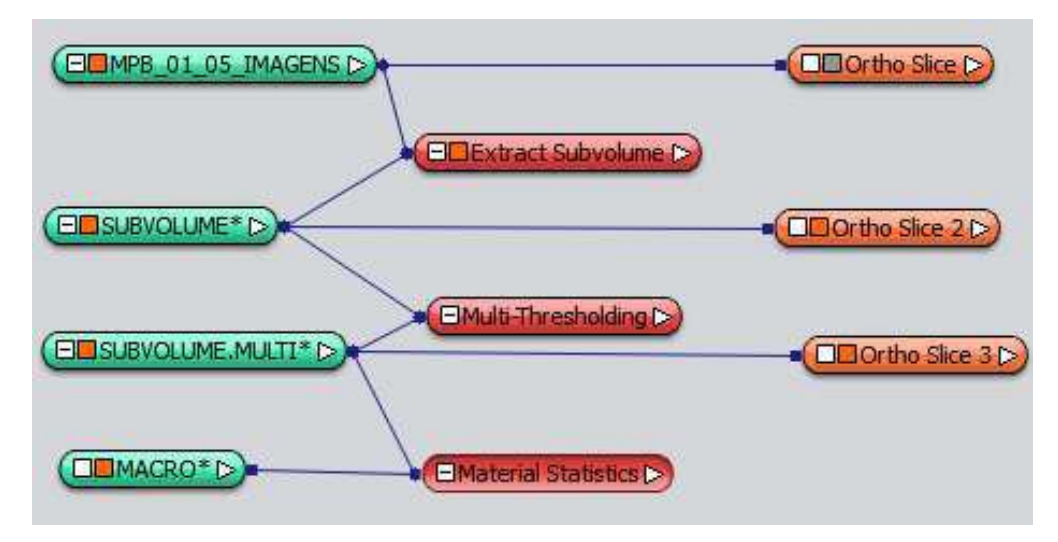

**Figura 13**: Fluxo de trabalho do Avizo Fire® para o cálculo da macroporosidade.

Na segunda etapa, a que vai quantificar a microporosidade, a imagem é convertida a 64 bits, utilizando a ferramenta *Convert Image Type.* Posteriormente segmenta-se a imagem usando a ferramenta *Interactive Thresholding*, para definir a fase intermediária, a qual contém a microporosidade.

A fase intermediária compreende o intervalo de 11000 a 12100 para a amostra MPB 01 05. O valor de 11000 corresponde ao limiar superior dos macroporos e o valor de 12100 corresponde ao limiar inferior da matriz rochosa. Com os limiares definidos, aplica-se a ferramenta *Arithmetic* e a equação (10) é utilizada para o cálculo de um fator de proporção de microporosidade.

$$
\mu \Phi = b \times (1 - \frac{(a - Lp)}{(Lm - Lp)} \qquad \qquad \text{Eq. (10)}
$$

Onde µΦ é o fator de proporção de microporosidade, "b" é o dado de entrada correspondente à fração intermediária convertida, "a" é o dado de entrada correspondente ao subvolume original convertido, Lp é o limiar utilizado para os poros e Lm é o limiar utilizado para a matriz rochosa.

Em seguida, para quantificar os resultados obtidos pelo comando anterior, aplica-se a ferramenta *Global Analysis*, utilizando no *measure group* o comando *mean*. Finalmente, para calcular a microporosidade multiplica-se a variável *mean,*  obtida no passo anterior, pelo volume da fração intermediária obtida no *Multi-Thresholding* na primeira parte do procedimento.

A porosidade total foi calculada somando o valor medido dos macroporos e o valor calculado dos microporos. A descrição do cálculo da microporosidade pode ser observada no fluxo de trabalho apresentado na Figura 14.

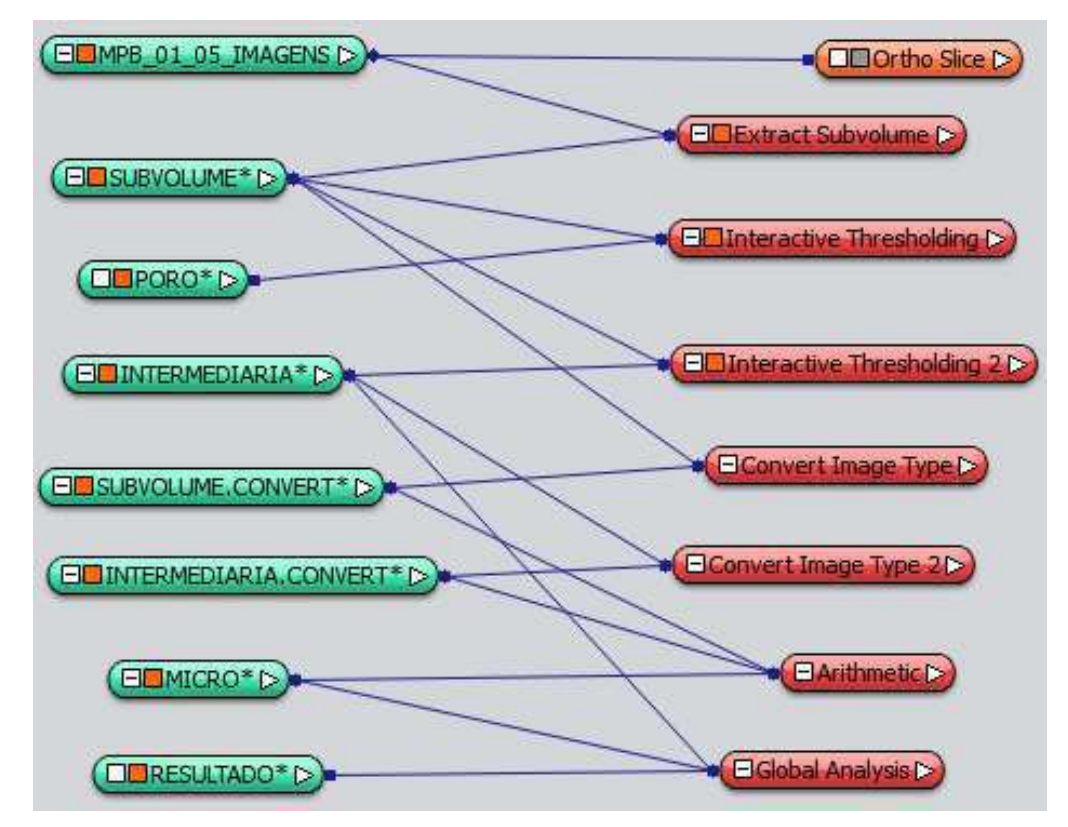

**Figura 14:** Fluxo de trabalho do Avizo Fire® para o cálculo da microporosidade.

### 4.2.3.2 Conectividade de poros

 A análise da conectividade no meio poroso é realizada no mesmo *software*. Segue-se inicialmente a mesma metodologia feita para calcular a macro e a microporosidade. O conjunto de imagens microtomográficas é aberto e a esse arquivo é adicionada a ferramenta *Ortho Slice*, para visualização. Posteriormente extrai-se da imagem um subvolume com o uso da ferramenta *Extract Subvolume*. Em seguida segmenta-se a imagem usando a ferramenta *Interactive Thresholding* e seleciona-se a ferramenta *Label Analysis.*

 Essa ferramenta gera uma tabela que contém os valores de volume (cuja unidade é o nanômetro ao cubo) e de área (cuja unidade é o nanômetro ao quadrado) de cada um dos macroporos ou microporos conectados, de acordo com um limiar desejado. A ferramenta *Filter By Measure* é aplicada para filtrar os valores da tabela gerada pelo *Label Analysis*, em virtude do seu grande número de dados. Tal ferramenta facilita o processamento das informações, uma vez que apenas os valores mais representativos serão considerados para fins de análise da conectividade. A ferramenta *Generate Surface* é usada para gerar a superfície tridimensional que representa os poros conectados e a *Surface View* permite a visualização desta superfície.

 Por fim, é utilizada a ferramenta *Euler number* e seleciona-se a opção 3D. Dessa forma é mostrado um número, o qual foi calculado pela fórmula de Euler. Os valores de Número de Euler negativos indicam boa conectividade, enquanto valores positivos indicam baixa conectividade. A descrição do processo pode ser observada no fluxo de trabalho apresentado na Figura 15.

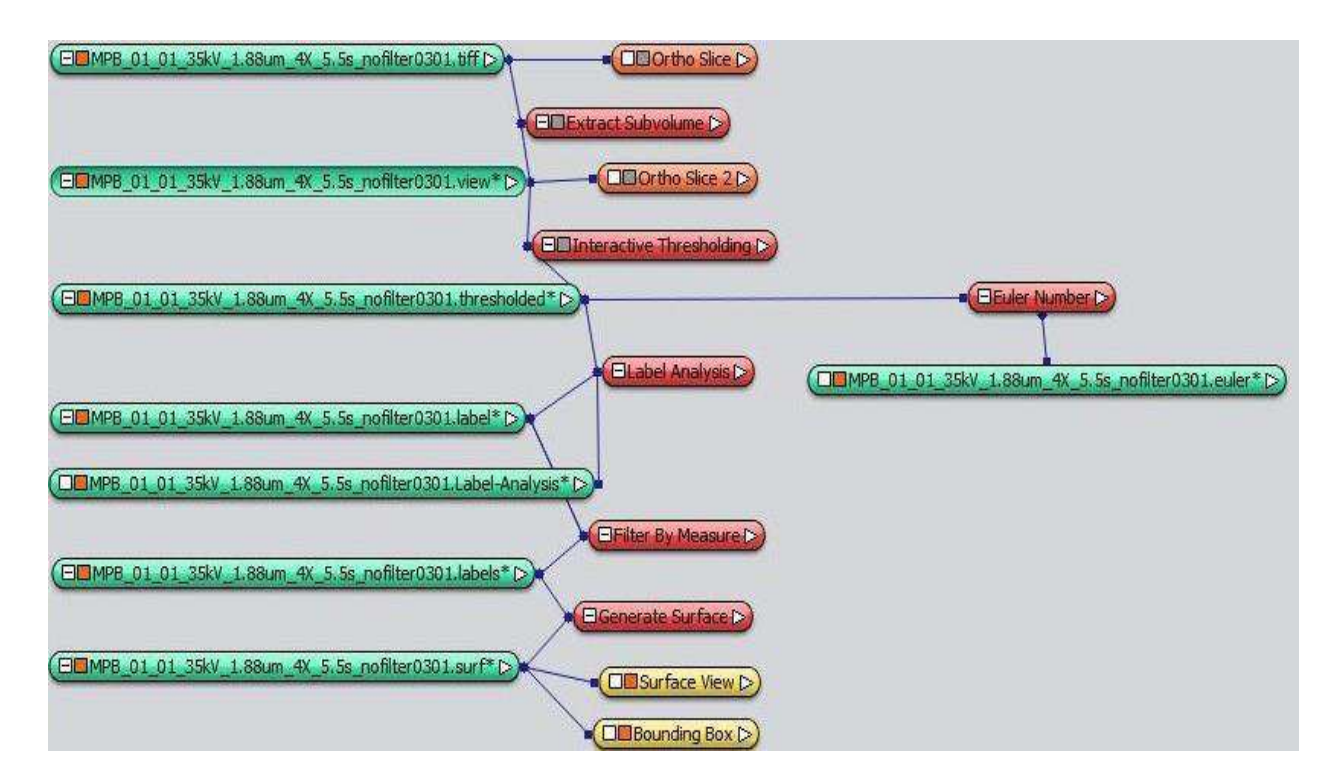

**Figura 15**: Fluxo de trabalho do Avizo Fire® para estimativa da conectividade de poros.
## 4.2.3.3 Composição Mineral

O reconhecimento da composição mineral é realizado através do *software Avizo Fire*® 8.1 utilizando as imagens de tomografia de raios x. Inicialmente selecionase uma fração da imagem que apresente todas as variações de tons de cinza. Em seguida, se extrai um subvolume de cada tom de cinza característico, e a partir de um histograma, determina-se o intervalo e o valor médio de tom de cinza característico de cada fração mineral. A Figura 16 ilustra o fluxo de trabalho para a determinação da composição mineral no *Avizo Fire*® 8.1

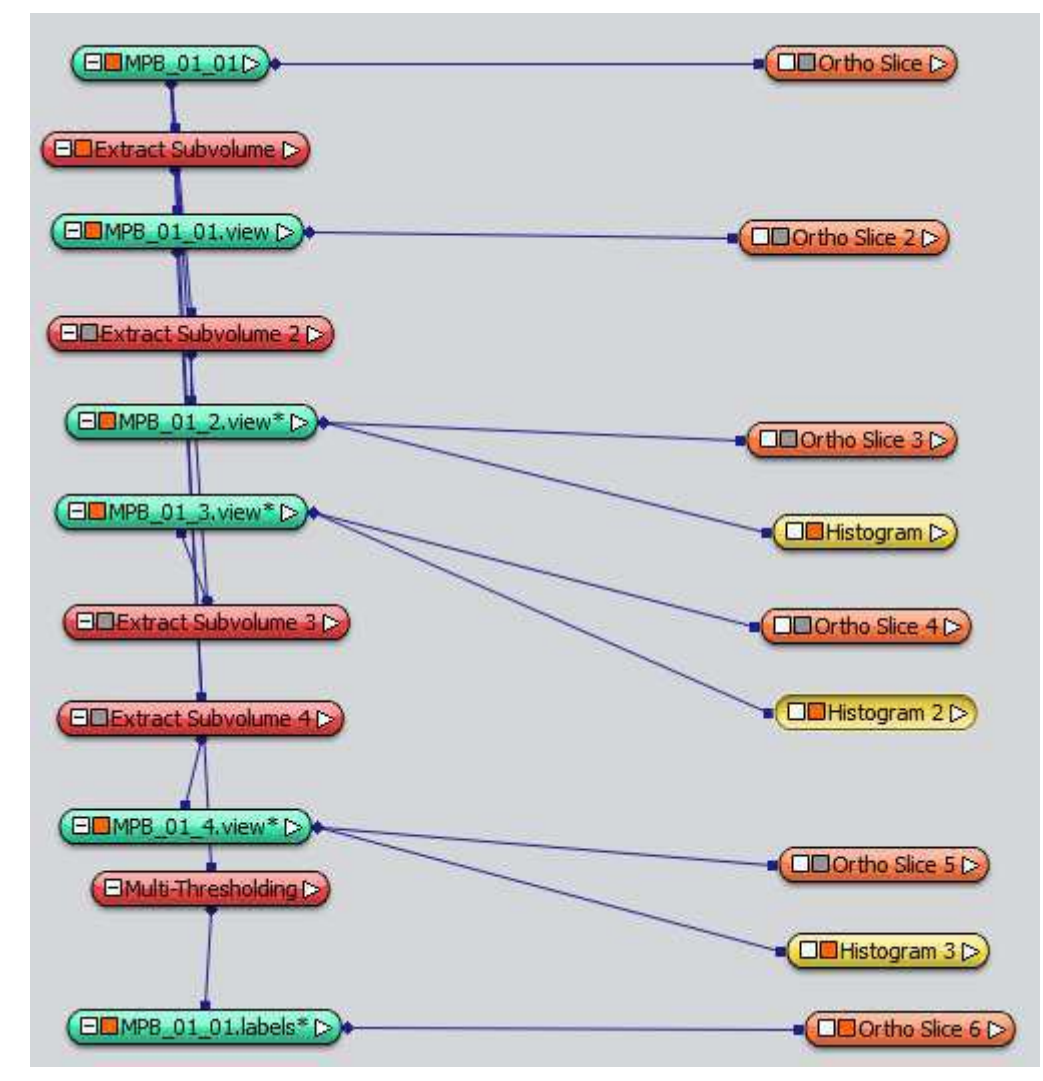

**Figura 16**: Fluxo de trabalho do Avizo Fire® para análise da composição mineral.

Posteriormente constrói-se um gráfico de dispersão, no qual são plotados os valores de tons de cinza médios e de densidade das frações minerais e de poros conhecidas e ajusta-se uma função de potência aos pontos do gráfico. Para as frações

minerais desconhecidas, por interpolação pela função de ajuste de potência, determina-se a densidade. Após obtermos os valores de todas as densidades, através da função de potência, são pesquisados na literatura os minerais que apresentam aquelas densidades e que ocorrem em associação com os minerais típicos dos folhelhos. A Figura 17 exemplifica a visualização das fases separadas de uma subamostra de microCT e a Figura 18 a de uma subamostra de nanoCT.

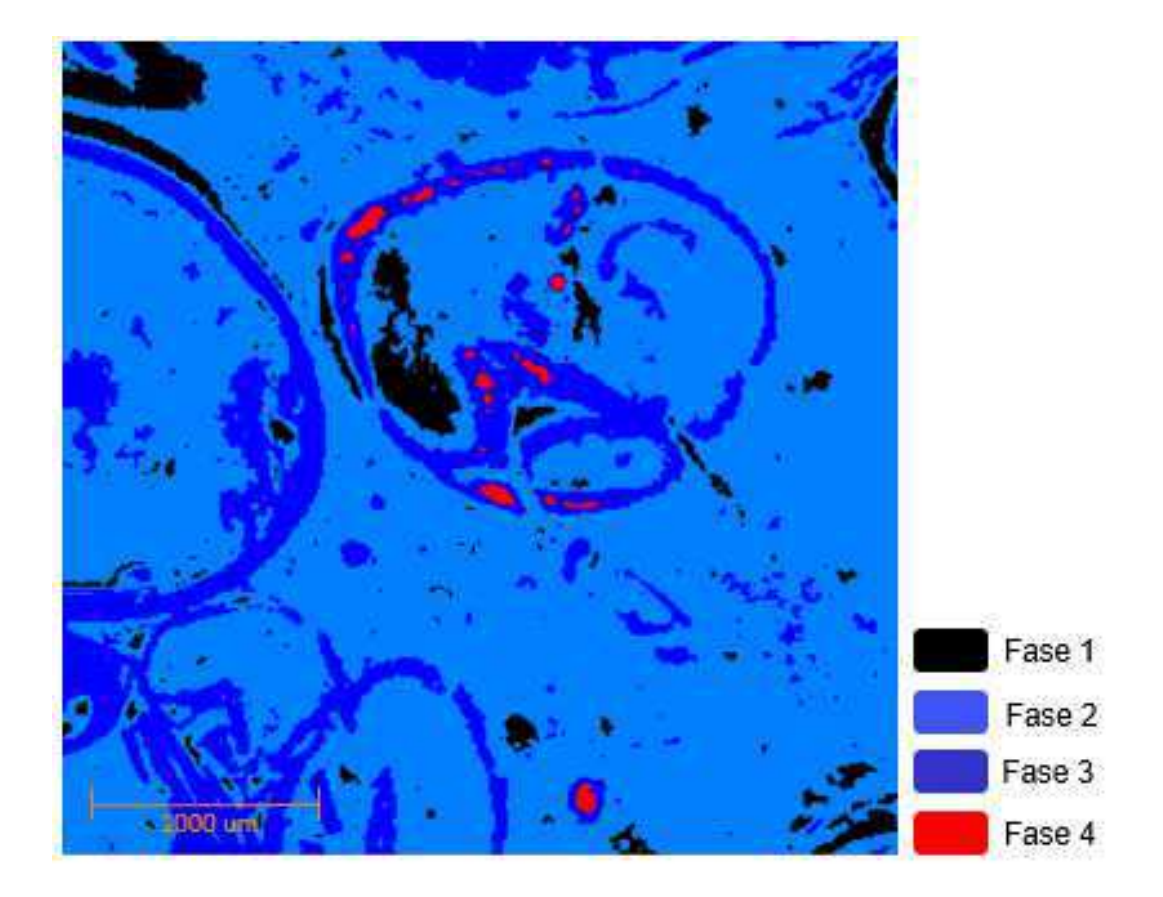

**Figura 17:** Quatro fases separadas pela ferramenta *Multi-Thresholding* (amostra de microCT).

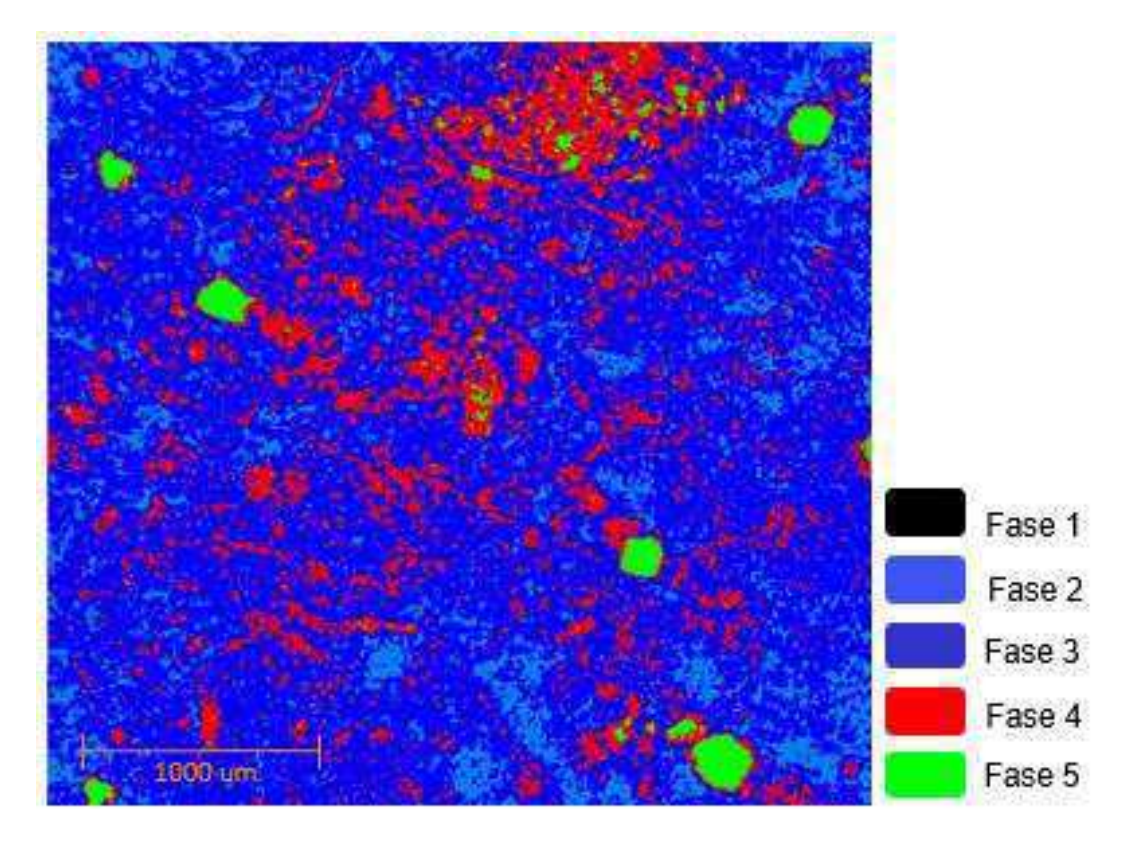

**Figura 18:** Cinco fases separadas pela ferramenta *Multi-Thresholding* (amostra de nanoCT).

## 4.2.3.4 Densidade Total e de Grãos

Os valores de densidade total e de grãos são obtidos multiplicando a fração volumétrica de cada fase encontrada e a densidade dos materiais que as compõem. A quantificação da fração volumétrica é realizada através da contagem do número de pixels (ou voxels) existentes em cada fase da subamostra, através da Eq. (11).

$$
Fvf = \frac{N_f}{N_t}
$$
 Eq.(11)

Onde  $N_f$  é a contagem do número de pixels pertencentes à fase e  $N_f$  é o número de pixels em todo o volume da subamostra estudada.

As densidades são calculadas a partir das Eq. (12) e (13):

$$
\rho t = (Fvmo. \rho mo) + (Fv2. \rho 2) + (Fv3. \rho 3) + \dots + (Fvn. \rho n) \qquad \qquad Eq. (12)
$$

$$
\rho g = (Fv1. \rho 1) + (Fv2. \rho 2) + \dots + (Fvn. \rho n)
$$
 Eq. (13)

Onde pt é a densidade total e pg é a densidade de grãos, o termo  $\rho_{\rm mo}$  é a densidade da matéria orgânica e Fymo a fração volumétrica da matéria orgânica. Os demais são correspondentes a cada fase encontrada.

 Na equação 12 são consideradas todas as fases da amostra, bem como, o poro e a matéria orgânica. Embora o poro não entre diretamente no cálculo da densidade total, as demais frações volumétricas são obtidas com a sua influência numérica.

 Para a equação 13 as frações volumétricas das fases minerais são recalculadas excluindo a contribuição relativa à matéria orgânica e ao poro, de tal forma que as frações volumétricas de cada fase mineral se tornam maiores do que as fases minerais utilizadas na Eq. 12, resultando em valores maiores para a densidade de grãos.

#### 4.3 **Difração de Raios X**

A difratometria de Raios X é uma técnica onde os raios x são dispersos pelos elétrons dos átomos componentes de um material. William Lawrence Bragg, em 1912, começou alguns estudos utilizando raios X e cristais NaCl e ZnS. Com isso foi possível observar a difração do raios X por meio dos cristais e assim ele elaborou a lei de Bragg (Queiroz *et al*, 2013).

A lei de Bragg propõe que um cristal mineral era constituído por uma rede de íons, dispostos em planos paralelos, e para se obter um pico de intensidade acentuada é necessário que ondas incidentes (raios X) sejam refletidas por íons de qualquer plano e que os raios refletidos devem interferir de maneira construtiva. A relação entre o comprimento de onda da radiação incidente, a distância interplanar e o ângulo de incidência da radiação, precisa ser satisfeita para que ocorra uma interferência construtiva da onda, formando o padrão de difração do material.

O equipamento de difração de raios X (DRX) fornece informações sobre o espaçamento entre os principais planos dos cristais através da difração. Irradiando a amostra com raios x gera-se um diagrama de difração ou difratograma (Figura 19) característico da substância em análise, obtendo-se assim informações de grande utilidade relacionada às dimensões estruturais dos minerais de uma amostra. A caracterização é realizada através da comparação de seu difratograma com padrões de referência disponíveis em bancos de dados mantido pelo *International Centre for Diffraction Data* (ICDD).

Segundo Kahn (2000), com o auxílio de microcomputadores há um sistema automático de busca no banco de dados, onde são comparados com o difratograma da amostra, avaliando os picos, a intensidade refratada e a distância interplanar. A avaliação final é realizada pelo usuário.

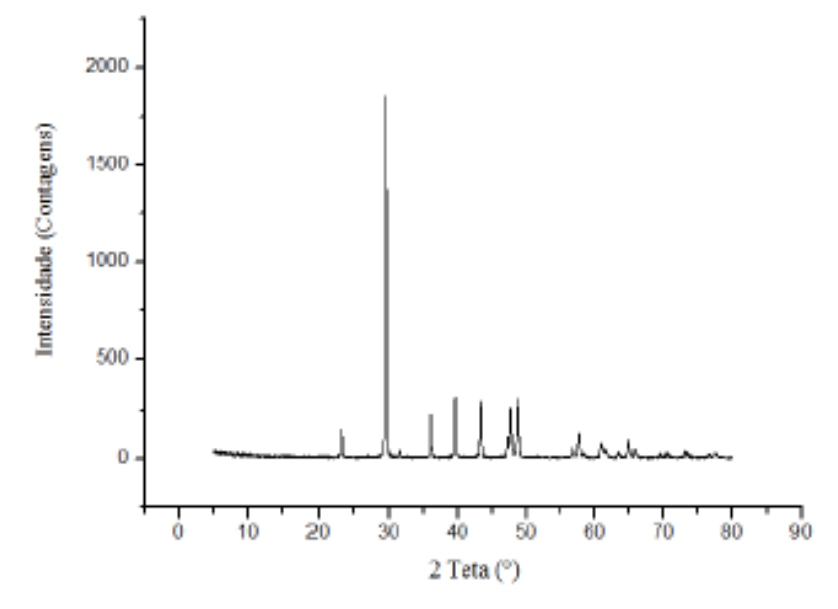

 **Figura 19**: Difratograma do mineral calcita. Fonte: Sena (2017).

Os ensaios de difração de raios x desta pesquisa foram realizados no Laboratório do Centro Regional para o Desenvolvimento Tecnológico e Inovação – CRTI, da Universidade Federal de Goiás. O equipamento utilizado para esses ensaios de DRX foi o difratômetro *Bruker D8 Discover*, apresentado na Figura 20.

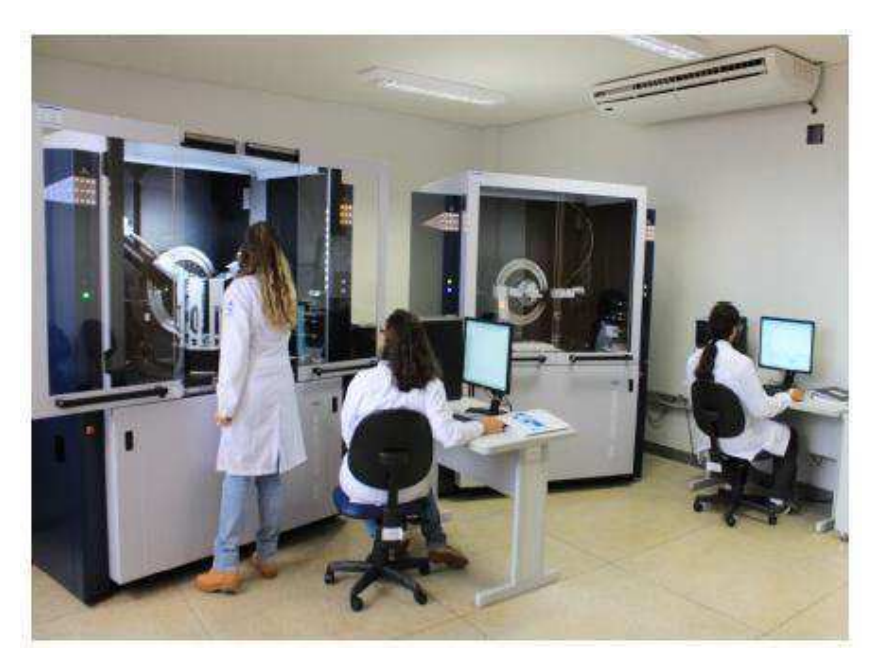

**Figura 20:** Difratômetro Bruker D8 Discover.

### 4.4 **Análise Petrográfica**

As quatro amostras de rocha foram encaminhadas para o Laboratório de Laminação do Instituto de Geociências e Ciências Exatas, Universidade Estadual Paulista (UNESP), para a confecção das lâminas delgadas (Figura 21).

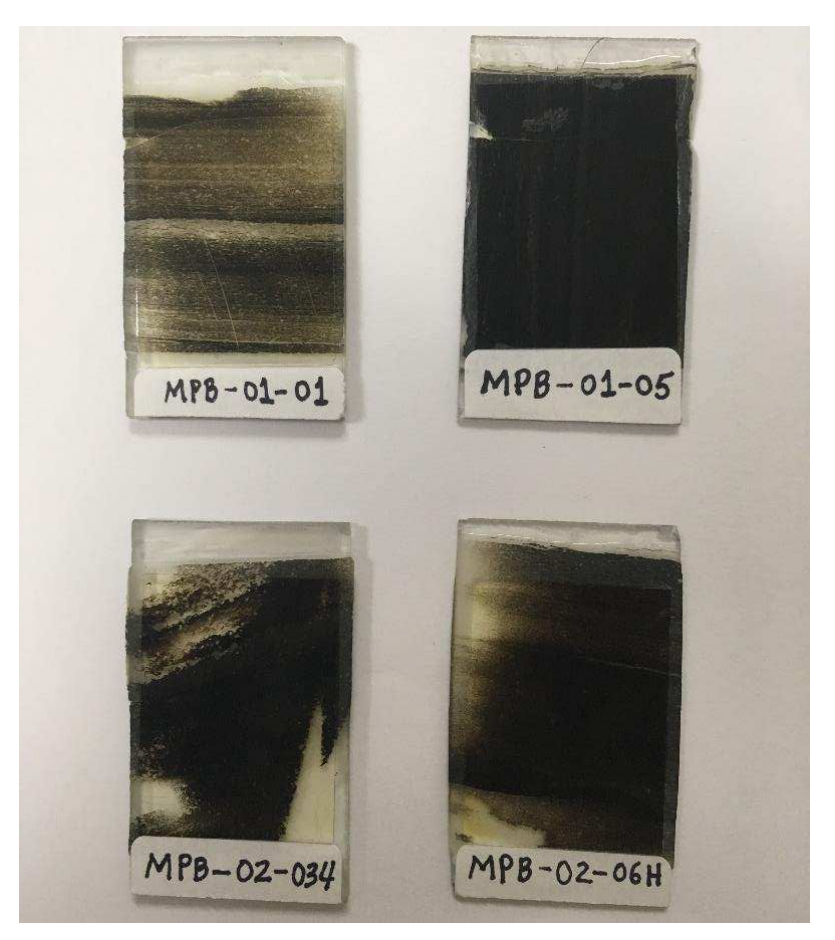

 **Figura 21**: Lâminas delgadas.

Posteriormente as lâminas foram analisadas com o auxílio do microscópio petrográfico de marca Carl Zeiss, modelo AxioScope.A1, no Laboratório de Microscopia da Universidade Federal de Campina Grande (UFCG), com uma câmera digital acoplada para a captura das imagens (Figura 22).

A análise petrográfica é uma técnica importante, que permite a identificação dos minerais, mostra-se como uma alternativa de baixo custo e pode ser aplicada em pequenos fragmentos de rochas.

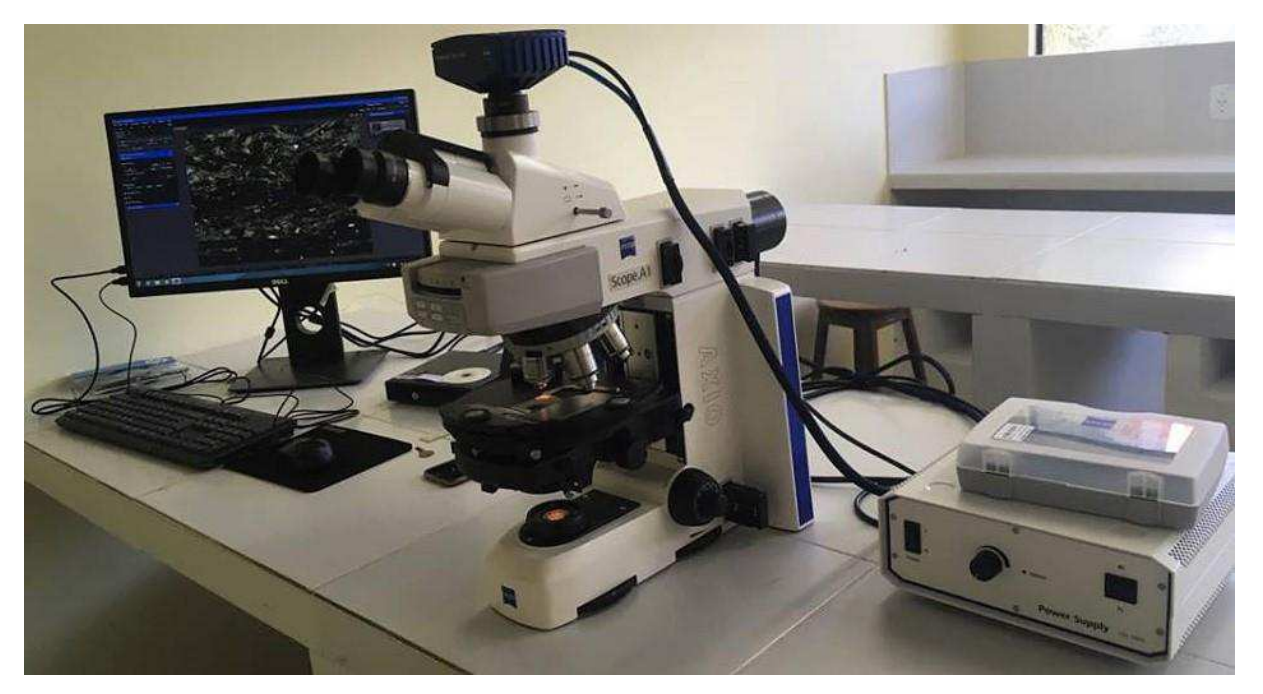

**Figura 22**: Microscópio Petrográfico (Carl Zeiis).

# **5 RESULTADOS E DISCUSSÕES**

Os resultados a seguir apresentam as propriedades petrofísicas e os possíveis minerais que constituem os folhelhos da Bacia do Araripe.

### $5.1$ **Petrofísica Convencional e Computacional**

As Figuras 23 e 24 apresentam, respectivamente, imagens microtomográficas e nanotomográficas das amostras de folhelho negro analisadas. Nestas imagens os espaços porosos aparecem como regiões negras ou muito escuras, enquanto que as frações minerais apresentam tons de cinza variados, de acordo com a sua densidade. Quanto maior a densidade do mineral, mais claro ele aparece na imagem.

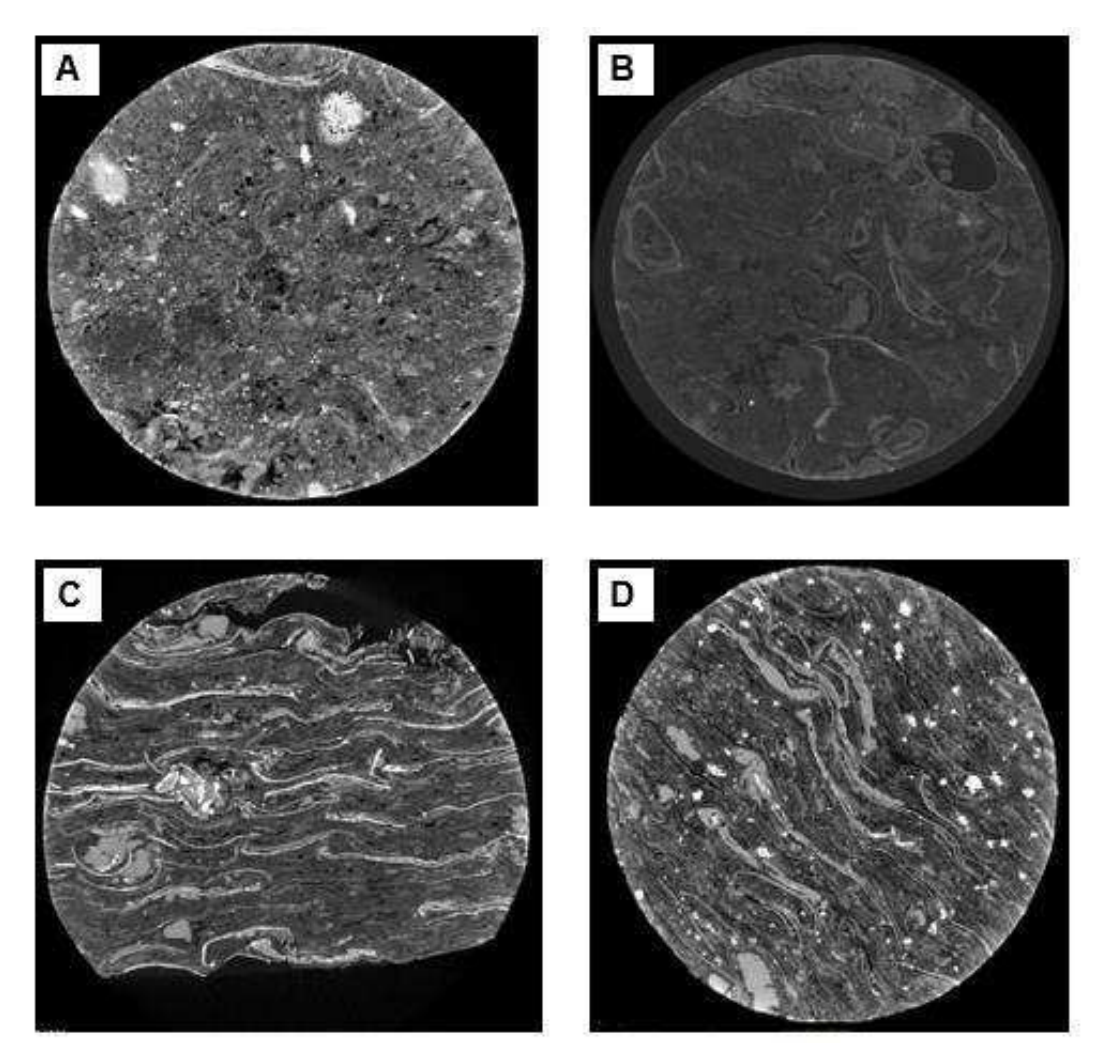

**Figura 23: Imagens microtomográficas**. A) MPB\_01\_01 (Resolução 1,8 µm); B) MPB\_01\_05  $(Resolucão 2,2 \mu m); C) MPB$  02 03H (Resolução 2,3  $\mu m$ ); D) MPB\_02\_06H (Resolução 2,1  $\mu m$ ).

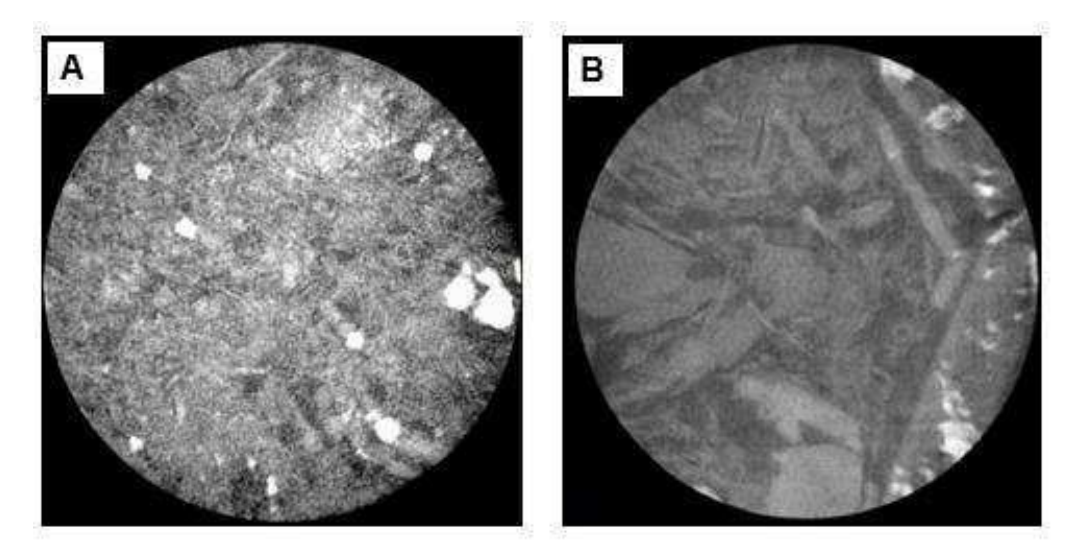

**Figura 24:** Imagens nanotomográficas. A) MPB\_01\_01; B) MPB\_01\_05. Ambas com resolução de 64nm.

# 5.1.1 Porosidade, Densidade Total e de Grãos

As Tabelas 2 e 3 apresentam, respectivamente, os resultados convencionais e computacionais de porosidade, densidade total e de grãos. Os resultados de porosidade foram obtidos através da análise de macro e microporosidade.

| Amostra    | Porosidade (%) | Densidade Total<br>(g/cm <sup>3</sup> ) | Densidade de Grãos<br>(g/cm <sup>3</sup> ) |
|------------|----------------|-----------------------------------------|--------------------------------------------|
| MPB 01 01  | 4.6            | 1,853                                   | 1,942                                      |
| MPB 01 05  | 5,1            | 1,916                                   | 2,054                                      |
| MPB 02 03H | 14,8           | 1,825                                   | 2,142                                      |
| MPB 02 06H | 10,2           | 1,868                                   | 2,08                                       |

**Tabela 2:** Resultados convencionais.

**Tabela 3:** Resultados computacionais.

| Amostra    | Porosidade<br>Micro $(\%)$ | Porosidade<br>Nano $(\%)$ | Densidade<br>Total<br>Micro   | Densidade<br>Total<br>Nano    | Densidade<br>de Grãos<br>Micro | Densidade<br>de Grãos<br>Nano |
|------------|----------------------------|---------------------------|-------------------------------|-------------------------------|--------------------------------|-------------------------------|
| MPB 01 01  | 6,6                        | 1,7                       | (g/cm <sup>3</sup> )<br>1,617 | (g/cm <sup>3</sup> )<br>2,615 | (g/cm <sup>3</sup> )<br>2,110  | (g/cm <sup>3</sup> )<br>3,065 |
|            |                            |                           |                               |                               |                                |                               |
| MPB 01 05  | 6,2                        | 0,6                       | 2,322                         | 2,446                         | 2,434                          | 2,456                         |
| MPB 02 03H | 16,5                       |                           | 1,576                         |                               | 2,456                          |                               |
| MPB 02 06H | 12,4                       |                           | 1,757                         |                               | 2,461                          |                               |

Um gráfico foi gerado (Figura 25) para comparar a porosidade medida da forma convencional e a porosidade medida computacionalmente nas imagens microtomográficas e nanotomográficas.

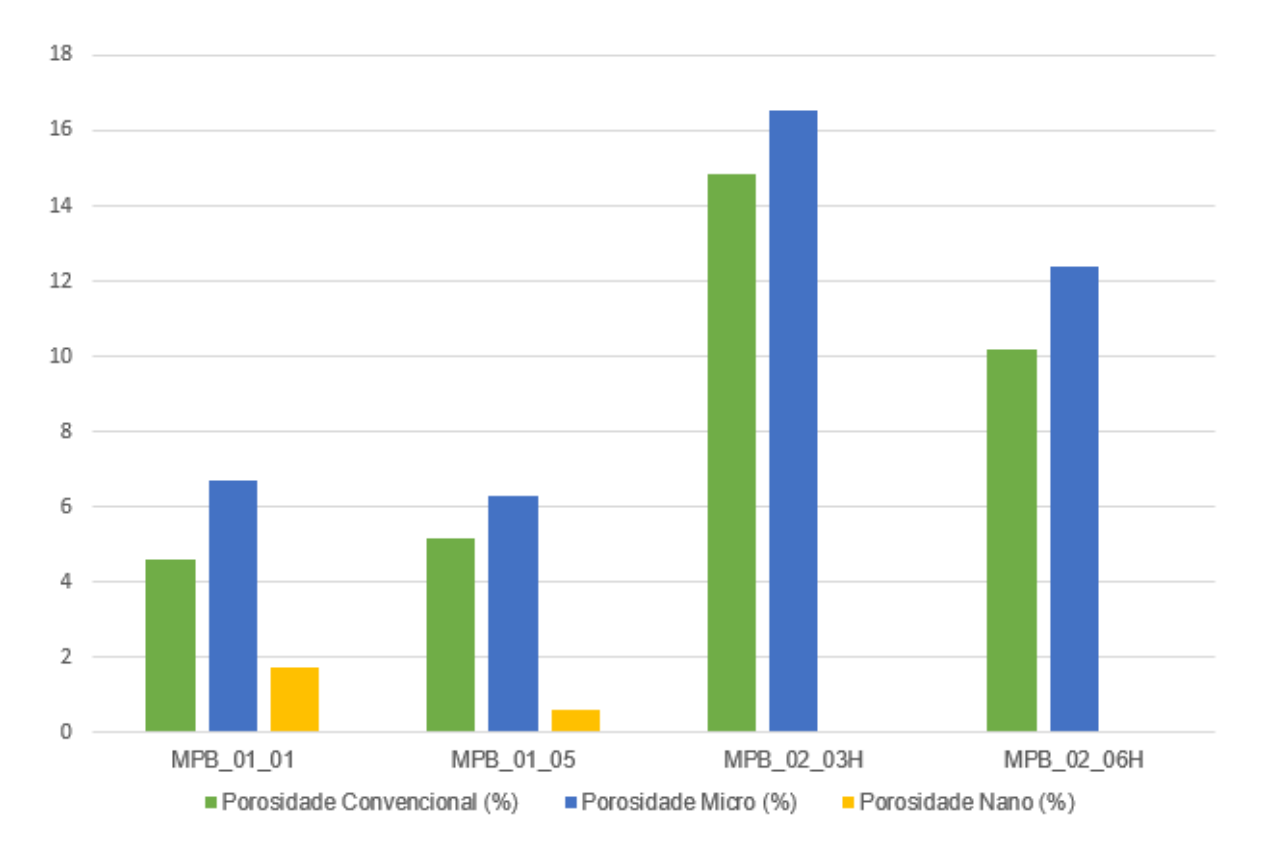

**Figura 25**: Gráfico comparativo entre porosidade convencional e porosidade computacional.

Nota-se que a petrofísica computacional na escala micro, apresentou resultados aproximados aos medidos de forma convencional (porosímetro), já na escala nano os resultados são bem menores.

Na escala microtomográfica o valor um pouco maior é justificado pois no porosímetro o gás pode não passar por todos poros, depende da sua conectividade e nas imagens digitais todos os poros são quantificados.

Nas imagens nanotomográficas os valores de porosidade são muito pequenos, isto acontece porque a amostra é tão pequena (dimensões de centésimos de milímetro) que se torna inadequada para ter a maioria de seus poros capturados nas imagens.

 Os valores de densidade total (Figura 26) e de densidade de grãos (Figura 27) também foram comparados.

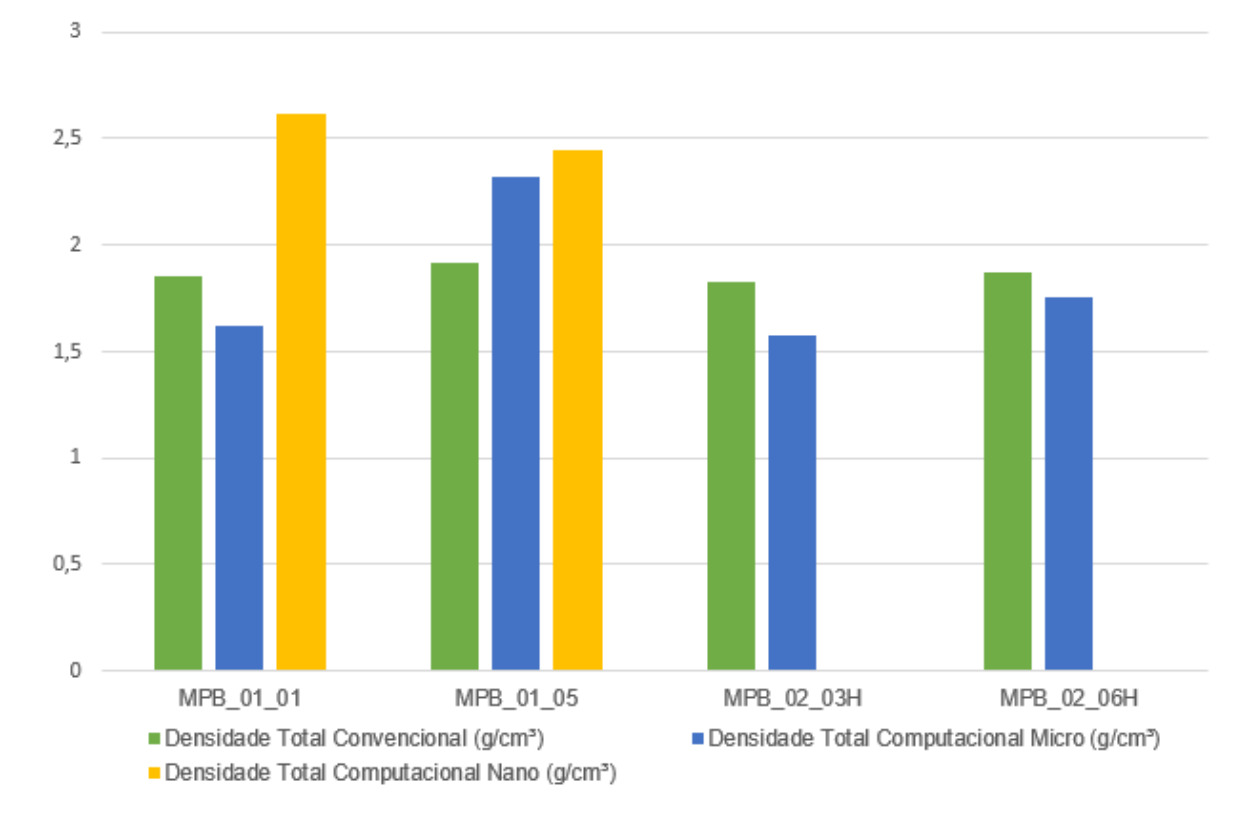

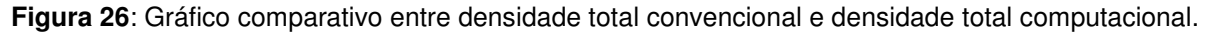

Os valores de densidade total são discrepantes para cada amostra, isto pode ocorrer, além da influência da porosidade medida, devido ao volume da imagem analisada. Para realizar os ensaios computacionais apenas um subvolume da amostra é utilizado e este pode não ser tão representativo em relação ao plugue, assim como diferencia-se a subamostra nas escalas micro e nano. A porosidade da amostra nano é muito baixa, pois devido ao seu tamanho nem todos são visualizados na imagem, por esse motivo a densidade total é maior.

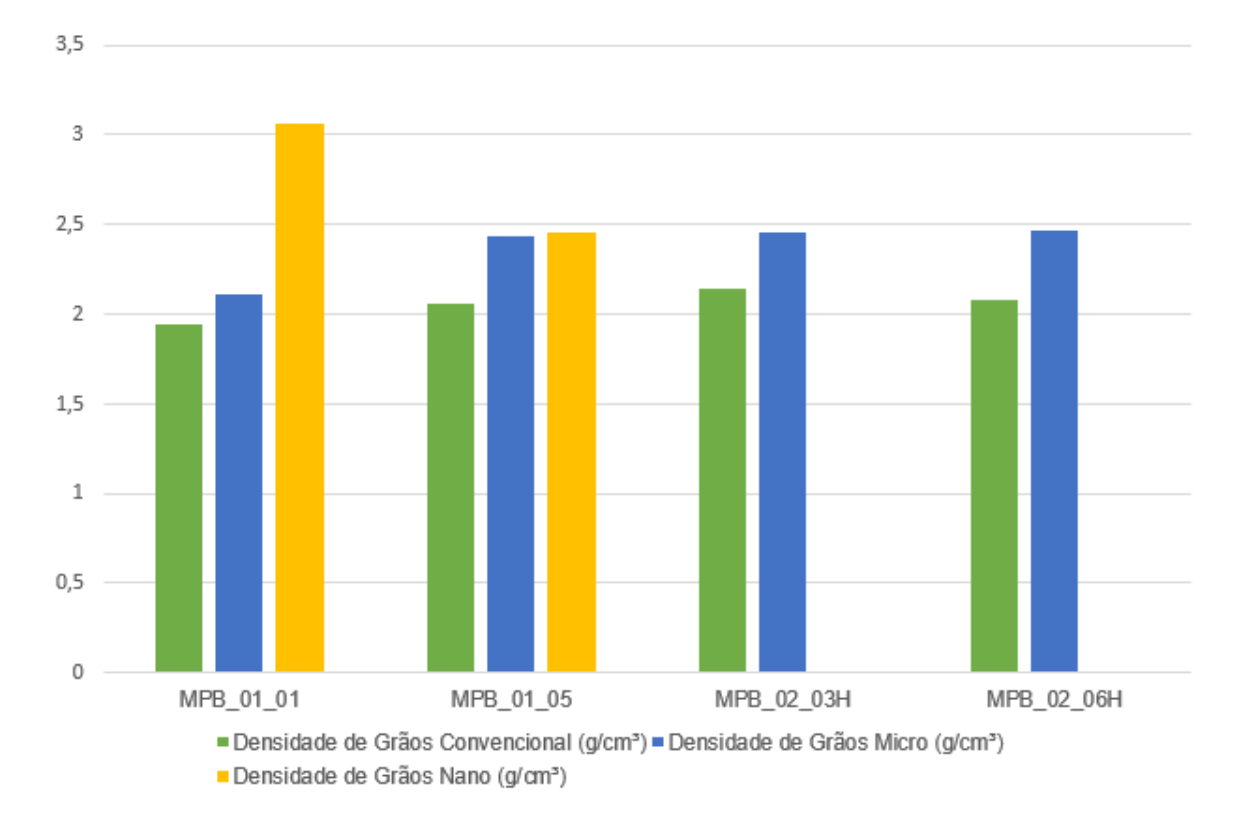

**Figura 27:** Gráfico comparativo entre densidade de grãos convencional e densidade de grãos computacional.

É possível observar, em todas as amostras, que o valor da densidade de grãos medida computacionalmente é maior que o valor medido convencionalmente. Isto acontece porque as frações dos minerais são recalculadas excluindo os valores de matéria orgânica e de poros, o que não acontece no ensaio convencional.

## 5.1.2 Conectividade

A conectividade é importante para se compreender o comportamento da rede de poros. Se a interconectividade for alta, a circulação dos fluidos nos poros ocorre mais livremente e se a interconectividade for baixa, o fluido tem dificuldade de penetrar e circular, devido ao isolamento dos poros.

Utilizando o software *Avizo Fire®*, foram geradas duas imagens 3D da conectividade de poros para cada amostra (Figuras 28, 29, 30 e 31) exibindo os macroporos e os microporos interconectados. Nestas figuras poros conectados entre si aparecem como um elemento de uma mesma cor. Para cada imagem é calculado o Número de Euler. Observa-se que valores elevados e positivos do Número Euler

indicam baixa conectividade e valores fortemente negativos indicam alta conectividade.

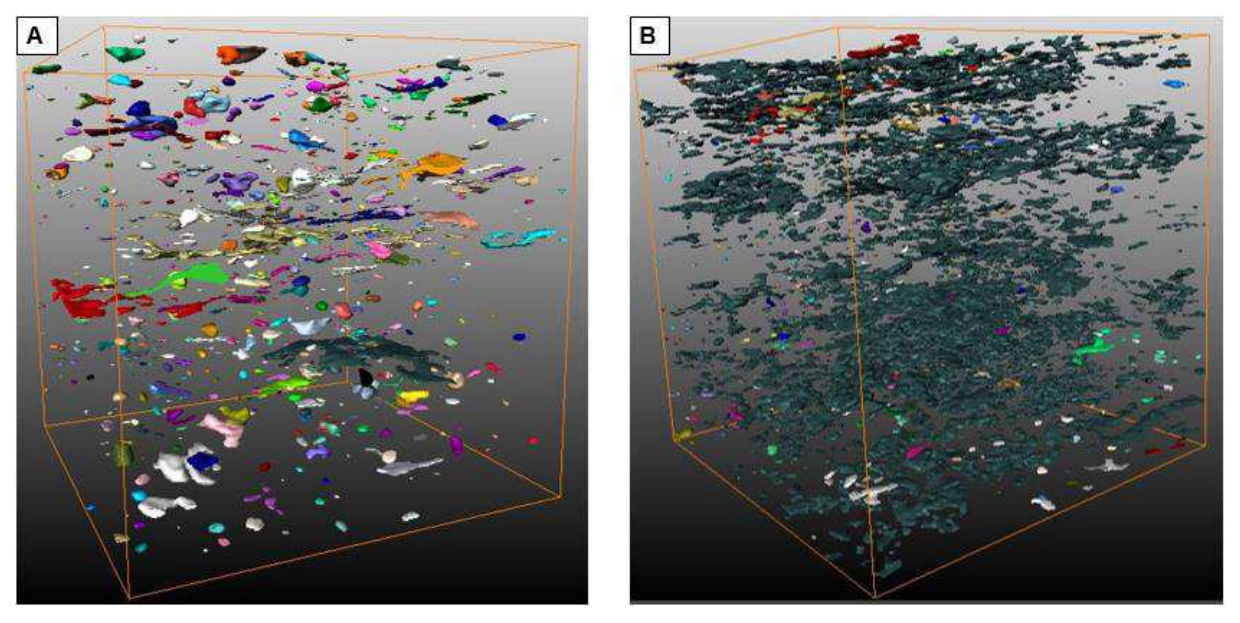

**Figura 28**: Amostra MPB\_01\_01. A) Conectividade macro B) Conectividade micro.

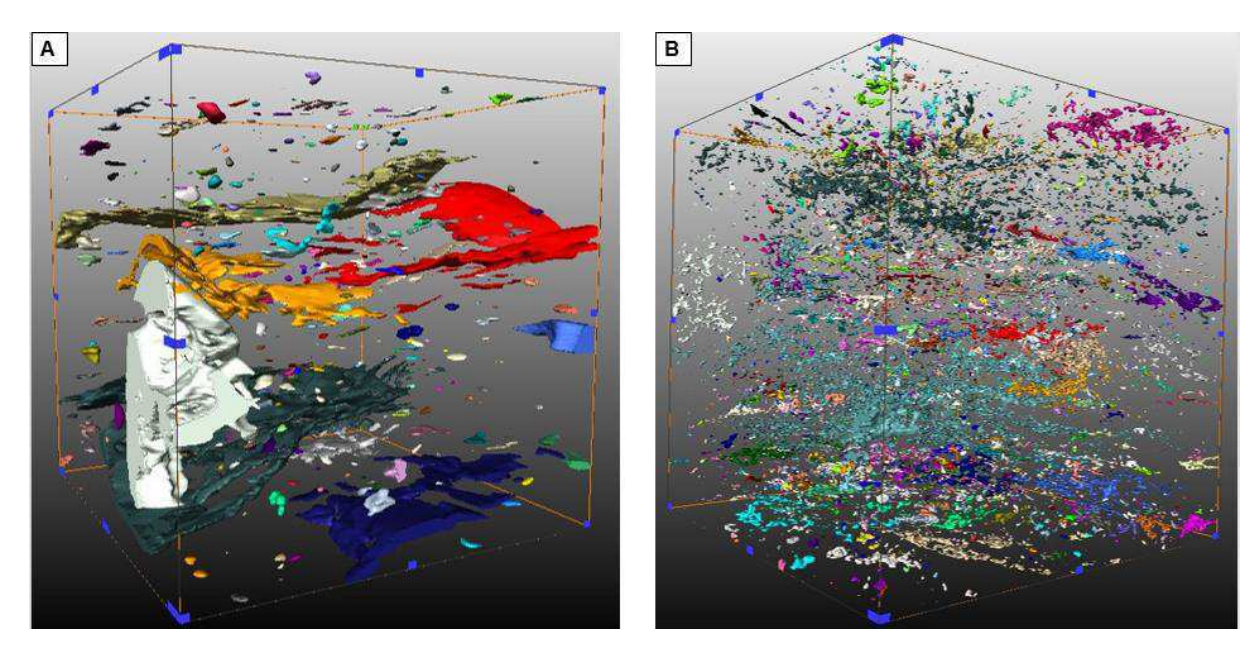

**Figura 29:** Amostra MPB\_01\_05. A) Conectividade macro B) Conectividade micro.

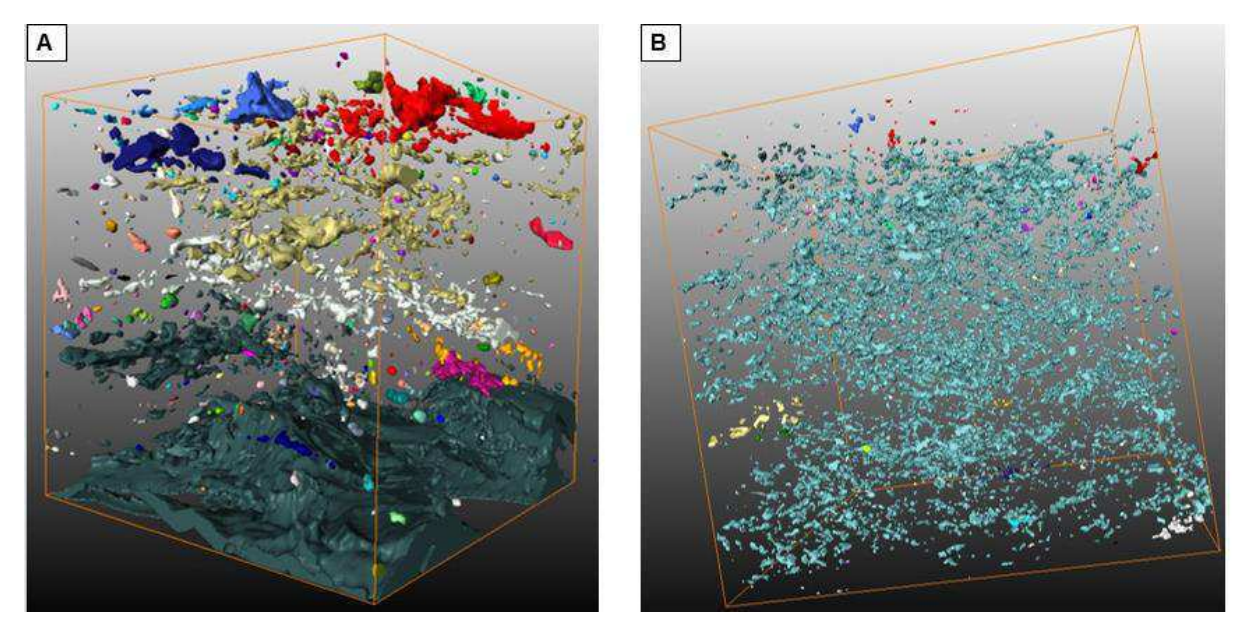

**Figura 30:** Amostra MPB\_02\_03H. A) Conectividade macro B) Conectividade micro.

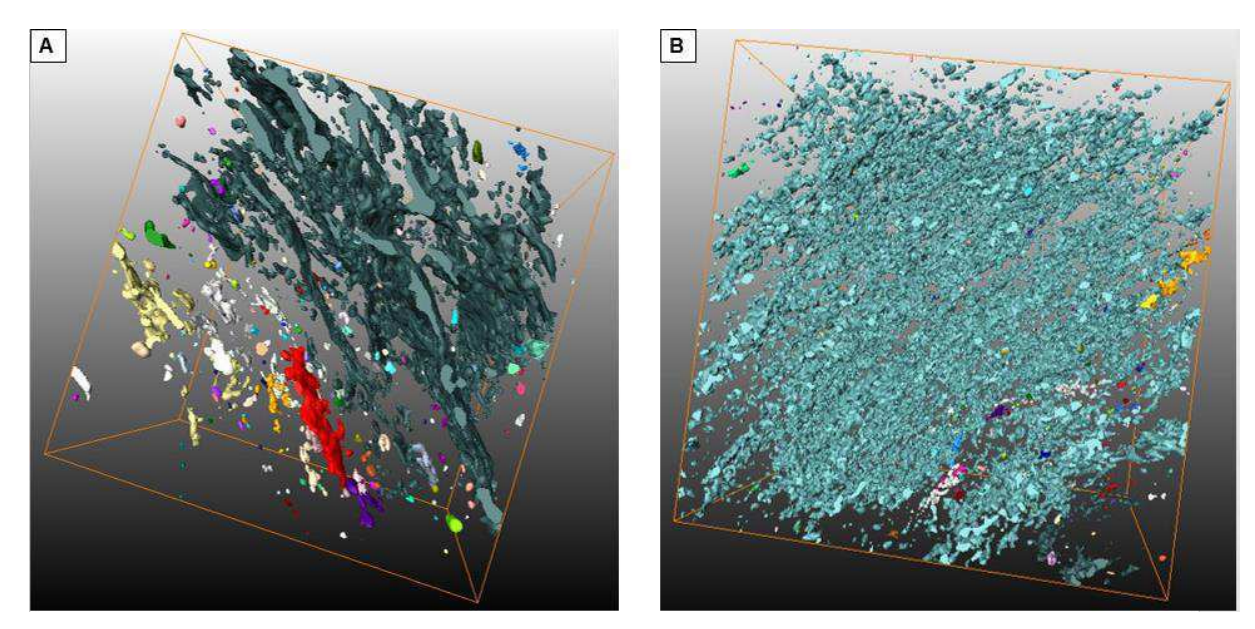

**Figura 31:** Amostra MPB\_02\_06H. A) Conectividade macro B) Conectividade micro.

 A tabela 4 apresenta os valores do Número de Euler para cada amostra. Notase que para todas as amostras, a conectividade dos macroporos é relativamente baixa e a conectividade dos microporos é relativamente alta. As amostras MPB\_01\_01 e MPB\_01\_05 apresentam conectividade micro maior em relação as outras duas amostras, os valores são próximos e baixos (leva-se em consideração o sinal negativo).

| <b>Amostra</b> | $N°$ de Euler<br>macroporosidade | $N°$ de Euler<br>microporosidade |
|----------------|----------------------------------|----------------------------------|
| MPB 01 01      | 16299,5                          | - 48357.5                        |
| MPB 01 05      | 9411,5                           | $-43263,5$                       |
| MPB 02 03H     | 14263,5                          | $-13810,3$                       |
| MPB 02 06H     | 9460                             | $-21753,9$                       |

**Tabela 4:** Número de Euler.

# 5.1.3 Composição Mineral

A determinação da composição mineral é realizada quando pelo menos 3 fases são reconhecidas nas imagens microtomográficas e nanotomográficas: poro e mais 2 componentes minerais. Assim, são obtidos os tons de cinza representativos desses 3 elementos, cujas densidades são previamente conhecidas. Dessa maneira, pode-se determinar a função de regressão entre os tons de cinza e as densidades dos componentes minerais. O reconhecimento dos demais componentes é feito através do cálculo da sua densidade usando o tom de cinza correspondente e a função de ajuste não-linear (regressão).

## • Amostra micro MPB 01 01

A Figura 32 apresenta um tomograma original e um tomograma segmentado em termos de minerais presentes a partir dos diferentes tons de cinza na amostra MPB 01 01, em escala micrométrica.

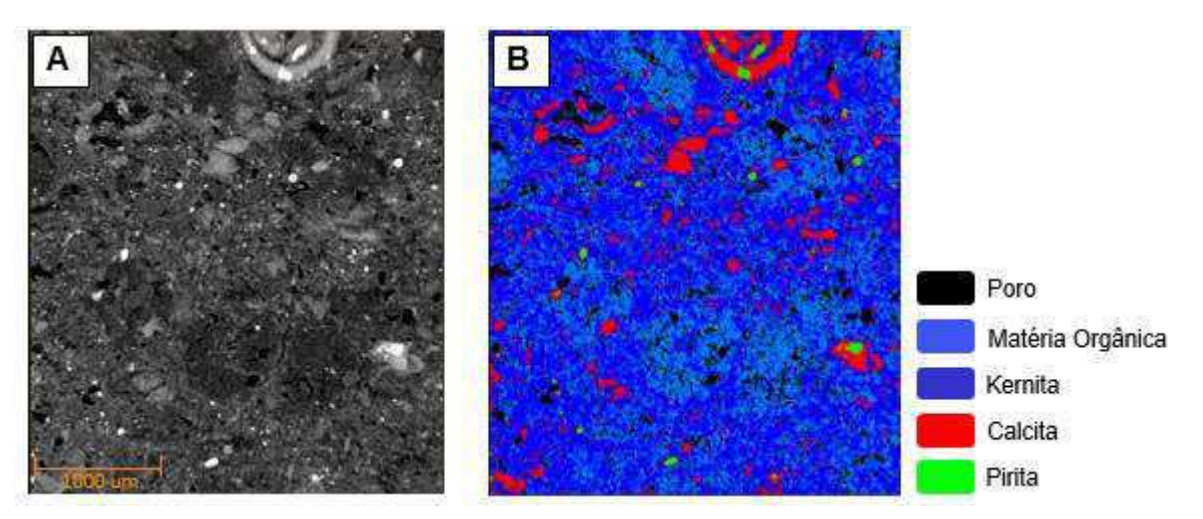

**Figura 32:** A) Tomograma original da amostra MPB\_01\_01 B) Tomograma segmentado.

O gráfico da Figura 33 exibe a identificação dos minerais presentes nas amostras. A partir dos três pontos previamente conhecidos (em preto) obteve-se a função de ajuste não-linear: Densidade = 7.318182972E-006 \* X  $^{1.389582851}$ , que uma vez relacionada aos tons de cinza registrados, são calculadas as densidades para os minerais inicialmente desconhecidos (em vermelho).

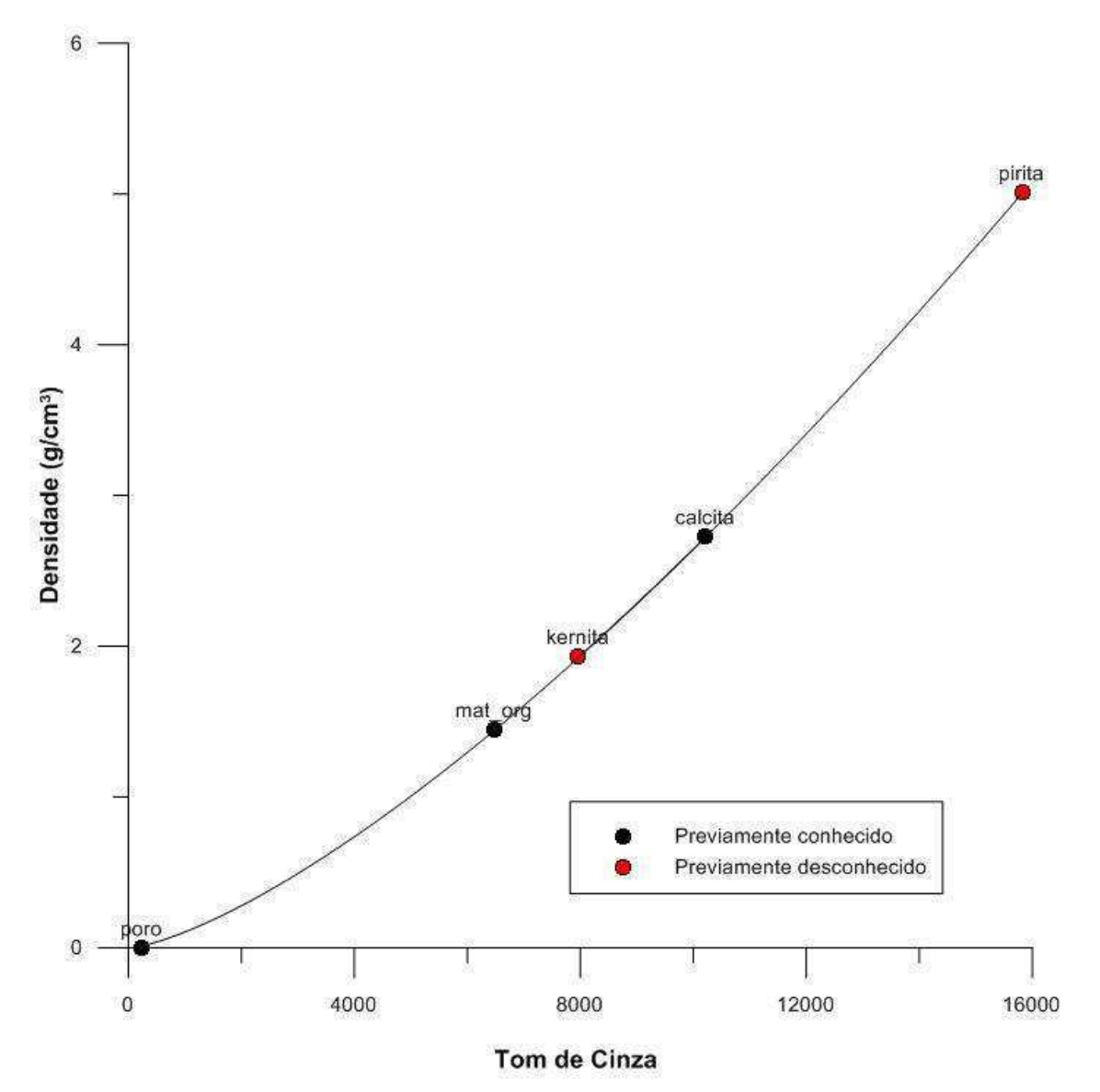

**Figura 33**: Gráfico de densidade versus tom de cinza da amostra MPB\_01\_01.

A Tabela 5 apresenta as frações volumétricas em porcentagem para as fases minerais e poros presentes na amostra MPB\_01\_01.

| Fase             | $(\% )$ |  |
|------------------|---------|--|
| Poros            | 5,4     |  |
| Matéria orgânica | 57,4    |  |
| Kernita          | 31,2    |  |
| Calcita          | 5,5     |  |
| Pirita           | 0,5     |  |

**Tabela 5:** Frações Volumétricas para a amostra MPB\_01\_01.

As fases conhecidas na amostra foram os poros, matéria orgânica e calcita. A partir do cálculo obteve-se densidades iguais a  $1,95$  g/cm<sup>3</sup> e 5 g/cm<sup>3</sup> para os minerais desconhecidos. De acordo com Dana (1974) o mineral com densidade 1,95 g/cm<sup>3</sup> e de ocorrência esperada para folhelhos é a kernita.

A kernita é um borato, ou seja, um mineral hidratado de boro e sódio. Sua ocorrência se associa à deposição de argilas e evaporitos (halita, anidirita e gipsita) em lagos de água salgada, cenário provável para a gênese das rochas da Formação Santana da Bacia do Araripe. O outro mineral reconhecido é a pirita, de acordo com a densidade encontrada e os mecanismos de gênese dos folhelhos.

Amostra micro MPB\_01\_05

Nessa amostra foram identificadas quatro fases (Figura 34).

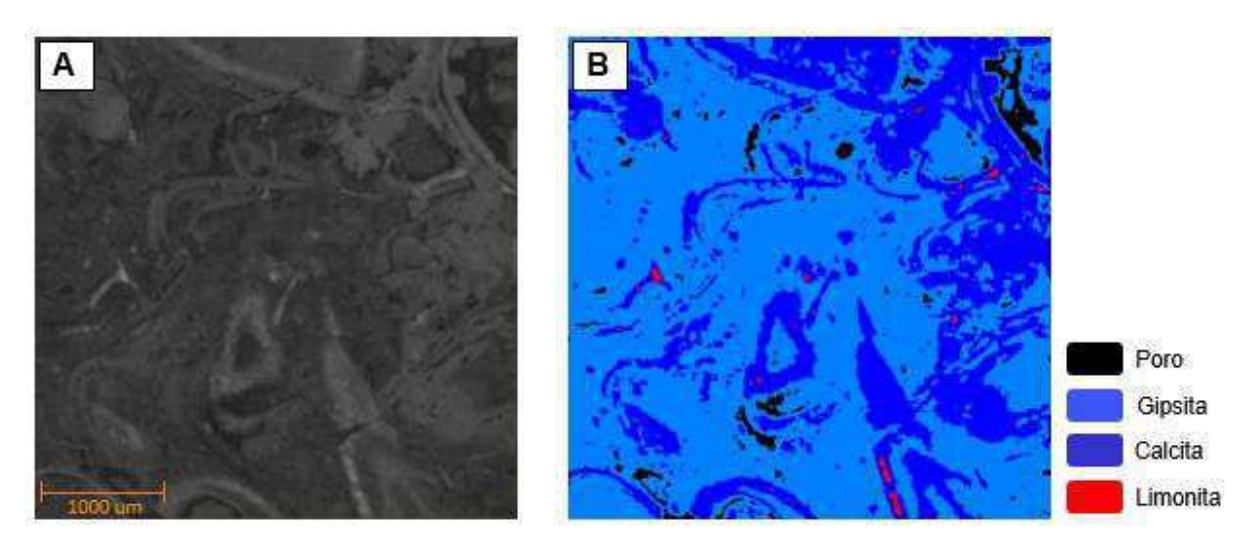

**Figura 34:** A) Tomograma original da amostra MPB\_01\_05 B) Tomograma segmentado.

 O gráfico da Figura 35 apresenta a composição mineral por microtomografia para esta amostra. A função de ajuste não-linear encontrada foi de Densidade =

0.05549511172 \* X <sup>0.3907777379</sup>. Aplicando-se um procedimento semelhante ao da amostra anterior, a densidade para os minerais desconhecidos é encontrada.

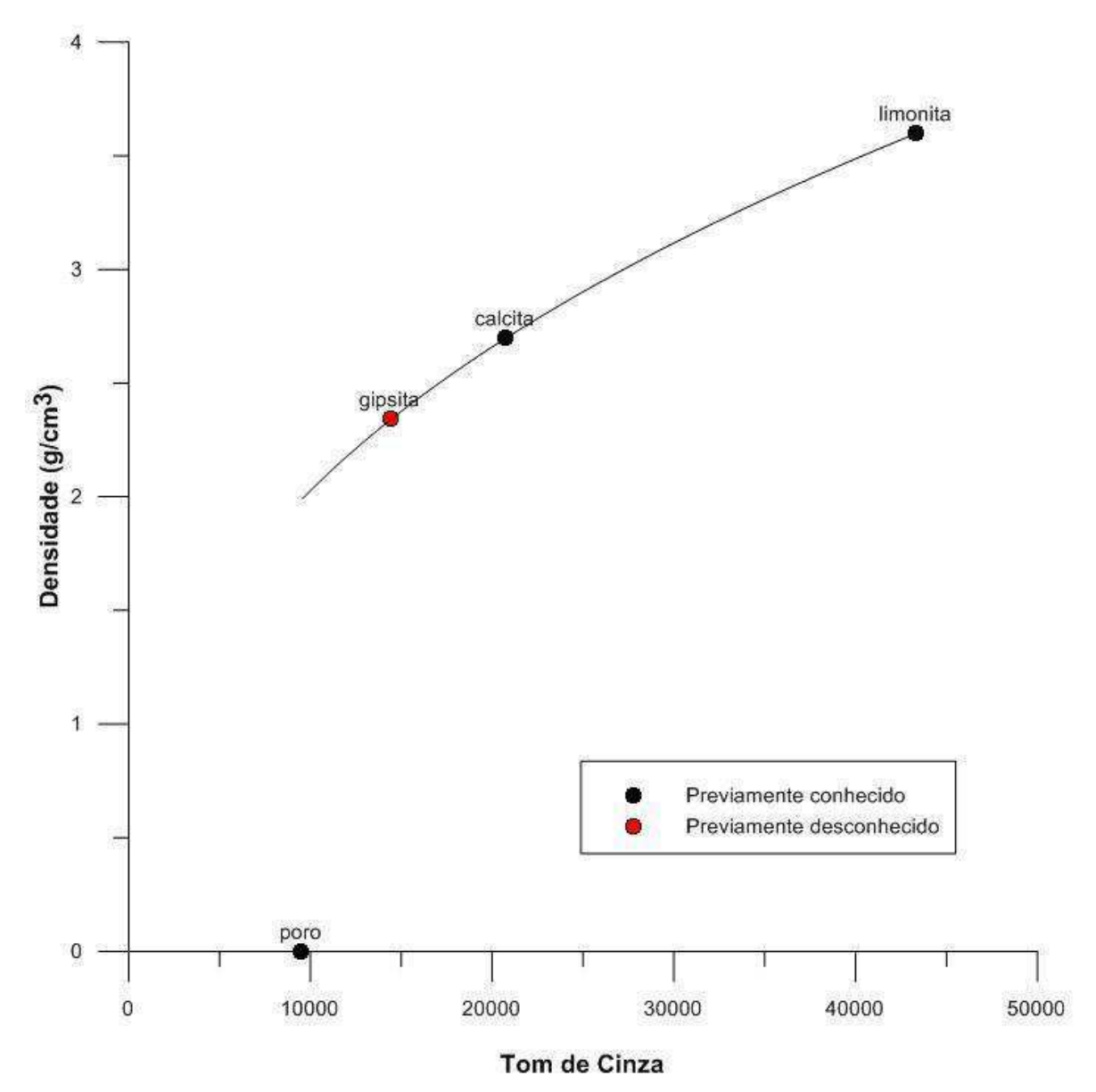

**Figura 35:** Gráfico de densidade versus tom de cinza da amostra MPB\_01\_05.

. A Tabela 6 apresenta as frações volumétricas em porcentagem para as fases minerais e poros presentes na amostra MPB\_01\_05.

| Fase     | %    |  |  |
|----------|------|--|--|
| Poro     | 4.6  |  |  |
| Gipsita  | 72,5 |  |  |
| Calcita  | 22,3 |  |  |
| Limonita | -6   |  |  |

**Tabela 6:** Frações Volumétricas para a amostra MPB\_01\_05.

As fases conhecidas na amostra MPB\_01\_05 foram poro, calcita e limonita. A densidade calculada para o componente mineral desconhecido foi igual a 2,341 g/cm<sup>3</sup>. Segundo Dana (1974) o mineral gipso tem a densidade  $2,32$  g/cm<sup>3</sup> e ocorre frequentemente interestratificado com calcários e folhelhos.

A intercalação entre folhelhos e calcários e a presença de gipso na Formação Santana é descrita por diversos autores como Beurlen (1962), Silva (1986) e Assine (1992), respaldando os resultados obtidos nas imagens.

• Amostras micro 02 03H e 02 06H

As amostras microtomográficas 02\_03H e 02\_06H são horizontais, com porosidade bem mais elevada que as duas anteriores e apresentaram a mesma composição mineral, com frações volumétricas diferentes. As Figuras 36 e 37 apresentam o tomograma original, assim como as segmentações em fases realizadas nessas amostras.

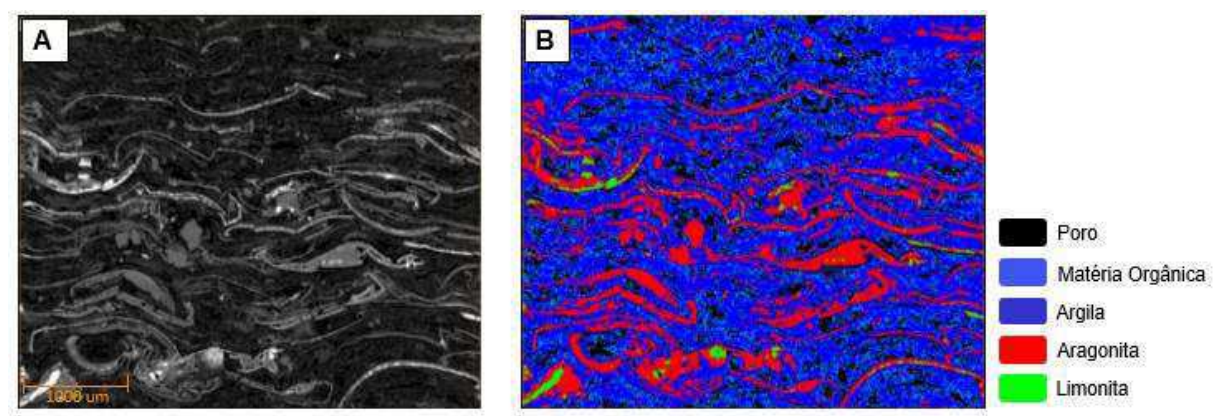

**Figura 36:** A) Tomograma original da amostra MPB\_02\_03H B) Tomograma segmentado.

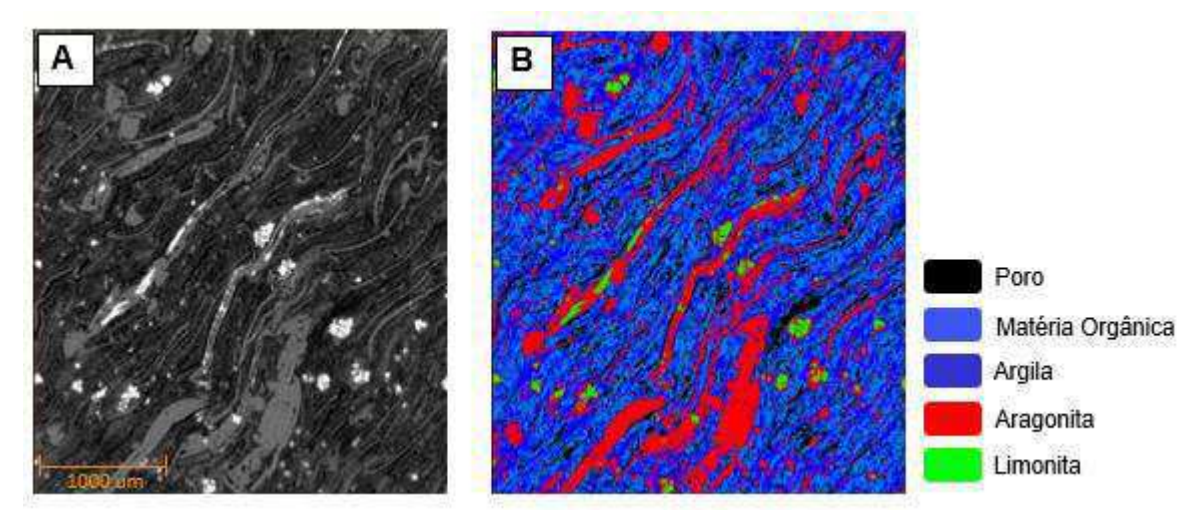

**Figura 37:** A) Tomograma original da amostra MPB\_02\_06H B) Tomograma segmentado.

Os gráficos das figuras 38 e 39 exibem a composição mineral dessas amostras. A função de ajuste não-linear para a amostra MPB\_02\_03H foi: Densidade =  $0.1477980012$  \*  $X^{0.6113133141}$  e para a amostra MPB\_02\_06H: Densidade = 0.0810379821 \* X<sup>7197995877</sup>. Aplicando-se o procedimento da função de ajuste com os tons de cinza registrados, obtém-se as densidades para os minerais desconhecidos.

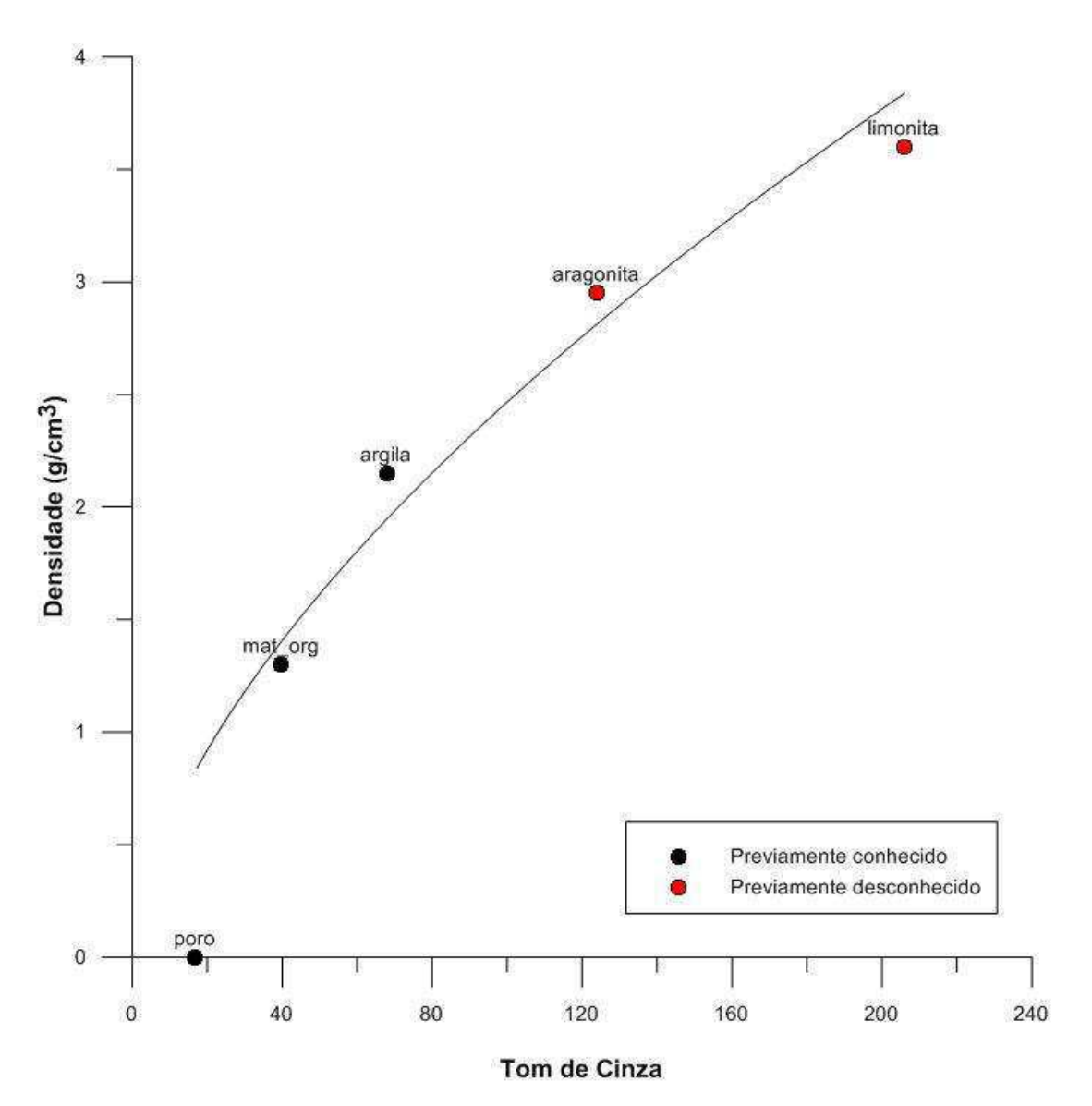

**Figura 38**: Gráfico de densidade versus tom de cinza da amostra MPB\_02\_03H.

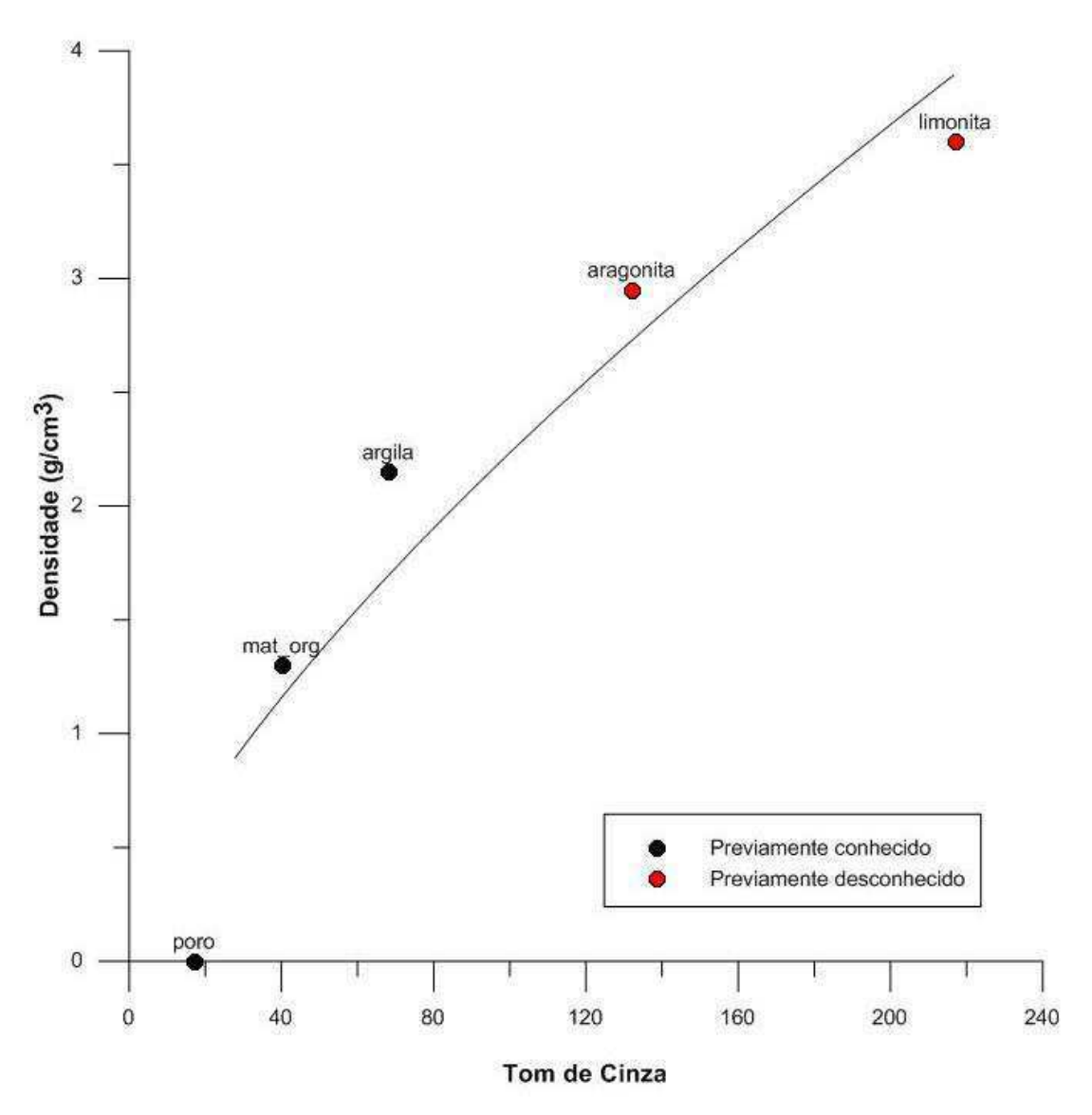

**Figura 39**: Gráfico de densidade versus tom de cinza da amostra MPB\_02\_06H.

Na Tabela 7 são apresentas as frações volumétricas em porcentagem para as fases minerais e os poros presentes nessas amostras.

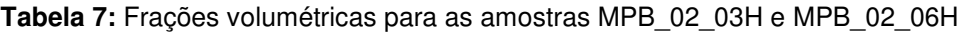

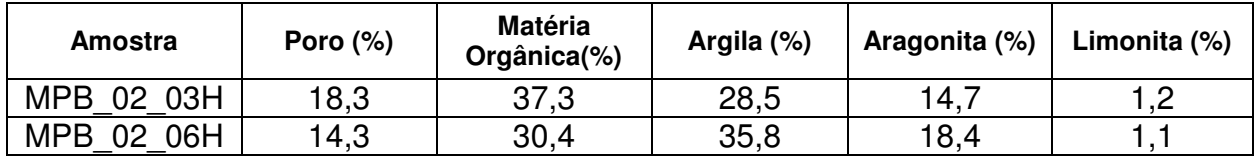

As fases conhecidas são poro, matéria orgânica e argila. As densidades encontradas foram 2,95 g/cm<sup>3</sup> e 3,6 g/cm<sup>3</sup> para as fases desconhecidas. Associando estas densidades à aragonita e limonita, respectivamente.

De acordo com Dana (1974) a densidade da limonita está entre 3,6 e 4 g/cm<sup>3</sup> e a da aragonita é de 2,95 g/cm<sup>3</sup>. A aragonita e a limonita são minerais formados a partir da ação de organismos vivos sobre soluções. Grande número de seres marinhos extrai carbonato de cálcio das águas salgadas para formar suas conchas e partes duras de seus corpos, resultando na formação de calcita e em menor quantidade, aragonita.

Nas segmentações geradas é possível observar que a limonita está sempre associada à aragonita. Além dos minerais, também é possível observar a fissilidade nos folhelhos, que é uma característica inerente aos folhelhos e que o diferencia das outras rochas argilosas.

Amostra Nano MPB\_01\_01

As imagens de nanotomografia foram estudadas para confirmar ou não a identificação dos minerais reconhecidos na escala microtomográfica, levando em conta que a escala nano apresenta uma melhor resolução e a caracterização mineralógica tende a ser mais precisa. A identificação dos minerais é realizada da mesma maneira que nas imagens microtomográficas (Figura 40).

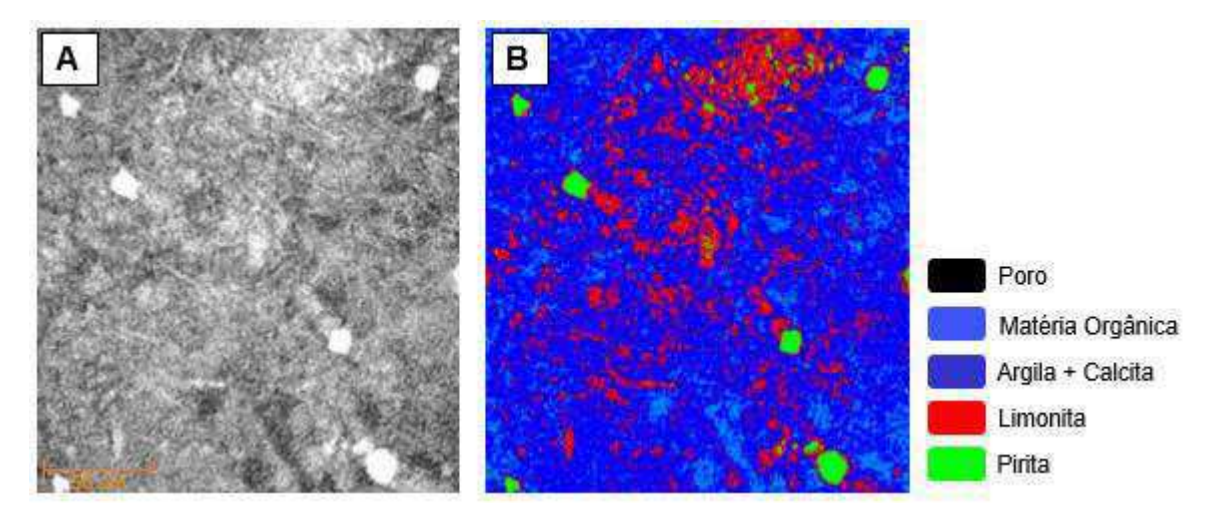

**Figura 40**: A) Tomograma original em escala nanométrica da amostra MPB\_01\_01 B) Tomograma segmentado.

A função de ajuste não-linear foi: Densidade =  $0.001451121143 * X^{1.47300139}$ . De modo semelhante às anteriores, foram obtidas as densidades para os minerais desconhecidos (Figura 41).

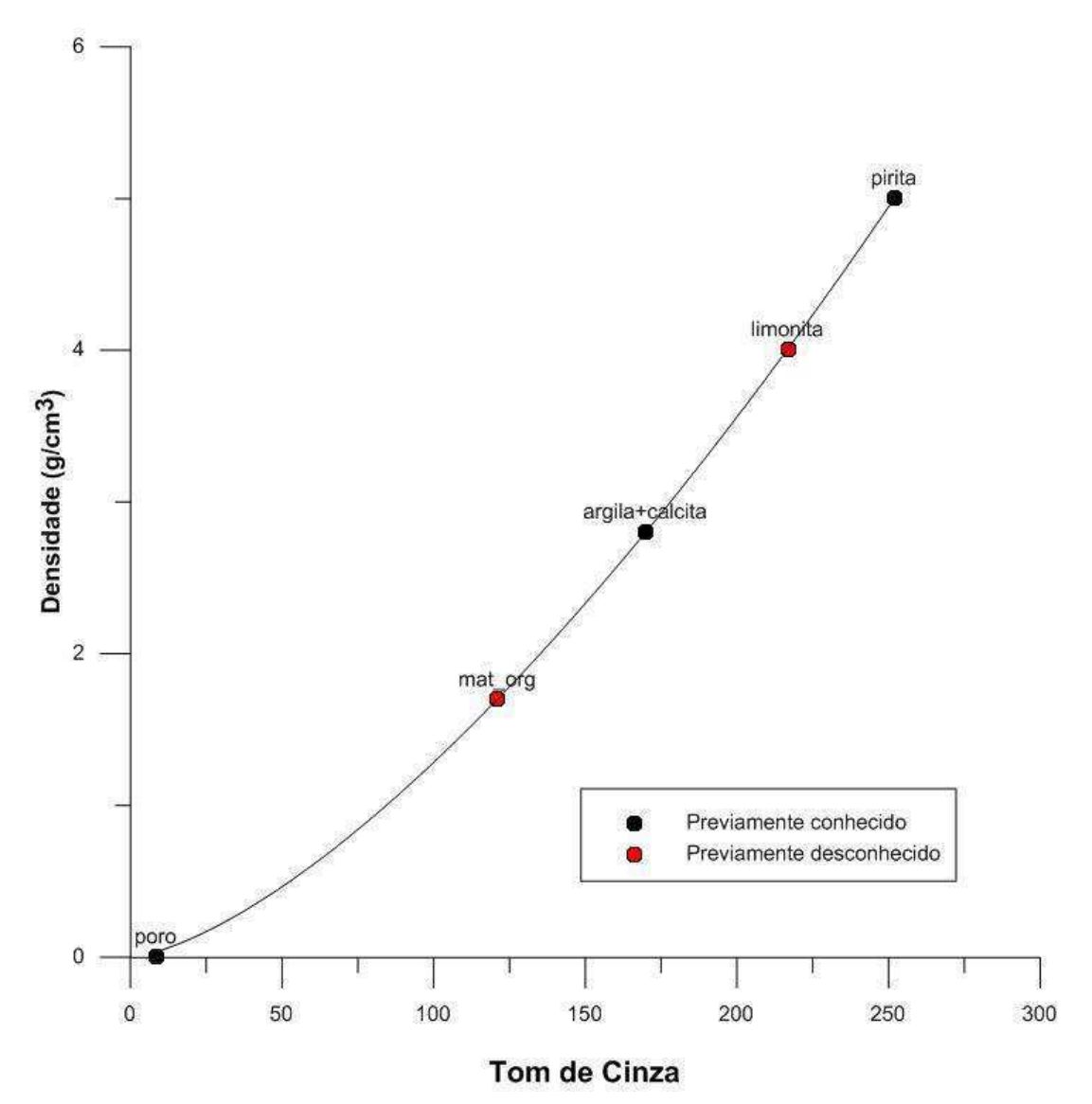

**Figura 41**: Gráfico de densidade versus tom de cinza da amostra nanotomográfica MPB\_01\_01.

 A Tabela 8 apresenta as frações volumétricas em porcentagem para as fases minerais e poros presentes na amostra.

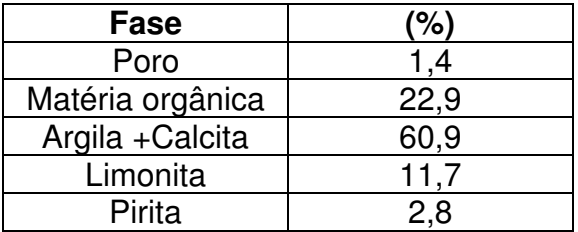

**Tabela 8:** Frações Volumétricas para a amostra nano MPB\_01\_01.

As fases conhecidas foram poro, argila associada à calcita, e pirita. A pirita apesar da pouca quantidade, foi um mineral fácil de ser identificado devido à geometria de seus cristais (Figura 42). As densidades obtidas para as fases desconhecidas foram 1,3 g/cm<sup>3</sup> e 3,97 g/cm<sup>3</sup>, caracterizando a matéria orgânica e a limonita, de acordo com a literatura.

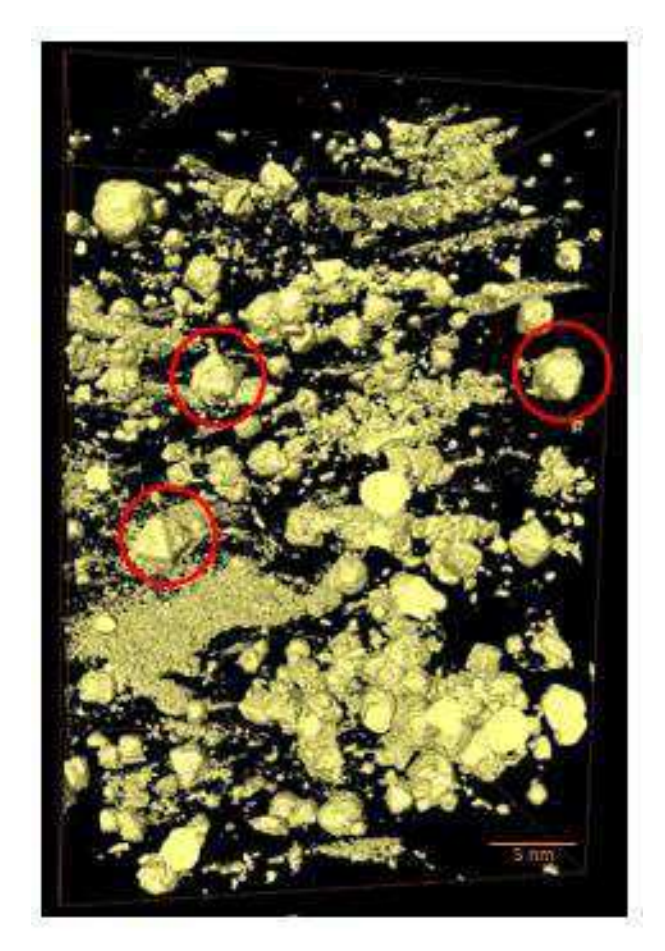

**Figura 42:** O mineral pirita, destacado em vermelho sua geometria octaédrica.

Como esperado há um teor considerável de argila associada à calcita. Em geral, os argilominerais são os principais componentes dos folhelhos. Eles são típicos de ambientes de águas calmas, como lagos, onde também costumam se precipitar os componentes carbonáticos da calcita.

Amostra nano MPB\_01\_05

A Figura 43 apresenta o tomograma original, assim como as segmentações em fases realizada nessa amostra. A função de ajuste não-linear encontrada: Densidade  $= 0.003731972086 * X^{0.6498282153}$ . Assim, foram obtidas as densidades para os minerais desconhecidos (Figura 44).

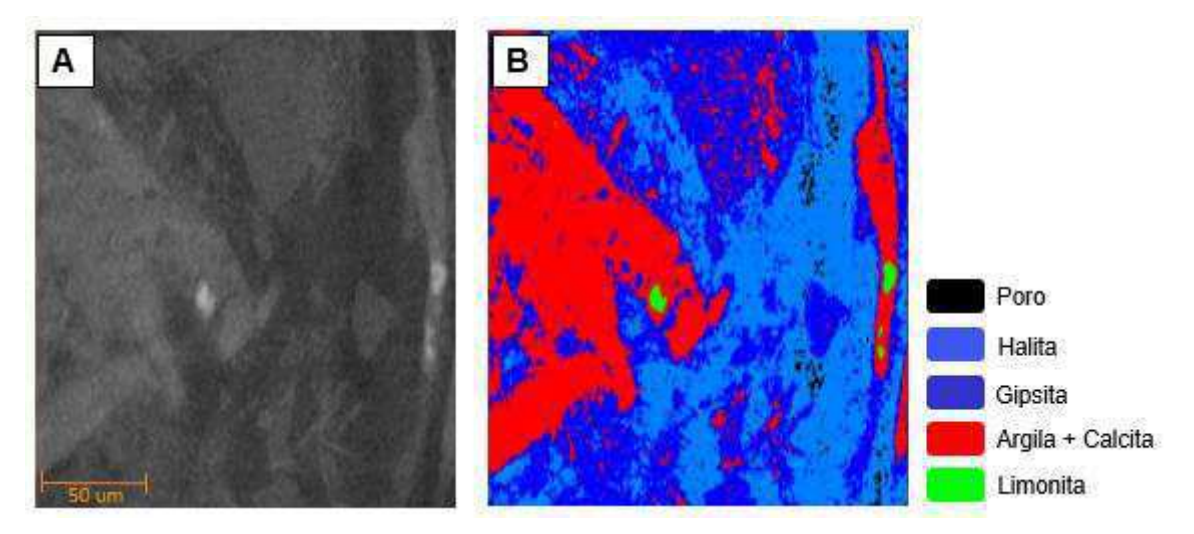

**Figura 43:** (A) Tomograma original em escala nanométrica da amostra MPB\_01\_05 (B) Tomograma segmentado.

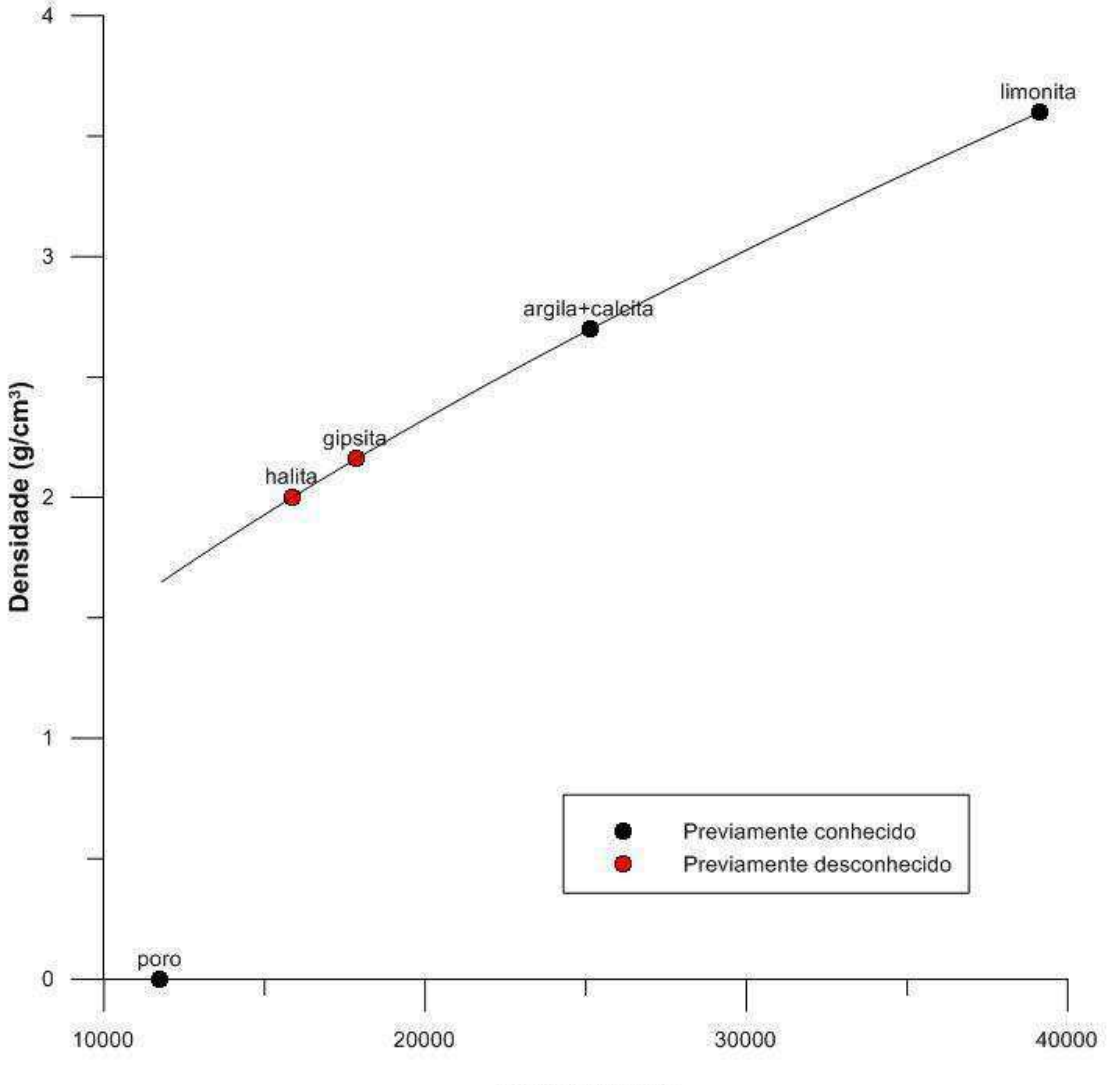

Tom de Cinza

**Figura 44:** Gráfico de densidade versus tom de cinza da amostra nanotomográfica MPB\_01\_05.

A Tabela 9 apresenta as frações volumétricas em porcentagem para as fases minerais e poros presentes na amostra MPB\_01\_05.

| Fase             |      |  |  |
|------------------|------|--|--|
| Poro             | 0,4  |  |  |
| Halita           | 19,4 |  |  |
| Gipsita          | 42,0 |  |  |
| Argila + Calcita | 35,2 |  |  |
| Limonita         |      |  |  |

**Tabela 9:** Frações Volumétricas para a amostra nano MPB\_01\_05.

As fases previamente identificadas foram poro, argila associada à calcita, e limonita. As densidades calculadas para as fases desconhecidas foram  $2,158$  g/cm<sup>3</sup> e 2,307 g/cm<sup>3</sup>, identificando a halita e a gipsita, respectivamente. Segundo Dana (1974) a halita possui densidade de 2,16 g/cm<sup>3</sup> e é um mineral associado ao gipso, calcita e argila. A gipsita possui densidade de 2,32 g/cm<sup>3</sup> e encontra-se disseminada em argilas e folhelhos. Esta parece ser uma boa interpretação quando se relaciona com a gênese das rochas da Formação Santana.

A interpretação das imagens microtomográficas e nanotomográficas desta amostra apresentaram pequenas diferenças. A presença de um mineral a mais, halita, e a argila associada à calcita. Na microtomografia apenas a calcita foi visualizada. Considera-se que a maior resolução das imagens nanotomográficas auxiliou no reconhecimento desses minerais.

### $5.2$ **DRX**

A análise de DRX identificou e quantificou os minerais presentes nas amostras de folhelhos (Tabela 10), no entanto, não foi possível identificar minerais com teores pequenos (traços) e elementos amorfos, como a matéria orgânica.

| <b>Fase Mineral</b><br>(%) | <b>MPB 01 01</b> | <b>MPB 01 05</b> | <b>MPB 02 03H</b> | <b>MPB 02 06H</b> |
|----------------------------|------------------|------------------|-------------------|-------------------|
| Quartzo                    | 9,18             | 2,83             | 5,82              | 5,76              |
| Calcita                    | 30,48            | 63,70            | 38,35             | 41,36             |
| Aragonita                  |                  |                  |                   |                   |
| Argilas                    | 5,20             | 1,80             | 2,90              | 2,79              |
| Ortoclásio                 | 8,01             | 9,46             | 14,37             | 11,19             |
| Albita                     | 9,62             |                  |                   | 1,36              |
| Muscovita                  | 26,55            | 18,19            | 19,11             | 20,28             |
| Pirita                     | 3,53             | 1,59             | 8,23              | 6,39              |
| Gipsita                    | 2,37             | -                | 9,49              | 8,71              |
| Zircão                     | 1,97             |                  |                   |                   |

**Tabela 10:** Composição mineral das amostras determinada por DRX no CRTi da UFG.

### $5.3$ **Descrição Petrográfica**

A análise petrográfica permitiu observar que, de forma geral, são amostras parecidas quanto à composição mineral. Macroscopicamente as lâminas são de granulação fina, laminadas e de cor amarronzada a preta. A partir da análise microscópica, verifica-se que há presença de óxidos de ferro, matéria orgânica, carbonato e fragmentos detríticos.

Não foi possível quantificar a presença de cada mineral, pois esses folhelhos negros são de granulação muito fina e cor escura. Todavia, algumas hipóteses das análises realizadas pelos métodos anteriores são aceitáveis, de acordo com a literatura e os resultados da técnica de DRX. Provavelmente, alguns minerais presentes são a calcita, moscovita, limonita e pirita.

O procedimento de captura de imagens foi o mesmo para todas as amostras, efetuado a nicóis cruzados e paralelos para a mesma imagem, com o aumento de 10x. A amostra MPB\_01\_01 foi a de mais fácil visualização e identificação (Figuras 45 e 46).

O carbonato presente deve-se à grande quantidade de organismos marinhos, principalmente, de carapaças de ostracodes e equinoides, típicos de rochas da Formação Santana (Assine,1992; Beurlen, 1966).

Os ostracodes são microcrustáceos de formato oval que possuem carbonato na concha, os equinóides são ouriços do mar que portam uma concha rígida globosa, formada por placas calcárias finas.

A laminação é definida pela presença de ostracodes e intercalada com material de cores amarronzadas a vermelha, provavelmente, óxidos de ferro.

Há porções da rocha onde a concentração de carbonato é maior, e outras onde há maior concentração de óxidos de ferro e matéria orgânica. Esta apresenta-se, por vezes, como lentes descontínuas associada com carbonatos (Figura 46).

A amostra MPB 01 05 possui proporções de óxidos e matéria orgânica bem maiores que na amostra MPB 01 01, mas ainda há presença de carbonatos e de material detrítico, provavelmente argilas e/ou micas (Figura 47).

A amostra MPB\_02\_03H (Figura 48) apresenta maior presença de óxidos e matéria orgânica que carbonatos. Por vezes, as camadas ou lentes aparecem como descontínuas e irregulares.

Na amostra MPB\_02\_06H há intercalações mais regulares de óxidos de ferro com carbonatos e óxidos de ferro com matéria orgânica (Figura 49).

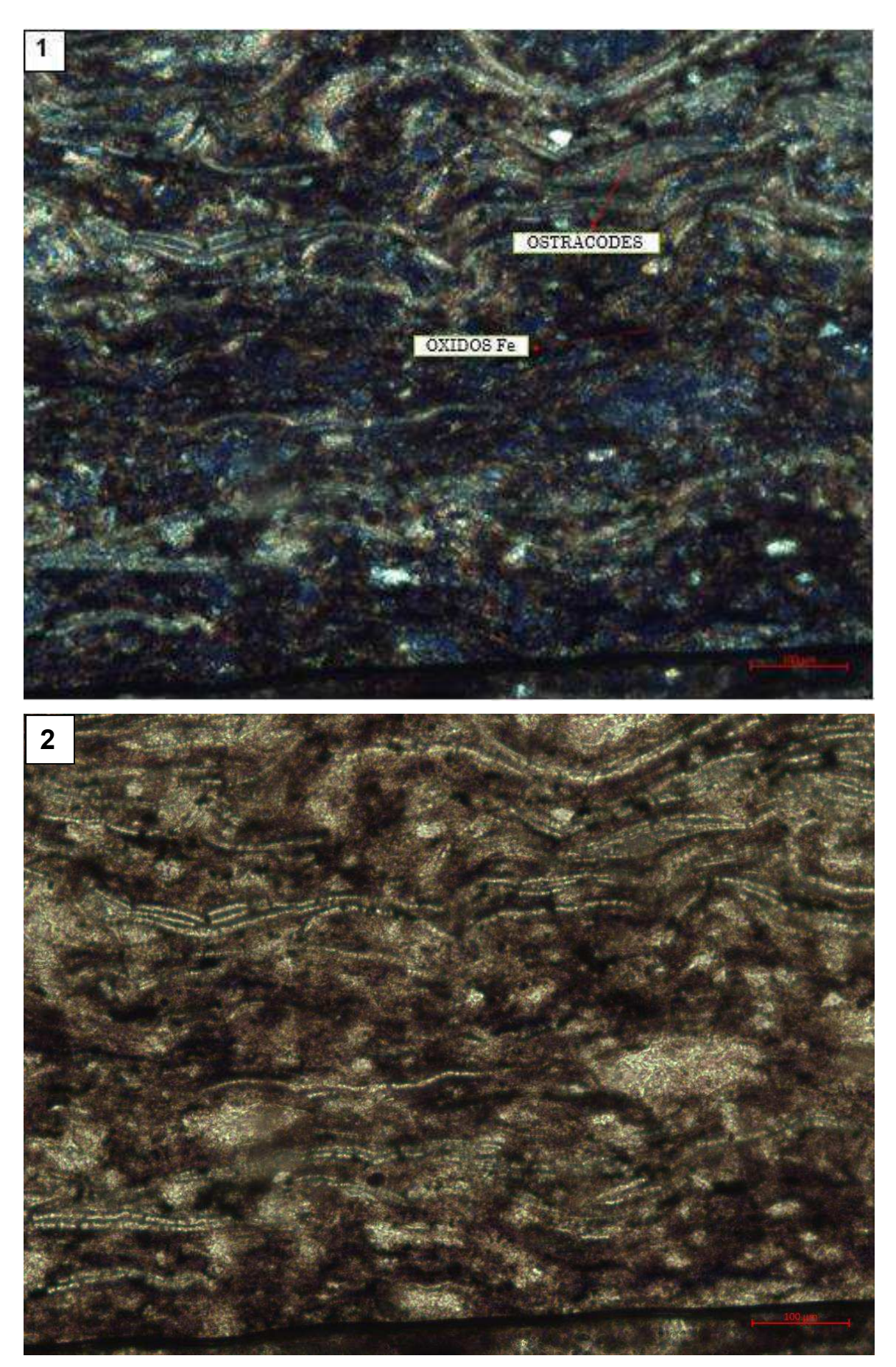

**Figura 45:** Fotomicrografias 1 (nicóis cruzados) e 2 (nicóis paralelos) da amostra MPB\_01\_01.

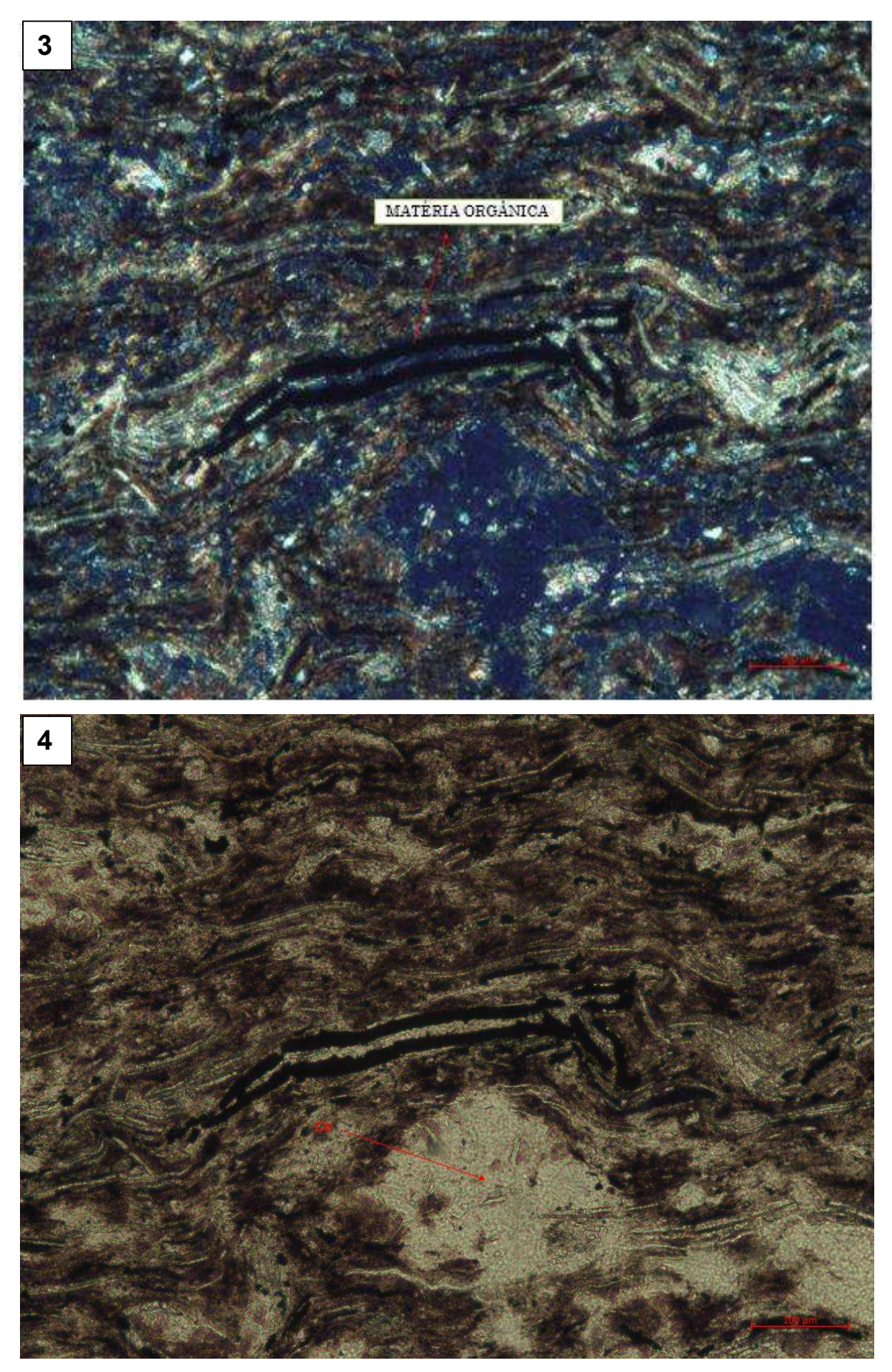

**Figura 46**: Fotomicrografias 3 (nicóis cruzados) e 4 (nicóis paralelos) da amostra MPB\_01\_01.

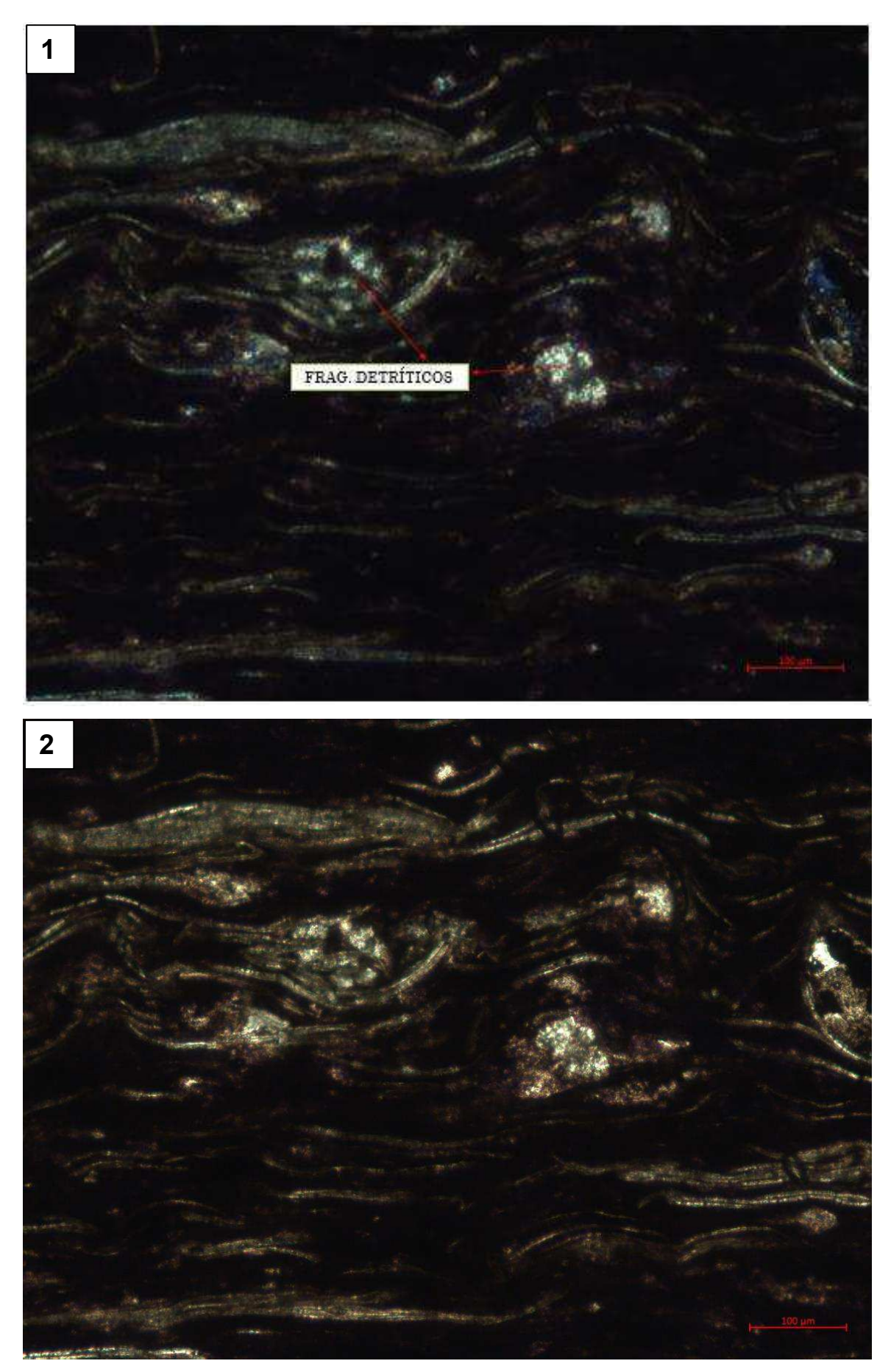

**Figura 47**: Fotomicrografias 1 (nicóis cruzados) e 2 (nicóis paralelos) da amostra MPB\_01\_05.

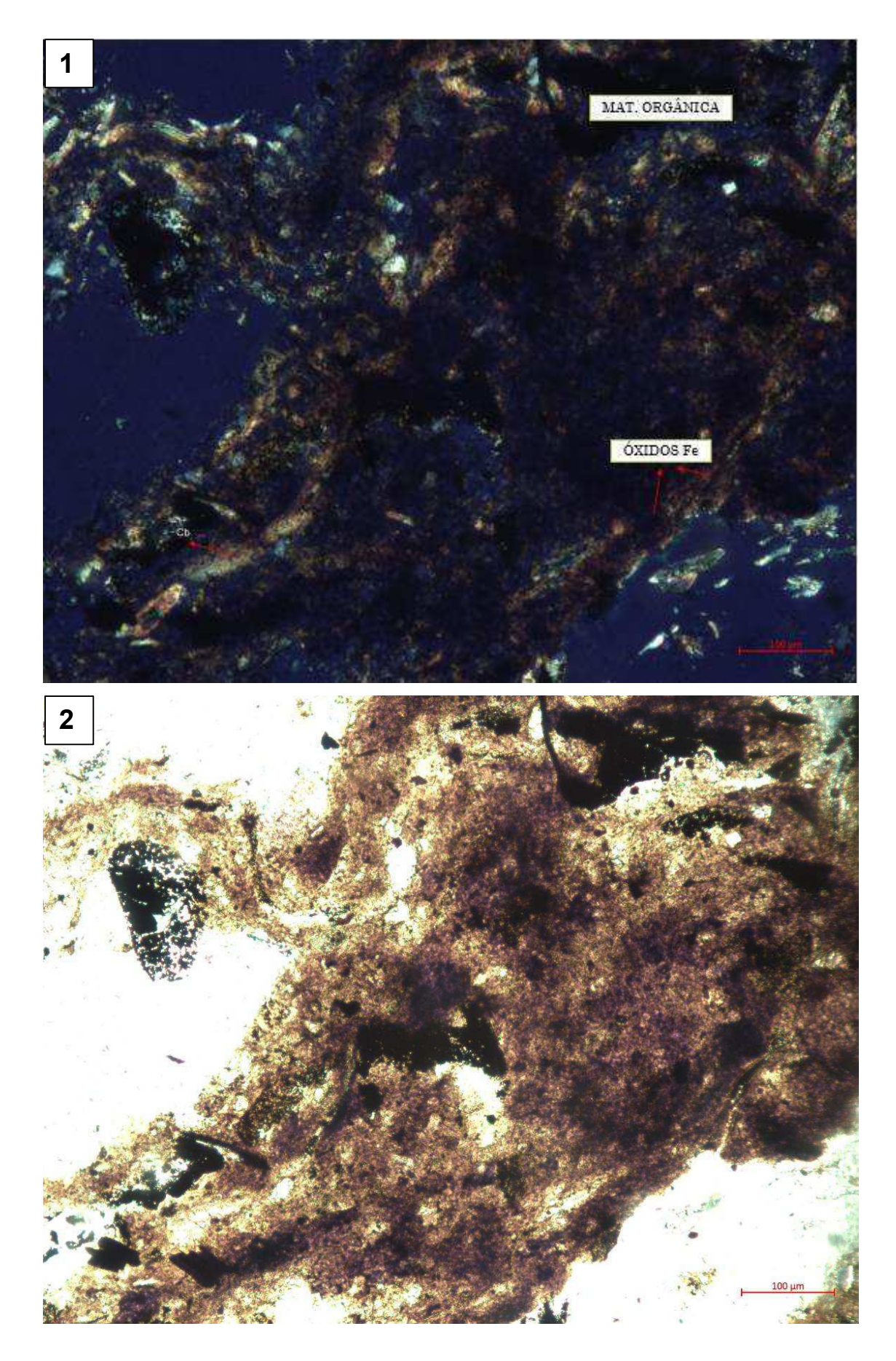

**Figura 48**: Fotomicrografias 1 (nicóis cruzados) e 2 (nicóis paralelos) da amostra MPB\_02\_03H.

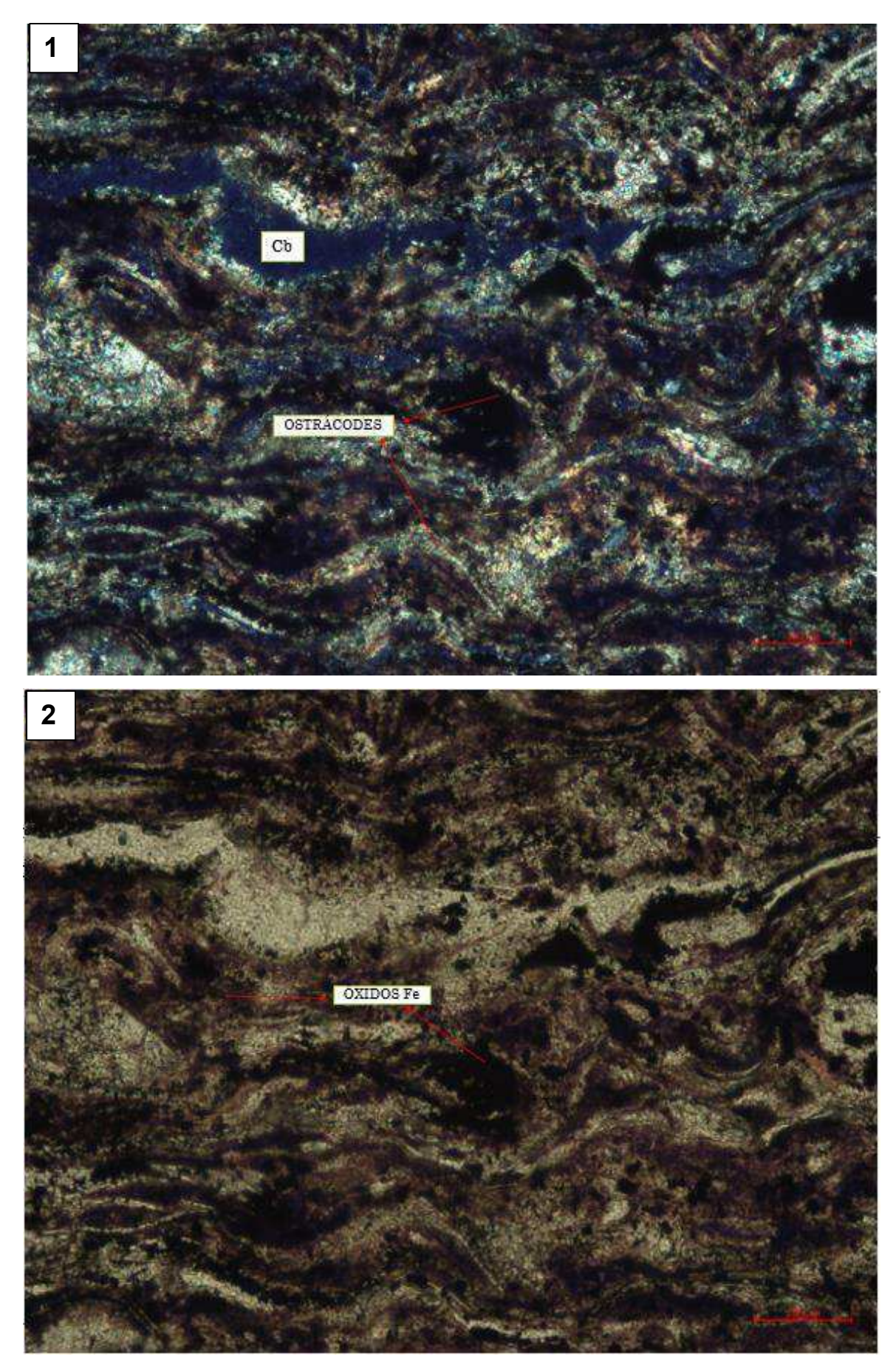

**Figura 49**: Fotomicrografia 1 (nicóis cruzados) e 2 (nicóis paralelos) da amostra MPB\_02\_06H.

 A calcita possui cor clara e brilho vítreo e sua composição é o carbonato de cálcio (presente nos organismos marinhos). Moscovita é um mineral que possui cor clara, frequentemente associado ao ferro e ao cálcio, é laminado e em alguns casos possui formas globulares (Dana, 1974).

 A limonita é um óxido de ferro, cor entre o castanho escuro e preto, comumente associa-se a calcita. A pirita é um sulfeto (FeS<sub>2</sub>), pode possuir cor pretoacastamanhada e alterar-se para limonita, são comuns os cristais de limonita sobre a pirita (Dana, 1974).

 A composição mineral foi investigada por diferentes métodos, a petrofísica computacional em escala microtomográfica e nanotomográfica, DRX e petrografia a partir da análise de lâminas delgadas. Há pontos de concordância e discordância entres os métodos.

 A presença de argila foi identificada em todas as análises, com exceção da microtomografia das amostras MPB\_01\_01 e MPB\_01\_05.

 Todos os métodos exibiram frações de calcita (no DRX, frações elevadas), com exceção da µCT para as amostras MPB\_02\_03H e MPB\_02\_06H. Essas amostras apresentaram aragonita, que não foi identificada no DRX nem nas lâminas. Para essas amostras as imagens nanotomográficas não foram geradas.

 Com exceção da análise microtomográfica da amostra MPB\_01\_01, os demais resultados apresentam frações de limonita em sua composição, todavia, o resultado apresentado pelo DRX não detectou sua presença.

 A moscovita não foi identificada nos métodos de µCT nem nCT, porém revelouse nos métodos DRX e descrição petrográfica. Os minerais kernita (na amostra µCT MPB 01 01) e halita (na amostra nCT MPB 01 05) foram reconhecidos apenas por esses métodos.

A gipsita nas imagens digitais de µCT e nCT foi detectada apenas na amostra MPB 01 05, no DRX apenas essa amostra não apresentou a gipsita, as demais apresentaram. A descrição petrográfica não identificou esse mineral.

 A pirita foi reconhecida pela micro e nano tomografia apenas na amostra MPB 01 01. O DRX identificou em todas as amostras e acredita-se que há presença de pirita, pela petrografia.

 A matéria orgânica não pode ser detectada pelo DRX, mas foi reconhecida pelos outros métodos e está presente em concordância com a gênese desses folhelhos pirobetuminosos.

 Os resultados da análise da composição mineral por μCT, nCT, DRX e lâminas delgadas, em relação aos principais componentes minerais presentes nas amostras (calcita e argila), apresentam uma certa concordância. Porém, há imprecisões dos métodos utilizados para o minerais que possui frações menos expressivas. Assim, pode-se considerar que os métodos utilizados são complementares, e servem como critério de decisão sobre frações minerais que apresentam um reconhecimento mais duvidoso.

## **6 CONCLUSÕES**

Os valores de porosidade, densidade total e densidade de grãos obtidos computacionalmente foram próximos aos medidos de forma convencional e compatíveis com valores listados na literatura para folhelhos, variando para a escala micro e nano, possivelmente pelo tamanho muito pequeno da amostra destinada a nanotomografia.

As análises mostraram-se um pouco divergentes entre a microtomografia de raios X (µCT) e a nanotomografia de Raios X (nCT). Observou-se que a µCT é o método mais adequado para quantificar a porosidade, já a nCT é o mais adequado para analisar a composição mineral. A conectividade dos poros é uma análise petrofísica de grande importância e pôde ser qualificada a partir das imagens de µCT.

Os resultados mostram que a identificação mineral foi satisfatória, porém há algumas divergências quanto a presença e a quantidade dos minerais acessórios, como a limonita, gipsita e pirita.

A integração dos métodos utilizados é fundamental, apesar da tomografia de raios x ser uma técnica nova e ainda pouco conhecida, em relação ao DRX e a petrografia.

 A determinação da composição mineral também indicou a ocorrência de elevados teores de matéria orgânica, sendo um bom indicador do potencial desses folhelhos para a geração e acumulação de hidrocarbonetos.
## **7 REFERÊNCIAS**

**Acervo digital do Museu Nacional/UFRJ**. 2014. Disponível em:

<http://www.museunacional.ufrj.br/dir/exposicoes/paleontologia/sertao\_acervo>. Acesso em 12 de março de 2017.

Antonietto, L. S. **Ostracodes da Formação Santana (Cretáceo inferior, Aptiano superior), Bacia do Araripe, NE-Brasil: Taxonomia, distribuição estratigráfica e Paleoecologia.** 59 f. Dissertação. Instituto de Geociências. Universidade de Brasília, Brasília. 2010.

Assine, M.L. **Sedimentação e Tectônica da Bacia do Araripe (Nordeste do Brasil**). Dissertação de Mestrado, Universidade Estadual Paulista.1990.

Assine, M. L. **Análise estratigráfica da Bacia do Araripe, Nordeste do Brasil**. Rev. Bras. de Geoc., São Paulo, 3:289-300,1992.

Assine M.L. **Bacia do Araripe**. Boletim de. Geociências da Petrobras, 15:371-389. 2007.

Beurlen, K. **A Geologia da Chapada do Araripe**. An. Acad. Bras. Ciências, 3:365- 370. 1962.

Beurlen, K. **Geologia e Estratigrafia da Chapada do Araripe**. In.: XVII Congresso Brasileiro de Geologia. Recife. 47. 1963.

Beurlen, K. **Novos equinóides no Cretáceo do Nordeste do Brasil**. An. Acad. bras. Cienc., 389(3/4):455-464. 1966.

Beurlen, K. **As Condições Ecológicas e Faciológicas da Formação Santana na Chapada do Araripe (Nordeste do Brasil**). An. Acad. Bras. Ciências, 43:411-415. 1971.

Bohacs, K., Carroll, A., Neal, J, Mankiewicz, P. **Lake-basin type, source potential, and hydrocarbon character: an integrated sequence-stratigraphic-geochemical framework.** Exxon Production Research Company, Houston. AAPG Studies in Geology 46, p. 3–34. 2000.

Braun, O.P.G. **Estratigrafia dos Sedimentos da parte interior da Região Nordeste do Brasil (Bacias de Tucano-Jatobá, Mirandiba e Araripe**). Dep. Nac. Prod. Min. 236:75. 1966.

Dana, J. D. **Manual de Mineralogia**. Livros Técnicos e Cientificos Editora S.A. 1974.

Fernandes, J. S.; Appoloni, C. R.; Fernandes, C. P. **Determinação de Parâmetros Microestruturais e Reconstrução de Imagens 3-D de Rochas Reservatório por Microtomografia de Raios X.** 47 f. Revista Ciências Exatas e Naturais. Vol.11 nº 1. 2009.

Fernandes, L.A.; Soares, J.A. **Revisão Metodológica para Caracterização Petrofísica de Reservatórios Não-Convencionais**. Trabalho de conclusão de curso em Engenharia de Petróleo. UFCG. 2014.

Gaspary, J.; Anjos, N.F.R. **Estudo hidrogeológico de Juazeiro do Norte, Ceará**. Recife, SUDENE/DRN. Série Hidrgeológica no 3, 25 p.1964.

Ghignone, J.I., Couto, E.A., Assine, M.L. **Estratigrafia e Estruturas das Bacias do Araripe, Iguatu e Rio do Peixe**. In: Anais XXXIV Congr. Bras. Geol., Goiânia-GO. 1:271-285.1986.

Kahn, H. **Difração de Raios X**, 18p. 2000. Disponível em <http://www.angelfire.com/crazy3/qfl2308/1\_multipart\_xF8FF\_2\_DIFRACAO.pdf>. Acesso em 17 de julho de 2017.

Medeiros, L.C.; Soares, J.A.; Porto, A.L. **Permoporosidade computacional de rochas da bacia do Rio do Peixe.** V Simpósio Brasileiro de Geofísica, Salvador. 2012.

Neumann, V.H.M.L. **Estratigrafía, Sedimentología, Geoquímica y Diagénesis de los Sistemas Lacustres Aptienses-Albienses de la Cuenca de Araripe (Noreste de Brasil**). Tesis de Doctorado, Universidad de Barcelona. 1999.

Neumann, V.H., Cabrera, L., **Una Nueva Propuesta Estratigráfica para La Tectonosecuencia post-rifte de la Cuenca de Araripe, Noreste de Brasil**. In: Bol. 5º Simpósio Sobre o Cretáceo do Brasil e 1º Simpósio Sobre el Cretácico de América Del Sur. Serra Negra-SP. UNESP, Rio Claro. 279-285. 1999.

Neves, B.B. **A Bacia do Araripe no contexto Geotectônico Regional**. In: 1º Simp. sobre a Bacia do Araripe e Bacias Inter. do Nordeste. DNPM. Crato-CE. 43-51. 1990.

Odgaard, A., Gundersen, H.J. **Quantification of connectivity in cancellous bone, with special emphasis on 3-D reconstructions.** Bone. 82-173. 1993.

Porto, A. L. **Estimação de propriedades petrofísicas de rochas sedimentares a partir de imagens microtomográficas de raios-x.** Tese de doutorado, Centro de Ciências e tecnologia, programa de pós-Graduação em engenharia de processos, Universidade Federal de Campina Grande. 2015.

Ponte, F.C., Appi, C.J. **Proposta de Revisão da Coluna Litoestratigráfica da Bacia do Araripe.** Anais XXXVI Congr. Bras. Geol., Natal-RN. 1990.

Ponte, F.C., Ponte Filho, F.C. **Evolução Tectônica e Classificação da Bacia do Araripe. In: Bol. 4º Simpósio Sobre o Cretáceo do Brasil**. Águas de São Pedro-SP. UNESP, Rio Claro. 123-133. 1996.

Queiroz, A.; Kurosawa, R.; Barreto, R. **Difração de Raios-X**, Universidade Federal de São Paulo (USP), Laborátorio Avançado de Física Computacional, 2013.

Rosa, A., Carvalho, R.S., Xavier, J.A.D. **Engenharia de Reservatórios de Petróleo.**  Rio de Janeiro: Editora Interciência, 2006.

Sena, M. R. S. **Petrofísica e caracterização mineralógica de rochas carbonáticas do nordeste brasileiro**. Dissertação de Mestrado da Universidade Federal de Campina Grande, Programa de Pós-Graduação em Exploração Petrolífera e Mineral, Campina Grande-PB. 2017.

Silva, M.A.M. **Lower Cretaceous unconformity truncating evaporite-carbonate sequence, Araripe Basin, Northeastern Brazil**. Revista Brasileira de Geociências, 3:306-310. 1986.

Silva, A. L. **Caracterização mineralógica por difração de raios X e determinação de terras raras por ICP-MS de rochas da região sul da Bahia**. Dissertação de Mestrado da Universidade Federal de Minas Gerais, Departamento de Engenharia Nuclear, 2013.

Silva, M.A.M. **Evaporitos do Cretáceo da Bacia do Araripe: ambientes de deposição e história diagenética**. Boletim de Geociências da Petrobras, Rio de Janeiro, 53-63. 1988.

Silva, A.L., Neumann, V.H., Lima Filho, M.F., Valença, L.M.M., Moura, D.H.L., Melo, R.P. **Sequence Stratigraphy of the Araripe Basin Post-Rift Phase With Aid of Gamma Ray Logs and Outcrop Analysis**. In: Abstracts of Latinoamerican Congress of Sedimentology. Belém, Brazil. 150-152. 2003.

Slatt, R. M. **Important geological properties of unconventional resource shales**. Central European Journal of Geosciences, v. 3, n. 4, p. 435-448. 2011.

Small, H. L. **Geologia e suprimento d'água subterrânea Ceará parte Piauhy: Brasil**. Insp. Obras Contra Seca, ser. I, D, Rio de Janeiro, Publ. 25, 80p., map.1913.

Soares, J. A., Batista, J. T., Dias C. H. **Petrofísica de folhelhos negros da bacia do Araripe**. VII Simpósio Brasileiro de Geofísica, Ouro Preto, MG. 2016.

Suguio, K. Rochas sedimentares**: Propriedades, gênese, importância e econômia** – São Paulo : Edgard Blucher : Ed. da Universidade de São Paulo. 1980.

Vidal, A. C.; Soares, J. A. **Quantificação da macro e micro porosidade e sua conectividade em rochas carbonáticas por microtomografia de raios X.** Trabalho de Conclusão de Curso. Centro de Ciências e Tecnologia. Universidade Federal de Campina Grande, Campina Grande. 2015.